# **MINISTÉRIO DA DEFESA EXÉRCITO BRASILEIRO DEPARTAMENTO DE CIÊNCIA E TECNOLOGIA INSTITUTO MILITAR DE ENGENHARIA CURSO DE MESTRADO EM ENGENHARIA DE DEFESA**

# **CC(T) NADJANE CORRÊA DE ALMEIDA**

# **DETECÇÃO DE EMBARCAÇÕES EM IMAGENS DE SENSORES ORBITAIS ÓPTICOS POR MEIO DE UM MÉTODO BASEADO EM CARACTERÍSTICAS CONTEXTUAIS E COMPARAÇÃO DE CONTORNO**

**Rio de Janeiro 2018**

# **INSTITUTO MILITAR DE ENGENHARIA**

# **CC(T) NADJANE CORRÊA DE ALMEIDA**

# **DETECÇÃO DE EMBARCAÇÕES EM IMAGENS DE SENSORES ORBITAIS ÓPTICOS POR MEIO DE UM MÉTODO BASEADO EM CARACTERÍSTICAS CONTEXTUAIS E COMPARAÇÃO DE CONTORNO**

Dissertação de Mestrado apresentada ao Curso de Mestrado em Engenharia de Defesa do Instituto Militar de Engenharia, como requisito parcial para a obtenção do título de Mestre em Comunicações e Inteligência em Sistemas de Defesa.

Orientadores: Cel Carlos Frederico de Sá Volotão - Doutor Karla dos Santos Teixeira - Doutora

Rio de Janeiro 2018

© 2018

# INSTITUTO MILITAR DE ENGENHARIA

Praça General Tibúrcio, 80 – Praia Vermelha Rio de Janeiro – RJ CEP: 22.290-270

Este exemplar é de propriedade do Instituto Militar de Engenharia, que poderá incluí-lo em base de dados, armazenar em computador, microfilmar ou adotar qualquer forma de arquivamento.

É permitida a menção, reprodução parcial ou integral e a transmissão entre bibliotecas deste trabalho, sem modificação de seu texto, em qualquer meio que esteja ou venha a ser fixado, para pesquisa acadêmica, comentários e citações, desde que sem finalidade comercial e que seja feita a referência bibliográfica completa.

Os conceitos expressos neste trabalho são de responsabilidade do(s) autor(es) e do(s) orientador(es).

# **LNNNl** Almeida, Nadjane Corrêa de

Detecção de embarcações em imagens de sensores orbitais ópticos por meio de um método baseado em características contextuais e comparação de contorno / Nadjane Corrêa de Almeida. – Rio de Janeiro: Instituto Militar de Engenharia, 2018.

# **80 f.**

Dissertação (Mestrado) – Instituto Militar de Engenharia, Curso de Mestrado em Engenharia da Defesa. Orientadores: Dr. Carlos Frederico de Sá Volotão e Dra. Karla dos Santos Teixeira.

1. Curso de Engenharia de Defesa - teses e dissertações. 2. Detecção de embarcações. 3. Sensores ópticos. 4. Imagens ópticas. 5. Características contextuais. 6. Comparação de contorno. 7. Redes Neurais Artificiais. 8. Código de cadeia. 9. Função de Desvio. 10. Almeida, Nadjane Corrêa de. 11. Volotão, Carlos Frederico de Sá. 12. Teixeira, Karla dos Santos.

# **CDD:**

# **INSTITUTO MILITAR DE ENGENHARIA**

# **CC(T) NADJANE CORRÊA DE ALMEIDA**

# **DETECÇÃO DE EMBARCAÇÕES EM IMAGENS DE SENSORES ORBITAIS ÓPTICOS POR MEIO DE UM MÉTODO BASEADO EM CARACTERÍSTICAS CONTEXTUAIS E COMPARAÇAO DE CONTORNO**

Dissertação de Mestrado apresentada ao Curso de Mestrado em Engenharia de Defesa do Instituto Militar de Engenharia, como requisito parcial para a obtenção do título de Mestre em Comunicações e Inteligência em Sistemas de Defesa.

Orientadores: Cel Carlos Frederico de Sá Volotão - Doutor Karla dos Santos Teixeira - Doutor

Aprovada em de março de 2018 pela seguinte Banca Examinadora:

\_\_\_\_\_\_\_\_\_\_\_\_\_\_\_\_\_\_\_\_\_\_\_\_\_\_\_\_\_\_\_\_\_\_\_\_\_\_\_\_\_\_\_\_\_\_\_\_\_\_\_\_\_\_\_\_\_\_\_\_\_\_\_ Cel Carlos Frederico de Sá Volotão - Doutor - Presidente

\_\_\_\_\_\_\_\_\_\_\_\_\_\_\_\_\_\_\_\_\_\_\_\_\_\_\_\_\_\_\_\_\_\_\_\_\_\_\_\_\_\_\_\_\_\_\_\_\_\_\_\_\_\_\_\_\_\_\_\_\_\_\_ Karla dos Santos Teixeira - Doutora do IPQM

\_\_\_\_\_\_\_\_\_\_\_\_\_\_\_\_\_\_\_\_\_\_\_\_\_\_\_\_\_\_\_\_\_\_\_\_\_\_\_\_\_\_\_\_\_\_\_\_\_\_\_\_\_\_\_\_\_\_\_\_\_\_\_ Raul Queiroz Feitosa – Doutor da PUC-Rio

\_\_\_\_\_\_\_\_\_\_\_\_\_\_\_\_\_\_\_\_\_\_\_\_\_\_\_\_\_\_\_\_\_\_\_\_\_\_\_\_\_\_\_\_\_\_\_\_\_\_\_\_\_\_\_\_\_\_\_\_\_\_\_ Paulo Fernando Ferreira Rosa, Doutor do IME

\_\_\_\_\_\_\_\_\_\_\_\_\_\_\_\_\_\_\_\_\_\_\_\_\_\_\_\_\_\_\_\_\_\_\_\_\_\_\_\_\_\_\_\_\_\_\_\_\_\_\_\_\_\_\_\_\_\_\_\_\_\_\_ Raquel Aparecida Abrahão Costa e Oliveira, Doutora do IME

> Rio de Janeiro 2018

Dedico esta dissertação à minha família, especialmente à minha querida mãe, ao meu companheiro, Cláudio, e ao meu amado filho, João Pedro.

## **AGRADECIMENTOS**

Agradeço a Deus e à Marinha do Brasil, em especial ao Comando de Operações Navais e ao Centro de Guerra Eletrônica da Marinha, por terem me concedido a oportunidade de viver esta experiência em busca de conhecimento e expansão de horizontes.

Ao meu companheiro, Cláudio, pela compreensão nos momentos em que precisei direcionar minha atenção aos estudos.

Ao meu filho querido, João Pedro, pelos seus sorrisos e abraços carinhosos que sempre elevam o meu ânimo.

A minha mãe, pela ajuda e suporte que fizeram a diferença nas ocasiões mais cruciais.

Aos meus orientadores, Cel Volotão e Dra. Karla Teixeira, pela disponibilidade e ensinamentos passados e pela amizade, paciência e atenção com as quais sempre me trataram.

Ao coordenador do Curso de Engenharia de Defesa, Cel Carrilho, pela cordialidade direcionada a mim todas as vezes em que o procurei para solicitar ajuda.

Aos professores da Engenharia de Defesa e da Cartografia pelas experiências e ensinamentos compartilhados.

"O importante é não parar de questionar. A curiosidade tem sua própria razão de existência. Não se pode deixar de ficar admirado quando contempla os mistérios da eternidade, da vida, da maravilhosa estrutura da realidade. Basta que se busque compreender um pouco desse mistério a cada dia. Nunca perca a curiosidade… Não pare de se maravilhar."

Albert Einstein

### **RESUMO**

A importância econômica da pesca, as reservas de petróleo e gás existentes no subsolo marinho e a utilização das vias marítimas para o comércio, turismo e lazer fazem do território marítimo brasileiro uma das principais fontes de recursos do país. Portanto, é necessário monitorá-lo para protegê-lo. O sensoriamento remoto é indicado para a aquisição de dados de monitoramento de recursos terrestres em áreas extensas por não exigir o contato direto com a região investigada. Esta dissertação apresenta um método para detecção de embarcações em imagens provenientes de sensores ópticos orbitais baseado em características contextuais, relacionadas a dados espectrais, de textura e de formato, como a compacidade e o diâmetro, e características de comparação de formato de contorno dos alvos detectados na imagem a partir da aplicação de filtros de detecção de bordas. Essas características constituem descritores que são submetidos a um processo de classificação por rede neural artificial. O método foi avaliado pelas medidas de precisão e abrangência combinadas pela medida-F. A média dos resultados do método, aplicado a um estudo de caso em que foram utilizadas imagens RapidEye com resolução espacial de 5 metros, foi de 94,25%. A média da abrangência para o método foi de 100%, i. e. todas as embarcações de médio a grande porte presentes nas imagens foram detectadas. As falhas de precisão ocorreram em virtude de falsos positivos provocados por pequenas e médias ilhas. O método conseguiu detectar embarcações juntas e ou atracadas ao cais.

Palavras-chave: Detecção de Embarcações, Sensores Multiespectrais Ópticos, Imagens Multiespectrais Ópticas, Processamento de Imagens, Detecção de Bordas, Detecção de Segmentos, Características de Contexto, Comparação de Formato de Contorno, Código de Cadeia, Função de Desvio, Redes Neurais Artificiais.

## **ABSTRACT**

Due to the economic importance of fishing such as oil and gas reserves in marine subsoil and the use of sea routes for trade, tourism and recreation, the Brazilian maritime territory is one of the main resources of the country. Therefore, it is necessary to monitor and protect it. Remote sensing is used to monitor and get data from earth resources over large areas because it is not necessary any direct contact with the investigated region. This dissertation presents a method to detect vessels in images from orbital optical receivers that uses contextual characteristics, related to spectral, texture and shape, such as compactness and diameter, and contour shape comparison characteristics of targets detected in image by applying edge detection filters. These characteristics represent descriptors that are submitted to a neural artificial network classification process. The method was evaluated by precision, recall and F-measure and it was applied to RapidEye images with spatial resolution of 5 meters. The average method result was 94.25% and average method recall was 100%. It means that all medium to large sized vessels in images were detected. Precision failures were caused by false positives related to small and medium islands. The method was able to detect vessels together or docked.

Keywords: Ship Detection, Multiespectral Optical sensors, Multiespectral Optical Image, Image Processing, Edge Detection, Segments Detection, Context Characteristics, Shape Comparison, Chain Code, Turning Function, Artificial Neural Network.

# LISTA DE ILUSTRAÇÕES

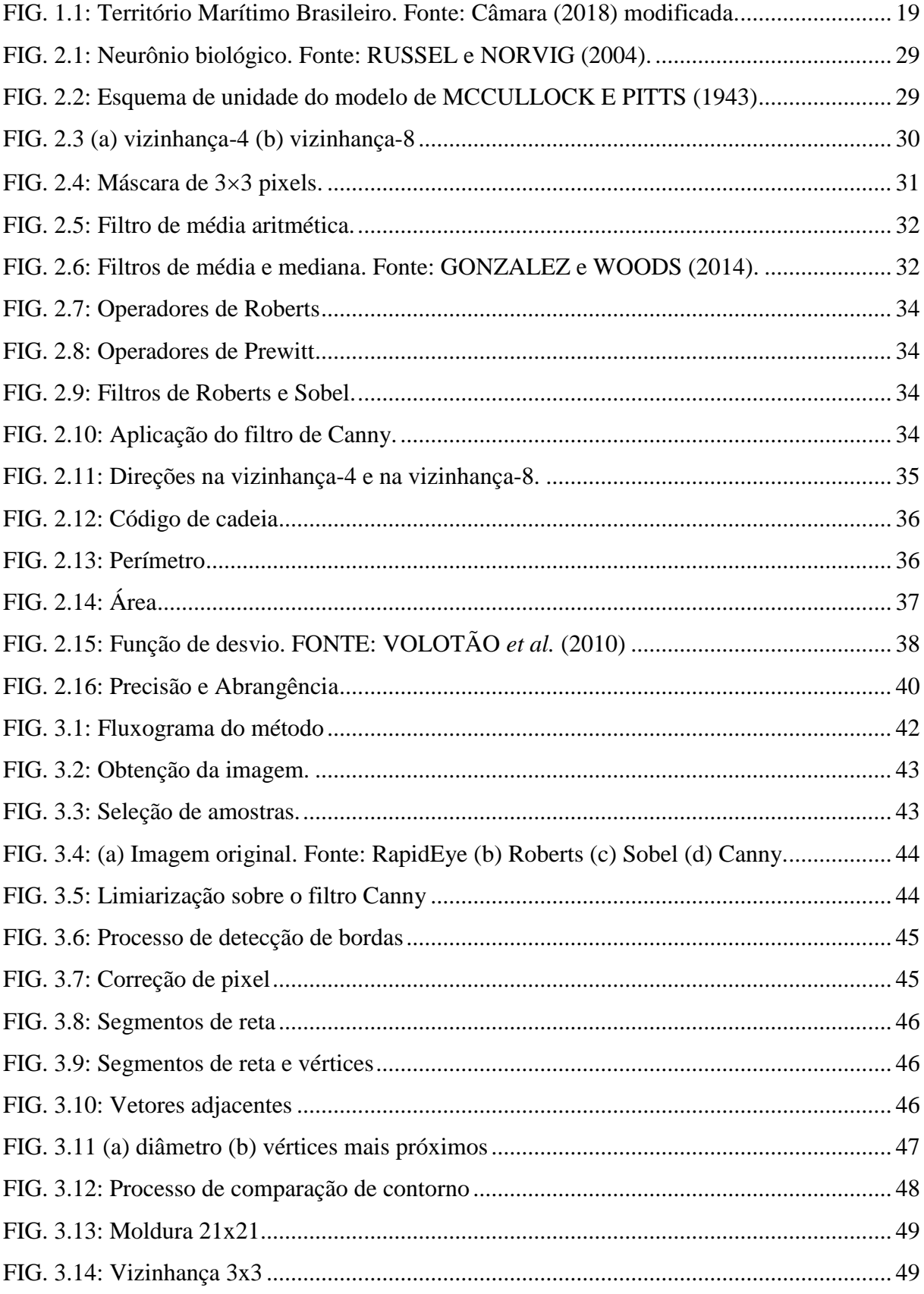

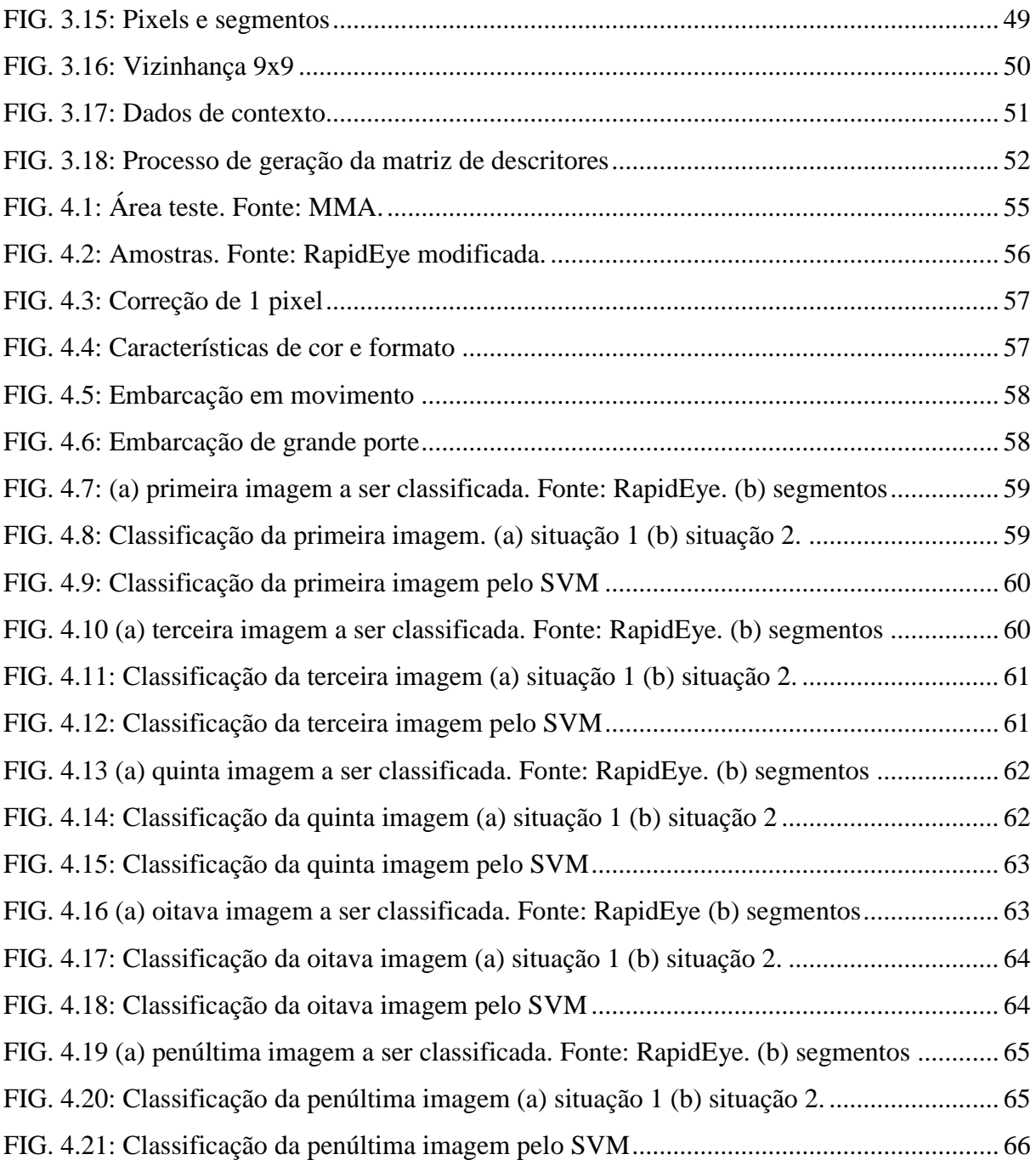

# **LISTA DE TABELAS**

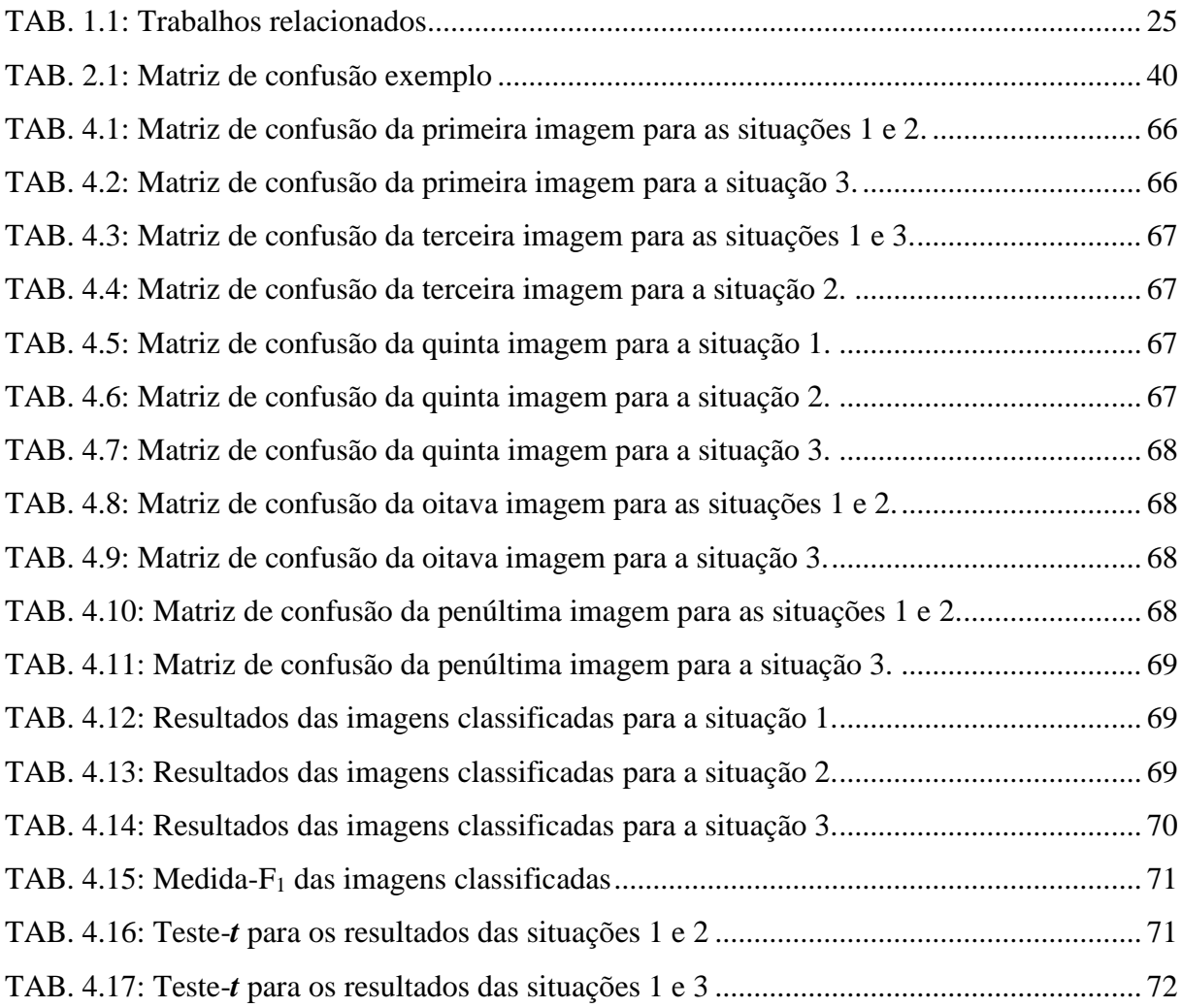

# **LISTA DE ABREVIATURAS, SIGLAS E SÍMBOLOS**

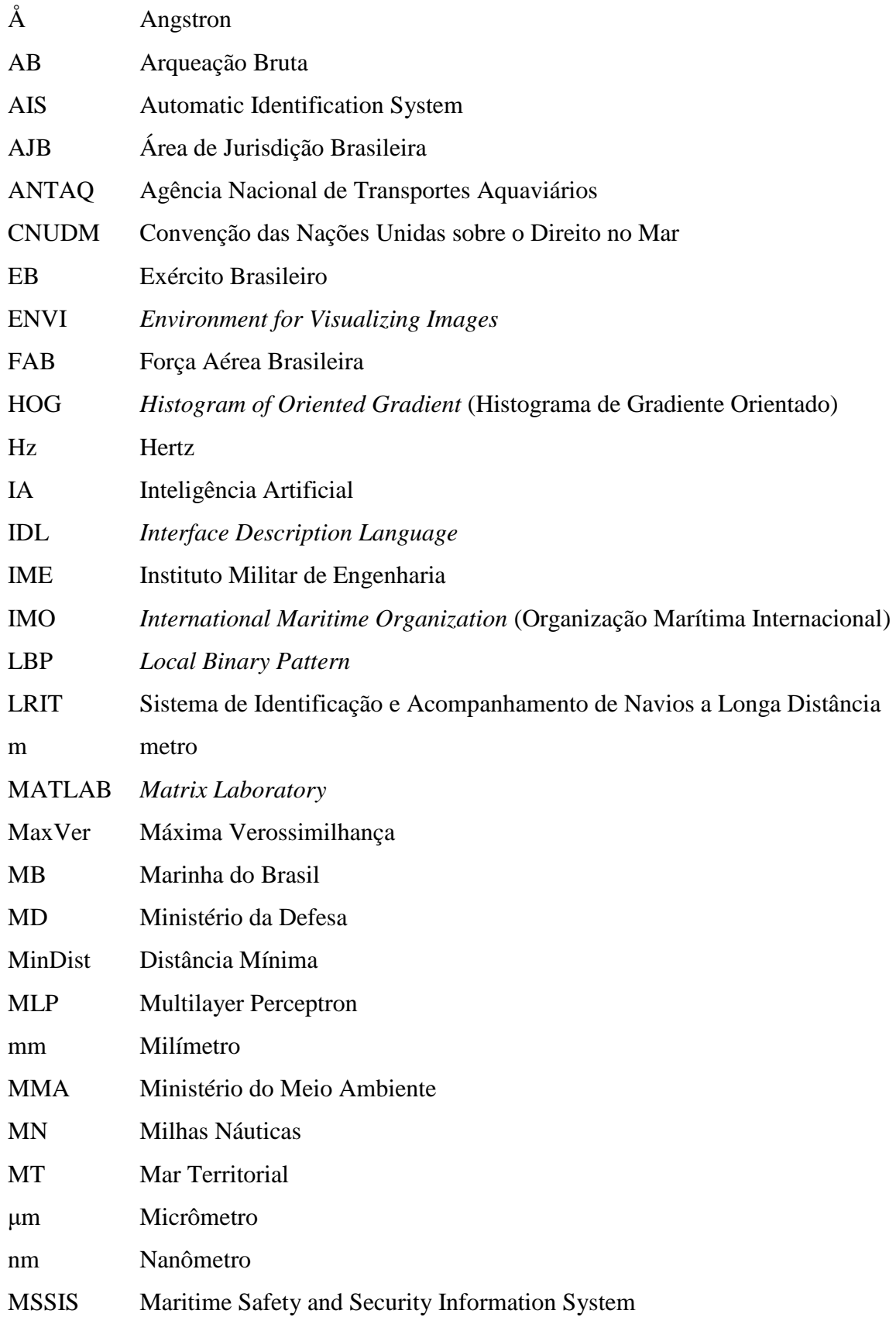

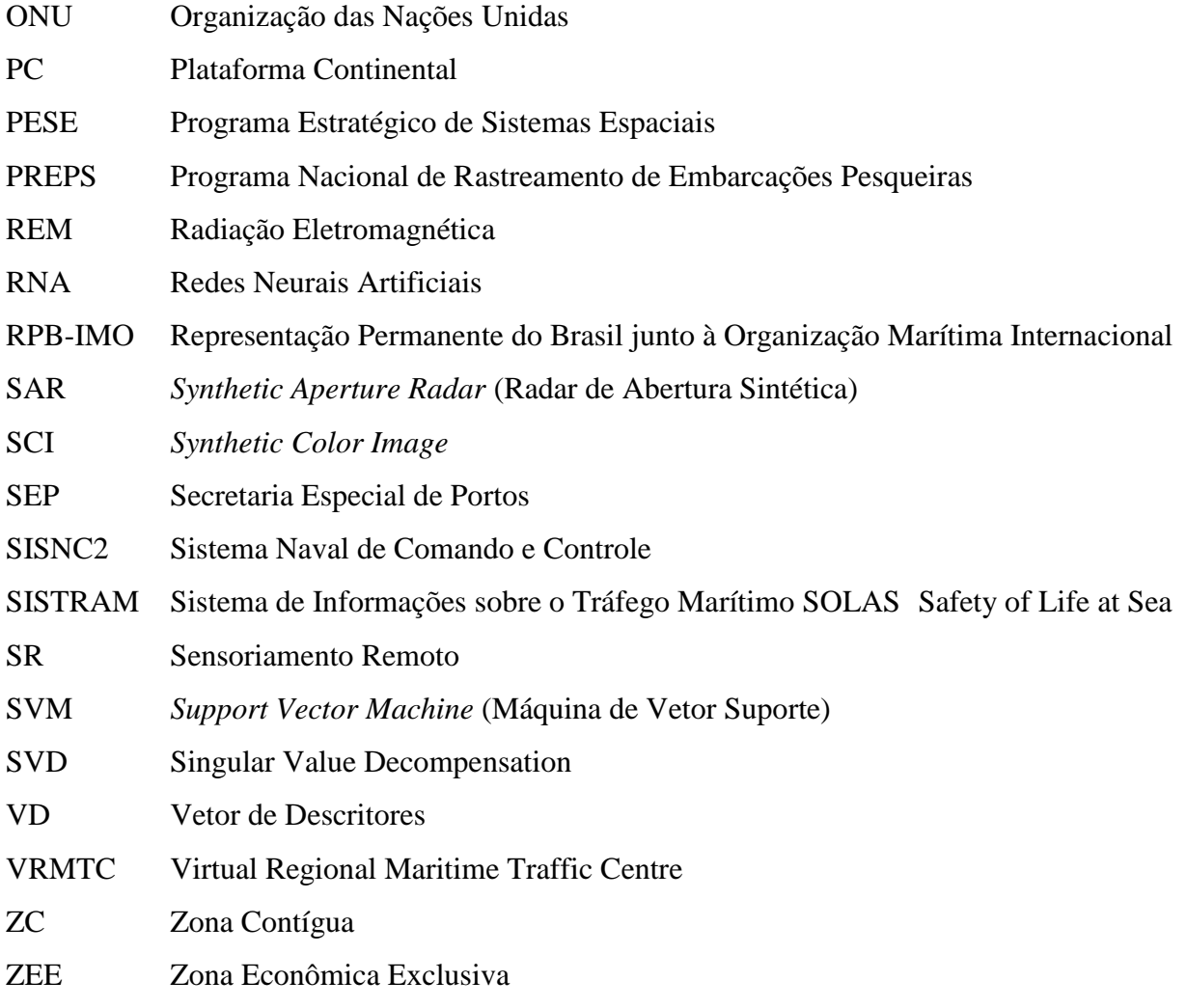

# **SUMÁRIO**

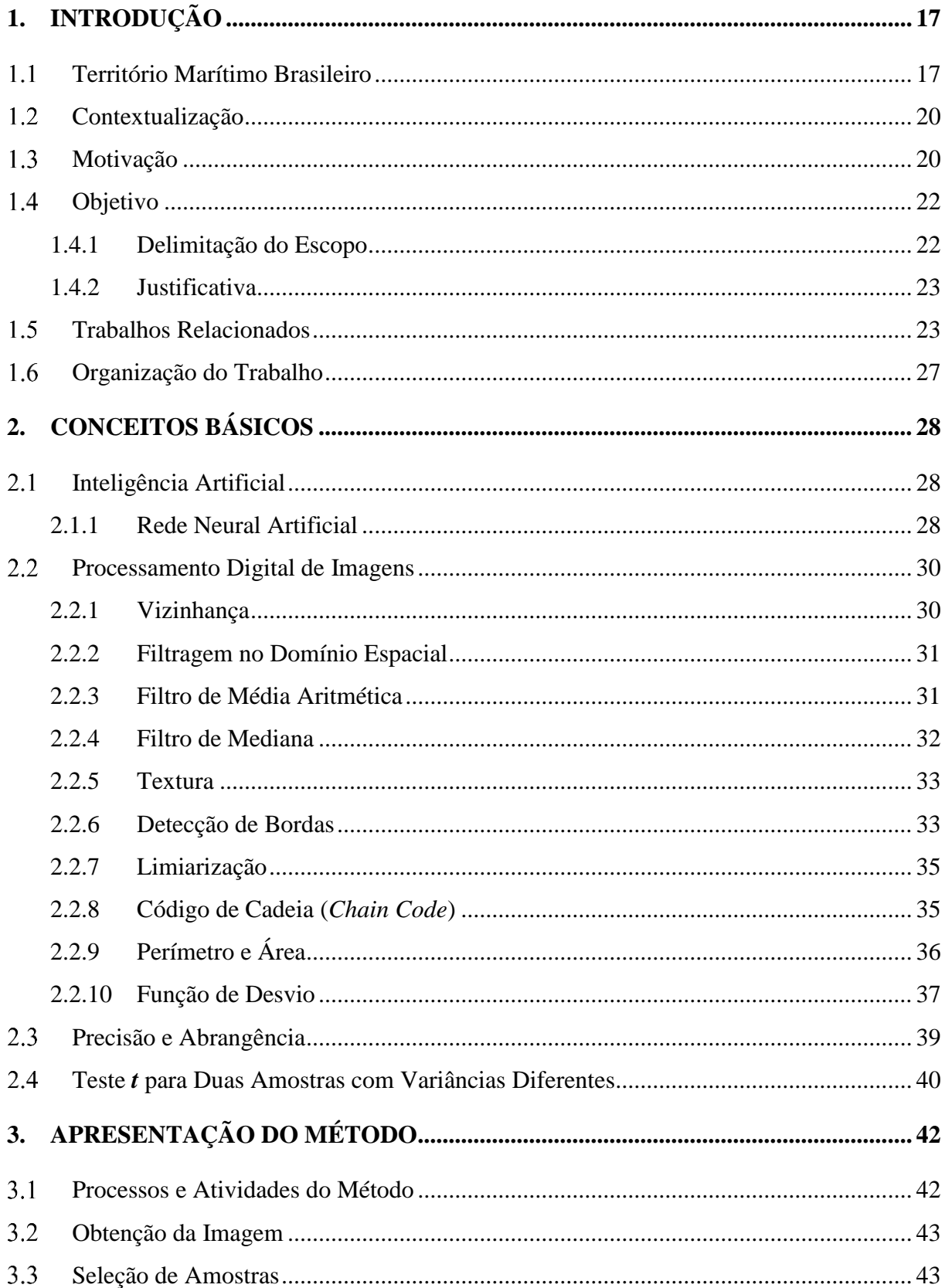

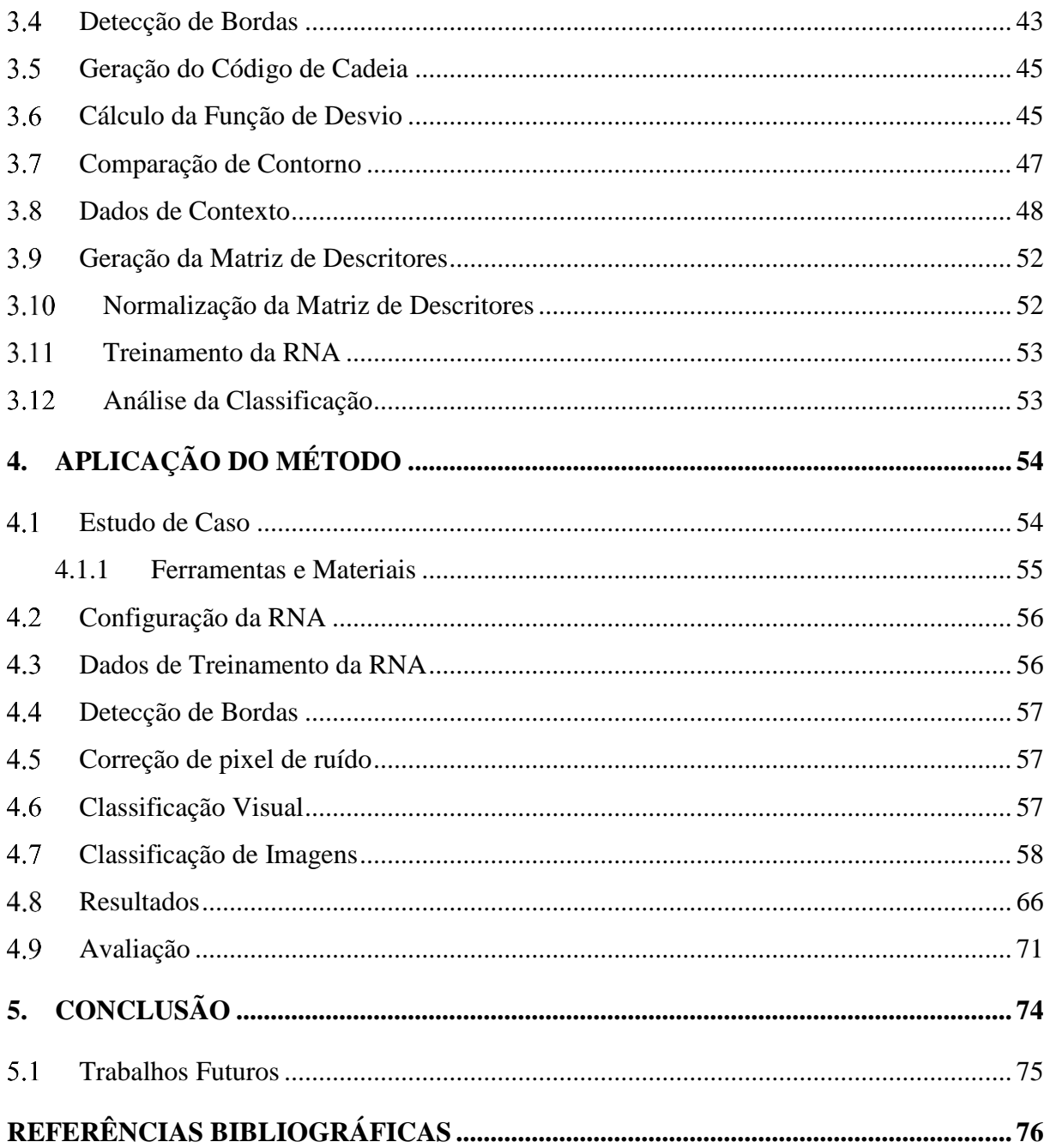

# <span id="page-16-0"></span>**1. INTRODUÇÃO**

Este capítulo inicia com uma breve explanação sobre a formação e delimitação das áreas que constituem o território marítimo brasileiro, bem como a legislação que o regulamenta. Em seguida, apresenta a contextualização, motivação, objetivo e a justificativa para o desenvolvimento do estudo contido nesta dissertação. Finaliza com a menção e comparação deste estudo com alguns dos principais trabalhos publicados sobre o tema e mostra como foi organizada esta dissertação.

#### <span id="page-16-1"></span> $1.1$ Território Marítimo Brasileiro

O Brasil é um país que possui forte relação de dependência com o mar, pois 17 estados, aproximadamente 63% das suas unidades federativas, são banhados pelo mar, que é uma fonte de imensurável riqueza econômica e de biodiversidade.

O território marítimo brasileiro estende-se por uma área de 3,6 milhões de km² (AMAZUL, 2017) e representa uma das principais fontes de recursos do nosso país, devido, principalmente, ao fato de abrigar uma grande diversidade de fauna e flora, da importância econômica da pesca, das reservas de petróleo e gás existentes no subsolo e da utilização das suas vias para o comércio, turismo e lazer.

A navegação marítima, por sua vez, representa mais de 95% do comércio exterior do país (DEFENSEA, 2017), em função do seu custo reduzido para o transporte de grandes cargas para longas distâncias. Além disso, com as relativamente recentes descobertas de petróleo no Pré-Sal, uma das mais importantes em todo o mundo na última década, a produção diária de petróleo na região passou da média de aproximadamente 41 mil barris por dia, em 2010, para o patamar de 1 milhão de barris por dia em meados de 2016, crescimento de quase 24 vezes (PETROBRÁS, 2017), o que posiciona estrategicamente o Brasil em relação à demanda mundial de energia.

Portanto, é imprescindível a implementação de soluções que minimizem os riscos e as vulnerabilidades relacionadas ao meio marítimo. Também é necessário atender aos compromissos nacionais e internacionais, relativos à segurança do tráfego aquaviário, assistência, busca e salvamento de embarcações e de vida humana em perigo no mar, combate à pesca ilegal e proteção contra os ataques de pirataria nas vias navegáveis da Área de Jurisdição Brasileira (AJB).

Em 1982, a Organização das Nações Unidas (ONU) promoveu a assinatura de uma convenção para facilitar as comunicações internacionais e estabelecer a ordem jurídica para o estudo, proteção, preservação e uso pacífico dos recursos provenientes dos mares e oceanos, a Convenção das Nações Unidas sobre o Direito no Mar (CNUDM), ratificada pelo Governo brasileiro em 1988 (BRASIL-1, 1995).

Portanto, o território marítimo brasileiro é uma área de soberania nacional formada pelas Águas Interiores, o Mar Territorial (MT), a Zona Contígua (ZC), a Zona Econômica Exclusiva (ZEE) e a Plataforma Continental (PC). Esta soberania estende-se ao espaço aéreo sobrejacente ao mar territorial, bem como ao leito e ao subsolo deste mar, constituindo a Área de Jurisdição Brasileira (MORE, 2013).

O MT refere-se a faixa de mar, cuja largura estabelecida não ultrapasse o limite de 12 milhas náuticas (MN), contadas a partir das linhas de base do litoral. A área que se estende das 12 às 24 MN seguintes, corresponde à ZC. Nela poderão ser tomadas as medidas de fiscalização necessárias para o cumprimento das leis e regulamentos aduaneiros, fiscais, de imigração ou sanitários. A ZEE compreende a faixa marítima de 188 MN situada além do MT sobre a qual o Estado costeiro exerce direito de soberania, para fins de exploração, aproveitamento, conservação e gestão dos recursos naturais, vivos ou não vivos, das águas sobrejacentes ao leito do mar, do leito do mar e seu subsolo e outras atividades com vista à exploração e ao aproveitamento para fins econômicos. Além disso, o Estado costeiro também exerce jurisdição, no que se refere à colocação e utilização de ilhas artificiais, instalações e estruturas, investigação científica marinha e proteção e preservação do meio marinho (AMAZUL, 2017).

Por último, a PC compreende o leito e o subsolo das áreas marítimas que se estendem até o bordo exterior da margem continental, ou até uma distância limite de 200 MN das linhas de base, nos casos em que o bordo exterior da margem continental não atinja essa distância. Caso a margem continental ultrapasse as 200 MN, o Estado costeiro poderá pleitear junto à ONU o prolongamento da PC, até um limite de 350 MN, o que necessita ser comprovado, mediante levantamento técnico apropriado. Em setembro de 2004, o Brasil apresentou à ONU um pleito de extensão da PC em cerca de 960 mil km², conforme mostra a [FIG. 1.1](#page-18-0) (AMAZUL, 2017).

A área da ZEE brasileira somada aos 960 mil km² de extensão reivindicados pelo Brasil junto à ONU, perfazem o total aproximado de 4,5 milhões de km², cinquenta e dois por cento da área continental. Devido à vastidão e riqueza da ZEE, a Marinha do Brasil (MB) passou a denominá-la Amazônia Azul, a fim de enfatizar a importância estratégica dessa área.

Tendo em vista a extensão do território marítimo e a significativa participação no comércio marítimo mundial, o Brasil é membro da Organização Marítima Internacional (IMO) e mantém uma Representação Permanente junto à Organização Marítima Internacional (RPB-IMO). A IMO foi criada pela necessidade de adoção de regulamentos internacionais, a serem cumpridos por todas as nações envolvidas com o transporte marítimo, e tem por missão implementar regulamentação adequada à garantia do transporte marítimo seguro, protegido e eficiente sobre oceanos limpos (CCA-IMO, 2017).

A IMO atualizou a Convenção Internacional para a Salvaguarda da Vida Humana no Mar (Convenção SOLAS), o primeiro e mais importante tratado internacional relacionado à segurança marítima. Em seguida, foram adotados outros instrumentos, como convenções e códigos destinados a evitar abalroamentos no mar, padronizar a formação de marítimos, regulamentar o serviço de busca e salvamento, facilitar o tráfego marítimo internacional e regulamentar o transporte de mercadorias perigosas, bem como determinar as linhas de carga e estabelecer a medida de Arqueação Bruta (AB) dos navios (CCA-IMO, 2017).

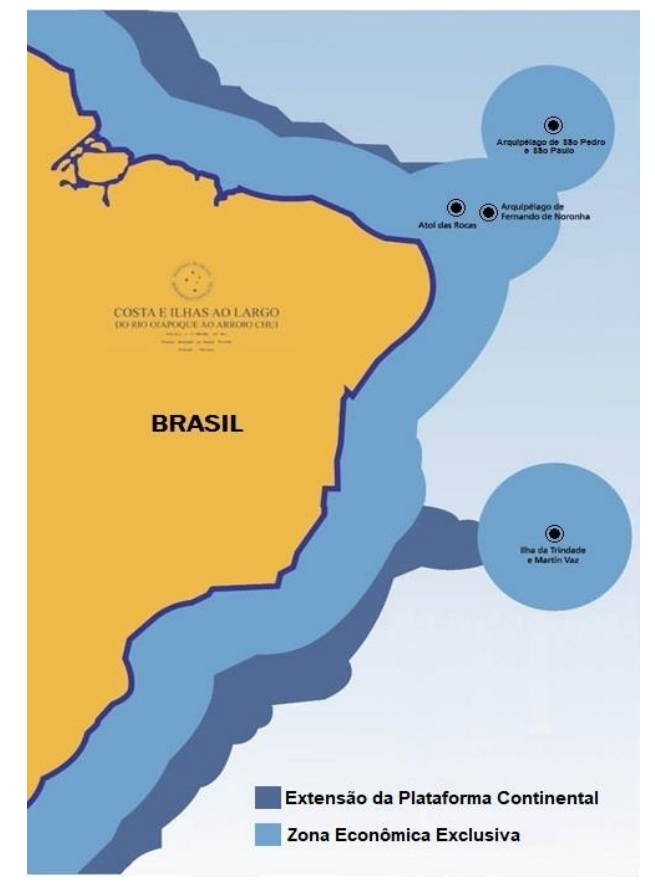

<span id="page-18-0"></span>FIG. 1.1: Território Marítimo Brasileiro. Fonte: Câmara (2018) modificada.

#### <span id="page-19-0"></span> $1.2$ Contextualização

O Sensoriamento Remoto (SR) é muito utilizado na coleta automática de dados para o levantamento e a monitoração de recursos terrestres em escala global porque não exige o contato direto com a área sob investigação (IGBE, 2001). As imagens provenientes de sensores remotos vêm sendo utilizadas em atividades diversas, como mapeamento e inventário florestal (ESPÍRITO-SANTO, 2003), mapeamento de vegetação aquática (GRACIANI, 2002), apoio à estimativas de safras agrícolas (ADAMI *et al.*, 2005), mapeamento topográfico (MACHADO E SILVA *et al.*, 2003), mapeamento do uso do solo (DEMARCHI *et al.*, 2011), estudos urbanos para a execução de obras de engenharia rodoviária (MELO, 2002), entre outras atividades nas áreas de cartografia, defesa e vigilância de áreas extensas e remotas.

Após coletados, os dados devem passar por um processo de análise e classificação. Existem métodos de classificação supervisionados que, a partir de um conjunto de amostras das classes de interesse, identificam padrões de respostas espectrais para separar os pixels da imagem dentro das classes fornecidas, enquanto os métodos não-supervisionados fazem um processamento inverso, agrupam pixels com padrões de respostas espectrais semelhantes, retornando as classes distintas encontradas.

O reconhecimento de padrões é aplicado às mais variadas áreas, como comércio, finanças, medicina, educação, segurança, telecomunicações, indústria e esporte. Especificamente em imagens de sensores remotos, o reconhecimento de padrões vem sendo empregado em estudos na área de defesa e vigilância de áreas marítimas, como o sistema inteligente para detecção de óleo de SOUZA (2006), o estudo do sensoriamento remoto como ferramenta de entrada e validação para modelagem de derramamento de óleo de BJOERN *et al.* (2011) e o estudo de implementação de uma diretiva padrão de estratégia marítima europeia de CRISTINA *et al.* (2015).

#### <span id="page-19-1"></span> $1.3$ Motivação

Diversos órgãos, como a Marinha do Brasil (MB), Marinhas Estrangeiras, Agência Nacional de Transportes Aquaviários (ANTAQ), Secretaria Especial de Portos (SEP), práticos e proprietários de embarcações, interagem entre si, a fim de implementar mecanismos que garantam o controle e a segurança do tráfego marítimo brasileiro.

Variados são os sistemas computacionais que dão suporte às atividades de controle do tráfego marítimo, a mencionar: Sistema Naval de Comando e Controle (SISNC2), Sistema de Informações sobre o Tráfego Marítimo (SISTRAM), Programa Nacional de Rastreamento de Embarcações Pesqueiras (PREPS), Automatic Identification System (AIS), Virtual Regional Maritime Traffic Centre (VRMTC), Maritime Safety and Security Information System (MSSIS), Sistema de Identificação e Acompanhamento de Navios a Longa Distância (LRIT).

Cada sistema é responsável por obter dados dentro de sua esfera de atuação. Por exemplo, o PREPS possui dados apenas de embarcações pesqueiras. Já o AIS, conforme regulamentação da Convenção SOLAS (Safety Of Life At Sea) da IMO, é de adesão obrigatória para navios a partir de 300 AB (Arqueação Bruta) ou que tenham finalidade de transporte de passageiros ou que realizem viagens internacionais (AIS, 2017). Se o equipamento do AIS instalado no navio for desligado, a emissão do sinal que determina o seu posicionamento é interrompida.

Além disso, os dados gerados por esses sistemas não são fusionados e, em alguns casos, encontram-se defasados. A necessidade de obter informações completas, precisas e atualizadas sobre a presença de embarcações nas vias navegáveis brasileiras serviu de motivação para pesquisar, dentre os recursos tecnológicos existentes, disponíveis e ou acessíveis, soluções que pudessem ser integradas aos sistemas atuais e produzissem os resultados desejados

A importância do SR é percebida pela MB, no que diz respeito às suas atividades e atribuições de defesa do País, já que esta participa ativamente do Programa Estratégico de Sistemas Espaciais (PESE), sob a coordenação da Força Aérea Brasileira (FAB), em conjunto com o Exército Brasileiro (EB) e o Ministério da Defesa (MD) (LEMOS JUNIOR, 2014).

Embora o PESE já tenha iniciado seu processo de implantação, previsto para estender-se até 2030, a Marinha não possui militares e servidores civis capacitados em número suficiente para usufruir plenamente dos benefícios possíveis de serem alcançados com as imagens advindas de sensores remotos. As imagens multiespectrais de sensores remotos são utilizadas, na esfera da MB, nas atividades cartográficas e de previsão meteorológica. Tendo em vista a previsão de contrato de aquisição de imagens de satélites por intermédio do PESE, esta dissertação representa um estudo inicial em busca do melhor aproveitamento desse recurso.

#### <span id="page-21-0"></span>1.4 Objetivo

O objetivo deste trabalho é detectar embarcações em imagens ópticas de satélite utilizando características de contexto, formato e textura e dados de comparação de contorno. O reconhecimento de padrões será feito por rede neural artificial (RNA).

## <span id="page-21-1"></span>1.4.1 Delimitação do Escopo

O método foi aplicado em imagens de média resolução espacial, tendo em vista a disponibilidade de imagens RapidEye com resolução de 5 metros, cedidas pelo Ministério do Meio Ambiente (MMA) ao Instituto de Engenharia Militar (IME). Portanto, o estudo de caso do método visa detectar embarcações de médio a grande porte. A utilização do método em imagens com resolução espacial diferente de 5 metros está condicionada aos apropriados ajustes dos parâmetros dos processos.

Embarcações de médio porte compreendem aquelas com comprimento maior que 5 e menor que 24 m. As de grande porte têm comprimento a partir de 24 m ou Arqueação Bruta (AB) maior que 100. Arqueação bruta é um valor adimensional que expressa o tamanho de uma embarcação. Está relacionada ao volume interno total, sendo calculada com base no volume dos espaços fechados do navio (BRASIL-3, 2011).

Tendo em vista que as imagens RapidEye já passaram pelos devidos processos de correções, esta dissertação não trata de correção radiométrica nem geométrica.

O método foi aplicado a imagens de sensores ópticos multiespectrais orbitais. Portanto, a sua aplicação em imagens provenientes de outros tipos de sensores está condicionada a sua adaptação e, provavelmente, à inclusão de atividades e processos de acordo com as características e particularidades do tipo de sensor.

O método comparou os resultados obtidos com o uso das características de contexto, formato, textura e dados de contorno dos segmentos com os resultados obtidos com o uso apenas das características de contexto, formato e textura e com os resultados gerados pelo método SVM utilizando as respostas espectrais dos pixels da imagem.

## <span id="page-22-0"></span>1.4.2 Justificativa

O sensoriamento remoto é uma área de amplas opções, a escolha pelo uso de imagens oriundas de satélites deve-se ao fato de seu perfeito ajuste ao problema de monitoramento da AJB e representa um estudo inicial para o uso de recursos futuros, tendo em vista a previsão de contrato de aquisição de imagens de satélites, por intermédio do PESE, que atenderá as três Forças (LEMOS JUNIOR, 2014).

O método descrito nesta dissertação detecta embarcações em imagens ópticas multiespectrais de sensores remotos utilizando filtros de detecção de bordas para encontrar segmentos na imagem e posteriormente análisá-los, por meio de dados de contexto, como características espectrais, de textura e de formato, e dados de comparação de contorno. O diferencial do método é a combinação de dados de contexto com os dados obtidos pela comparação direta de formato, realizada com o emprego da técnica de cálculo da função de desvio, e o uso de uma rede neural artificial Multilayer Perceptron (MLP) com backpropagation para o reconhecimento de padrões e classificação dos segmentos detectados na imagem.

A Rede Neural Artificial (RNA) foi escolhida por ser flexível, robusta, capaz de aprender por experiência, fazer associações entre padrões de natureza distinta, extrair informação mesmo de padrões ruidosos (abstração) e realizar generalizações a partir de exemplos anteriores, destacando-se entre os demais métodos classificadores. A RNA MLP é simples de ser implementada e a inserção de camadas intermediárias proporciona poder computacional suficiente par resolver problemas não-lineares. O algoritmo *backpropagation* retropropaga o erro da camada de saída até a camada de entrada, atualizando os pesos sinápticos entre as camadas, minimizando o erro médio de saída da rede durante o treinamento.

#### <span id="page-22-1"></span> $1.5$ Trabalhos Relacionados

Tomando-se por base a similaridade de objetivos, foram selecionados alguns artigos recentes, relacionados ao tema desta dissertação, julgados mais relevantes e publicados nos últimos oito anos.

GAMBA (2010) testou técnicas de processamento de imagens, como contrastes, filtros morfológicos e transformadores por realce e composição de imagens de Radar de Abertura Sintética (SAR) de baixa correlação. Testou classificadores não-supervisionados, como isodata e k-médias, e supervisionados, como Distância Mahalanobis, Máxima Verossimilhança (MaxVer) e Máquina de Vetor Suporte (SVM), em busca do melhor resultado para detecção de embarcações em imagens SAR, obtendo índice Kappa de 0,9 para o melhor classificador, o SVM. Também analisou estatisticamente as tonalidades e os tamanhos dos alvos detectados para conseguir diferenciar os navios militares de mercantes, com margem de erro de aproximadamente 16 metros. Obteve resultados mais confiáveis quando as embarcações estavam em alto-mar, por não sofrerem influência do cais.

ZHU *et al.* (2010) desenvolveu um método para detecção de navios baseado na extração de características de textura, e. g. média, variância, momento, entropia, e de formato, e.g. compacidade, convexidade, retangularidade, excentricidade e momento invariante. O método introduziu um novo operador de textura: *Local Multiple Patterns*(LMP) e utilizou o SVM como classificador. O método registrou melhor acurácia (razão entre o número de navios detectados corretamente e o número real de navios) de 96,4%. As perdas na detecção de alvos candidatos ocorreram em casos de navios parcialmente cobertos por nuvem ou próximos a ilhas e situação em que o nível de cinza se assemelhava ao da vizinhança. Logo, nuvens e espuma do mar geraram falsos candidatos.

QI *et al.* (2015) propuseram um método não-supervisionado de detecção de navios por meio da extração de regiões candidatas, que apresentam alguma saliência visualmente percebida, aplica um filtro de homogeneização de áreas similares e utiliza um descritor Histograma de Gradiente Orientado para navios (S-HOG), baseado em características de simetria. O método mostrou-se robusto em cenas com presença de nuvens, ondas e cristas. Os melhores resultados apresentados foram 93,4% de precisão e 92,8% de abrangência para navios grandes e 87,8% para navios pequenos.

LI *et al*. (2016) criaram um método para detecção de navios costeiros por meio da classificação da proa do navio e determinação das bordas do corpo, que utiliza um detector de bordas, transpõe os pixels em uma janela circular para o domínio do sistema de coordenada polar e aplica filtros de convolução para localizar proas pontudas e em forma de "V". O método também utilizou o SVM como classificador e registrou 94,3% para precisão e 91,7% para abrangência*.* 

ZOU *et al.* (2016) propuseram um novo método de detecção de navio chamado Rede de Descompensação de Valor Singular (SVDNet), baseado em rede neural convolucional. Atingiu resultado superior a 98% para precisão e abrangência. Embora o método seja bastante otimizado, ainda exige recurso computacional diferenciado por apresentar alto consumo de memória.

YANG *et al.* (2017). Publicaram um método de detecção de navios em imagens de satélites ópticos baseado na segmentação de saliência e no descritor padrão local binário (LBP descriptor). Em seu processo, emprega características de formato, como área, razão entre comprimento e largura e compacidade. Os melhores resultados obtidos são 92,6% de precisão e 98,6% de abrangência.

ZHU (2010) utilizou imagens com resoluções de 5, 10 e 20m. Os demais autores utilizaram imagens com resoluções de 2m ou superiores. O método desta dissertação foi aplicado a imagens de resolução de 5m. GAMBA (2010), ZHU (2010), QI (2015) e YANG (2017) utilizam a detecção de bordas para a seleção dos alvos, que serão analisados por suas características de textura e de formato. LI (2016) não baseou seu trabalho na detecção de bordas para a segmentação da imagem, mas a utilizou para detectar pontos candidatos a proas de navios. ZOU (2016) não realizou um pré-processamento com detecção de bordas, mas seu classificador próprio, o SVDNet, indiretamente utilizou detecções de bordas em seu processo de classificação. O método desta dissertação realiza a detecção de bordas no pré-processamento, usa características de textura, contextuais de vizinhança e de formato, tal como ZHU (2010) e YANG (2017) e faz uma comparação de contorno nos segmentos, por meio do uso de função de desvio, para localizar a proa e popa de navios, como LI (2016) propôs a detecção de proa de navio. GAMBA (2010), ZHU (2010) e LI (2016) utilizaram o SVM como classificador, o método desta dissertação utiliza uma rede neural artificial MLP backpropagation. Os resultados do método são apresentados no capítulo [4.](#page-53-0)

<span id="page-24-0"></span>

| <b>Pesquisa</b> | <b>Sensor</b> | Objetivo             | <b>Técnica</b><br><b>Utilizada</b> | Resultados e Observações      |
|-----------------|---------------|----------------------|------------------------------------|-------------------------------|
| <b>GAMBA</b>    | <b>SAR</b>    | Testar métodos de    | SVM e um                           | Índice Kappa 0,9 para a       |
| (2010)          |               | processamento e      | método próprio                     | classificação com SVM.        |
|                 |               | classificação de     | de medição                         | Erro $\approx$ 16 metros para |
|                 |               | imagem para detecção | automática de                      | identificação. Resultados     |
|                 |               | de embarcações       | embarcação.                        | mais confiáveis para          |
|                 |               | e identificar navios |                                    | embarcações em alto-mar.      |
|                 |               | (militares e         |                                    |                               |
|                 |               | mercantes)           |                                    |                               |

TAB. 1.1: Trabalhos relacionados

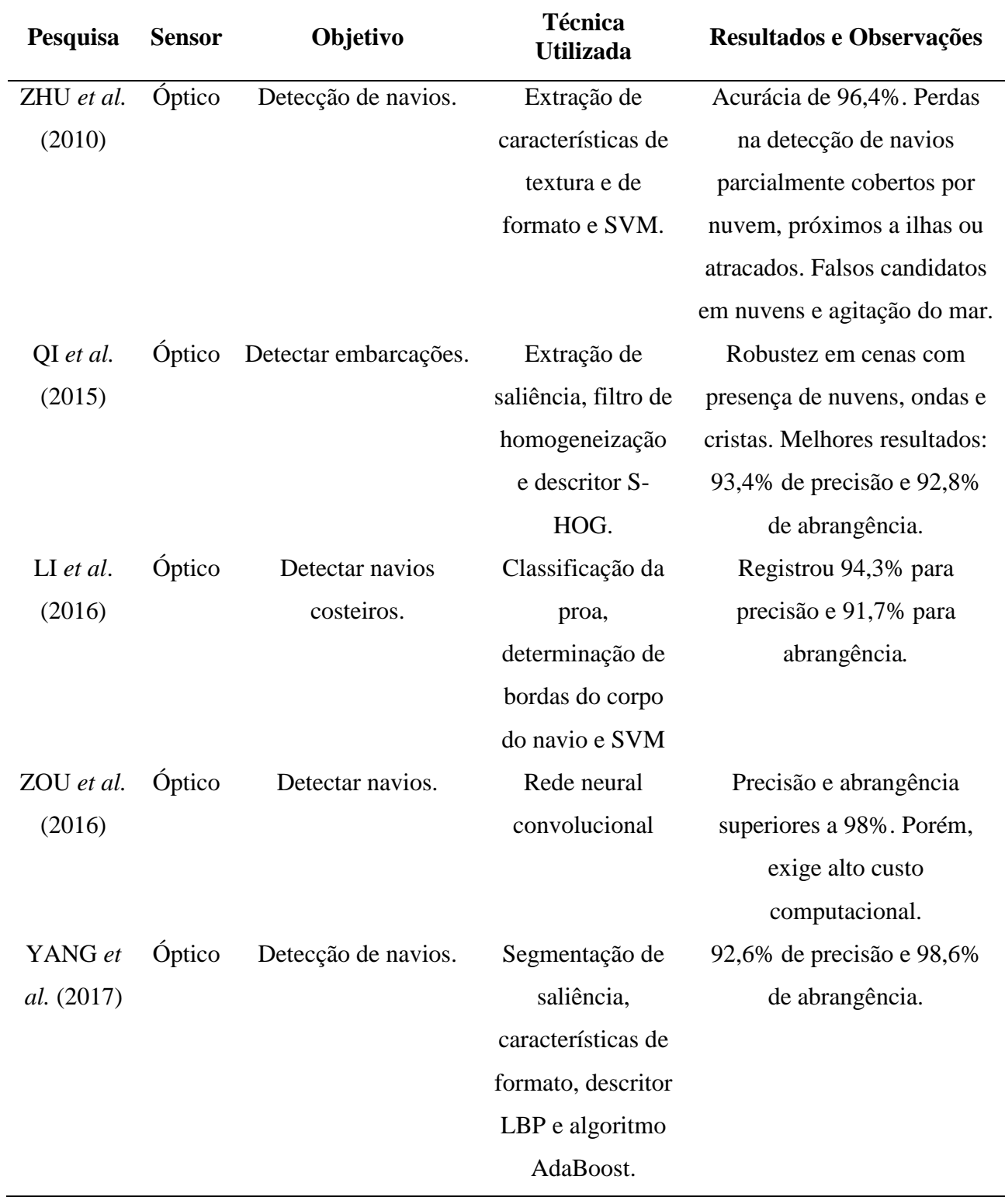

#### <span id="page-26-0"></span>1.6 Organização do Trabalho

No capítulo 2, são fornecidos conceitos básicos e breves explanações sobre as técnicas e funções utilizados nesta dissertação, a fim de fornecer ao leitor o entendimento necessário para familiarizá-lo aos tópicos abordados nos capítulos seguintes.

O capítulo 3 apresenta detalhadamente o método desta dissertação, abordando sua estrutura e os processos utilizados.

No capítulo 4, o método é aplicado em um estudo de caso e são demonstrados os correspondentes resultados e avaliações.

O capítulo 5 apresenta as conclusões sobre o método e sugere possíveis trabalhos futuros.

# <span id="page-27-0"></span>**2. CONCEITOS BÁSICOS**

Esta seção destina-se a explicar as principais técnicas e funções empregadas na execução do método apresentado. Inicia abordando conceitos sobre inteligência artificial e rede neural artificial, segue demonstrando exemplos de filtros de média, mediana e de detecção de bordas, limiarização, código de cadeia, perímetro, área e função de desvio e finaliza apresentando o método de avaliação pelas medidas de precisão e abrangência e o teste *t* para comparação de médias de duas populações.

#### <span id="page-27-1"></span> $2.1$ Inteligência Artificial

IA é uma área da ciência da computação que trata do desenvolvimento de sistemas capazes de realizar atividades ligadas ao raciocínio, percepção, dedução lógica, aprendizado, evolução e adaptação (características da inteligência humana). IA é "o estudo das computações que tornam possível perceber, raciocinar e agir" (WINSTON, 1992).

Segundo REZENDE (2005), o comportamento inteligente de um sistema é resultado de decisões múltiplas e encadeadas, onde as tomadas de decisões são sequenciadas, sincronizadas, inter-relacionadas e baseiam-se em critérios de desempenho, duração e risco.

A IA é uma área ampla que utiliza diversas técnicas, como Aprendizado de Máquina, Computação Evolutiva, Lógica Nebulosa (*Fuzzy*), Redes Neurais Artificiais, Sistemas de Agentes Inteligentes, Sistemas Especialistas, Comitê de Classificadores, entre outras.

# <span id="page-27-2"></span>2.1.1 Rede Neural Artificial

RNA é uma especialidade da IA baseada em modelos matemáticos que simulam estruturas neurais humanas, por meio da capacidade de aprendizado, generalização e reconhecimento de padrões (REZENDE, 2005).

O processamento da informação em uma RNA é feito por meio de estruturas neurais artificiais, de maneira paralela e distribuída. Cada elemento processador corresponde a um neurônio artificial (REZENDE, 2005).

Os neurônios biológicos são formados principalmente pelos dendritos, que são conjuntos de terminais de entrada, pelo corpo central e pelos axônios, longos terminais de saída. A comunicação entre neurônios é feita através das sinapses. conforme representação da FIG. 2.1.

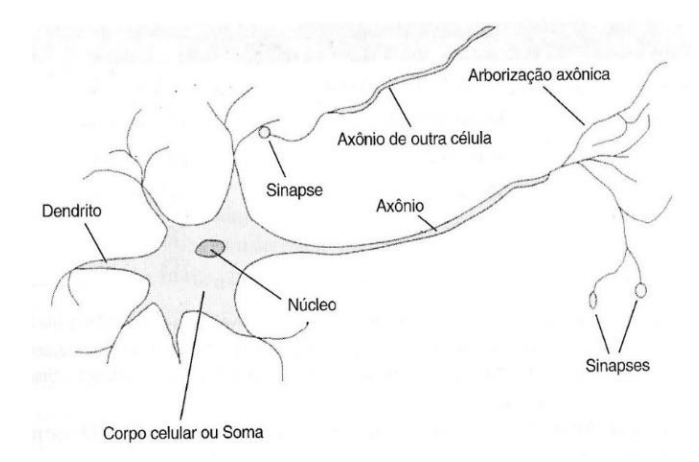

FIG. 2.1: Neurônio biológico. Fonte: RUSSEL e NORVIG (2004).

O esquema proposto por MCCULLOCK E PITTS (1943) representa um modelo matemático para um neurônio artificial que, suficientemente estimulado, permite a passagem de sinal em uma rede de neurônios, através dos estados "ligado" ou "desligado". A FIG. 2.2 representa o funcionamento do modelo, onde os sinais de entrada *x* são multiplicados pelos pesos *w* correspondentes e é aplicada uma função de saída *φ(v)* sobre a soma ponderada dos sinais de entrada.

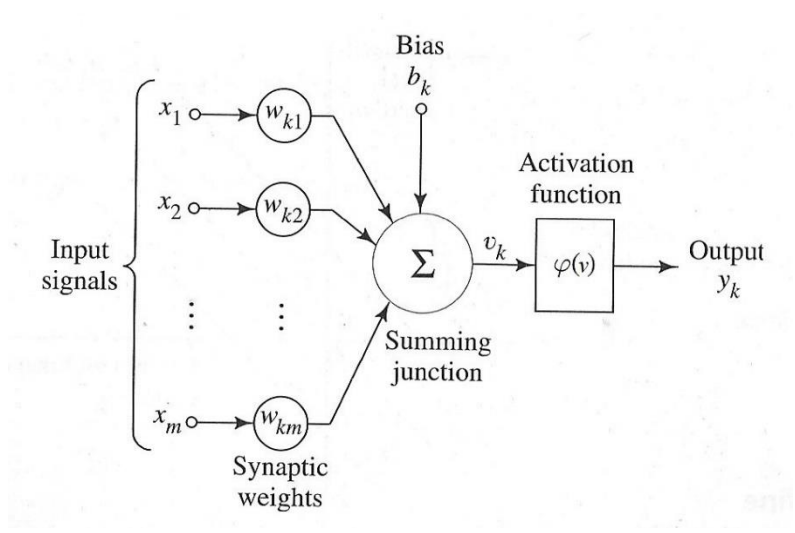

FIG. 2.2: Esquema de unidade do modelo de MCCULLOCK E PITTS (1943)

Se o resultado de *φ(v)* for igual ou superior ao limiar de ativação, haverá sinal na saída do neurônio, conforme função da [EQ. 2.1](#page-29-2) de REZENDE (2005).

<span id="page-29-2"></span>
$$
\varphi(v) = \begin{cases}\n0, & \text{se } v < \theta \\
1, & \text{se } v \ge \theta\n\end{cases}
$$
\nEQ. 2.1

onde *φ(v)* é a função de saída e *θ* corresponde ao limiar de ativação.

As RNA são indicadas para aplicação em problemas de predição, generalização, reconhecimento de padrões ruidosos ou incompletos, classificação, categorização e aproximação, como predição de séries temporais, aproximação de funções (regressão), reconhecimento de caracteres, de voz ou facial.

#### <span id="page-29-0"></span> $2.2$ Processamento Digital de Imagens

Segundo GONZALEZ e WOODS (2014), imagem é uma função bidimensional *f(x, y)*, onde *x* e *y* são coordenadas espaciais e a amplitude de *f* em qualquer par de coordenadas *(x, y)* é chamada de intensidade ou nível de cinza da imagem nesse ponto. Quando *x, y* e a intensidade de *f* são finitos e discretos, a imagem é denominada digital. Nas seções [2.2.1](#page-29-1) a [2.2.10](#page-36-0) são apresentados conceitos de processamento digital de imagens, como vizinhança, filtragem no domínio espacial, filtros de média aritmética e mediana, textura, detecção de bordas, limiarização, código de cadeia, perímetro, área e função de desvio.

### <span id="page-29-1"></span>2.2.1 Vizinhança

Um pixel *p* de coordenada *(x, y)* possui dois vizinhos na horizontal e dois na vertical, de coordenadas  $(x - 1, y)$ ,  $(x + 1, y)$ ,  $(x, y - 1)$  e  $(x, y + 1)$ , correspondentes à vizinhança-4, que é representada por *N4(p)*, conforme ilustrado na [FIG. 2.3](#page-29-3) (a). Na vizinhança-8, representada por *N8(p)*, também são considerados os quatro vizinhos diagonais de *p*, *(x - 1, y - 1), (x + 1, y - 1),*   $(x - 1, y+1)$  e  $(x + 1, y + 1)$ , conforme demonstra a [FIG. 2.3](#page-29-3) [\(b\)](#page-29-4) (PEDRINI e SCHWARTZ, 2008).

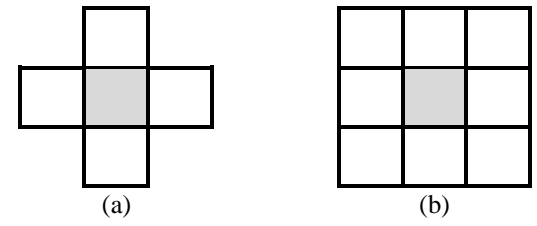

<span id="page-29-4"></span><span id="page-29-3"></span>FIG. 2.3 (a) vizinhança-4 (b) vizinhança-8

# <span id="page-30-0"></span>2.2.2 Filtragem no Domínio Espacial

As transformações no domínio espacial atuam diretamente no conjunto de pixels que compõem a imagem. Em geral, são computacionalmente eficientes e requerem poucos recursos de processamento em sua execução. O operador de filtragem calcula o valor resultante para o pixel pela combinação dos níveis de cinza em uma matriz aplicada sobre a imagem. A cada posição da matriz, conhecida como máscara, representada na [FIG. 2.4,](#page-30-2) é atribuído um valor numérico. O resultado do processo de filtragem para um ponto *(x, y)* depende do nível de cinza deste ponto e de outros pontos da sua vizinhança, sendo que os vizinhos mais próximos tendem a contribuir mais significativamente para o novo valor calculado de nível de cinza (PEDRINI e SCHWARTZ, 2008).

O valor do nível de cinza do pixel *(x, y)*, correspondente no centro da máscara, é substituído pelo resultado da aplicação do filtro sobre a imagem. A máscara é movida para o pixel da posição seguinte e o processo é repetido até que todos os pixels da imagem tenham sido percorridos (PEDRINI e SCHWARTZ, 2008).

| W1 | W2 | W3 |
|----|----|----|
| W4 | W5 | W6 |
| W7 | W8 | W9 |

FIG. 2.4: Máscara de  $3\times3$  pixels.

# <span id="page-30-2"></span><span id="page-30-1"></span>2.2.3 Filtro de Média Aritmética

O filtro espacial de média aritmética consiste em substituir o valor de cada pixel da imagem pela média dos níveis de intensidade da vizinhança definida pela máscara. A média é um filtro de suavização para redução de ruído aleatório. Contudo, resulta em perda de nitidez da imagem devido ao borramento de bordas, que são transições abruptas nas intensidades, uma característica comum também nos ruídos aleatórios. Na [FIG. 2.5,](#page-31-1) (a) corresponde à imagem original e (b) a (d) são os resultados das aplicações dos filtros de média  $3\times3$ ,  $5\times5$  e  $7\times7$ , respectivamente. Nota-se que a imagem resultante do processo de filtragem fica mais borrada, conforme o tamanho da máscara é aumentado (GONZALEZ e WOODS, 2014).

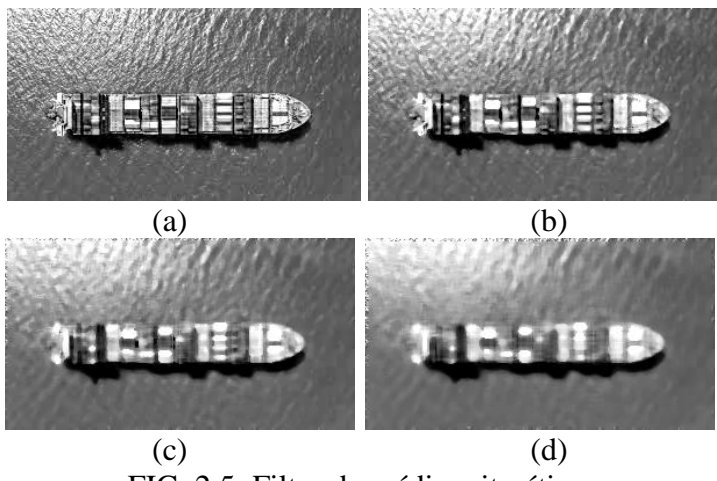

FIG. 2.5: Filtro de média aritmética.

# <span id="page-31-1"></span><span id="page-31-0"></span>2.2.4 Filtro de Mediana

A mediana é um filtro de estatística de ordem, cuja resposta baseia-se na ordenação dos pixels da máscara pelos valores dos níveis de cinza e na substituição do pixel central pela mediana dessa classificação. Por exemplo, em uma vizinhança  $3\times3$ , a mediana é o quinto maior valor e corresponde ao elemento central na ordenação. A [EQ. 2.2](#page-31-2) define o cálculo da mediana para uma vizinhança *n n*, sendo *n* ímpar (GONZALEZ e WOODS, 2014).

<span id="page-31-2"></span>
$$
Median = x_{\frac{n^2+1}{2}}, \qquad \qquad \text{EQ. 2.2}
$$

onde *n* é a vizinhança e *x* é o elemento do vetor ordenado de posição  $\left(\frac{n^2+1}{n}\right)$  $\frac{1}{2}$ ).

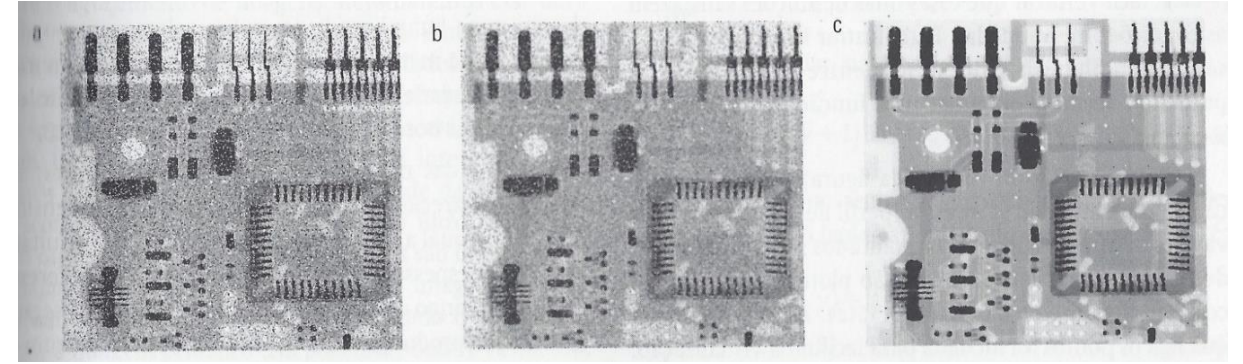

FIG. 2.6: Filtros de média e mediana. Fonte: GONZALEZ e WOODS (2014).

<span id="page-31-3"></span>Este filtro é bastante eficaz em situações de presença de ruído impulsivo, conhecido também por ruído sal e pimenta, devido à aparência caracterizada por pontos brancos e pretos sobrepostos na imagem. A [FIG. 2.6](#page-31-3) (a) é a imagem de raio X de uma placa de circuito corrompida por ruído sal e pimenta, (b) é a redução de ruído com o filtro de média  $3\times3$  e (c) é a redução de ruído com o filtro de mediana 3×3. O filtro de média teve desempenho baixo na remoção de ruídos e borrou a imagem. O filtro de mediana proporcionou resultado superior, mostrando-se mais adequado na remoção de ruído do tipo sal e pimenta (GONZALEZ e WOODS, 2014).

# <span id="page-32-0"></span>2.2.5 Textura

Segundo HARALICK (1979), a textura pode ser descrita pela interação entre as primitivas tonais que a compõem, estas ocorrendo em diferente número e formas. Texturas finas são decorrentes de grandes variações nos níveis de cinza das primitivas, enquanto texturas ásperas são caracterizadas por interações mais homogêneas. As características de textura são bastante utilizadas para fins de classificação, segmentação e síntese de textura em imagens. Na tentativa de extrair medidas que representem indiretamente a textura, abordagens estatísticas são utilizadas para obter propriedades que definam a distribuição e o relacionamento entre os níveis de cinza da imagem. Uma das medidas mais básicas de textura é o desvio-padrão, descrito na [EQ. 2.3,](#page-32-2) que descreve a dispersão dos valores de nível de cinza em relação à média (PEDRINI e SCHWARTZ, 2008).

<span id="page-32-2"></span>
$$
\delta = \frac{1}{n} \sqrt{\sum_{i=1}^{n} (X_i - \bar{X})^2}
$$
 EQ. 2.3

onde  $\delta$  é o desvio-padrão, *n* é a quantidade de elementos,  $X_i$  é um elemento da matriz e  $\overline{X}$ é a média dos elementos da matriz.

## <span id="page-32-1"></span>2.2.6 Detecção de Bordas

A detecção de bordas é um método muito usado na segmentação de imagens baseada em detecção de descontinuidades, variações abruptas de intensidade de nível de cinza. Uma borda é o limite ou a fronteira entre duas regiões com propriedades relativamente distintas de nível de cinza. Os métodos mais conhecidos e empregados na detecção de bordas são os operadores de Roberts, Prewitt, Sobel e Canny. O filtro de Roberts usa duas máscaras 2×2, chamadas de operadores cruzados de gradiente de Roberts, onde o resultado é dado pela soma das respostas das máscaras horizontal e vertical, conforme representado na [FIG. 2.7](#page-33-0) (PEDRINI e SCHWARTZ, 2008).

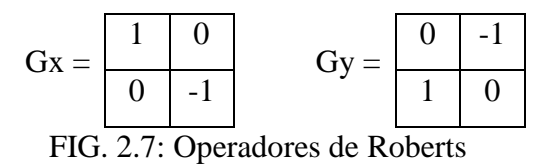

<span id="page-33-0"></span>O filtro de Prewitt utiliza duas máscaras de 3×3 pixels para fazer o cálculo do valor da aproximação da derivada na direção *x* (horizontal) e na direção *y* (vertical), conforme mostra a [FIG. 2.8.](#page-33-1) A máscara de Sobel é parecida com a de Prewitt, sendo que sua variação de maior peso aumenta a intensidade nas bordas perpendiculares ao eixo *y*, para a máscara *Gx*, e nas bordas perpendiculares ao eixo *x*, para *Gy* (PEDRINI e SCHWARTZ, 2008).

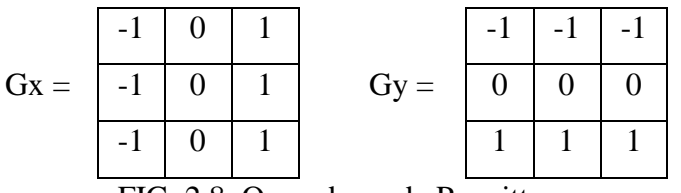

FIG. 2.8: Operadores de Prewitt

<span id="page-33-1"></span>Na [FIG. 2.9,](#page-33-2) (a) corresponde à imagem original, (b) e (c) correspondem às detecções de bordas utilizando os operadores de Roberts e Sobel respectivamente.

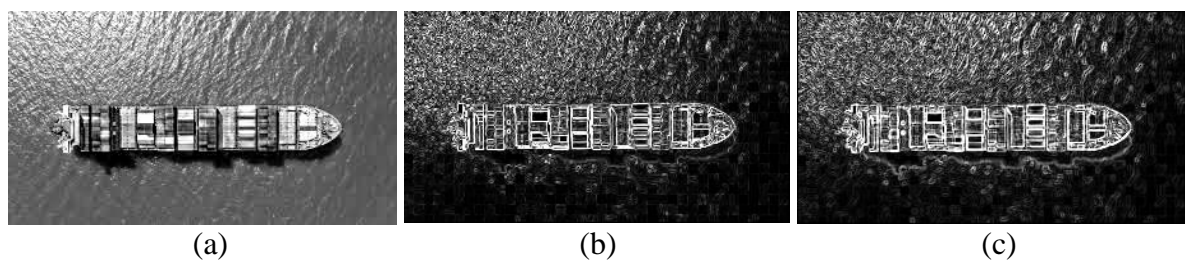

FIG. 2.9: Filtros de Roberts e Sobel.

<span id="page-33-3"></span><span id="page-33-2"></span>A [FIG.](#page-33-3) 2.10 mostra um exemplo da aplicação do filtro de Canny.

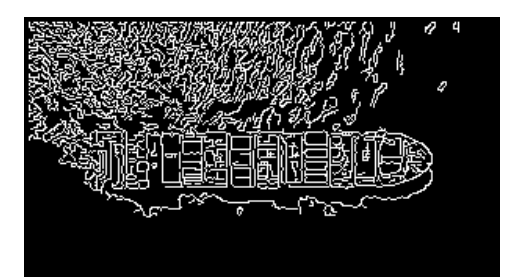

FIG. 2.10: Aplicação do filtro de Canny.

O filtro de Canny propõe uma melhor detecção de bordas por meio da otimização na identificação dos pontos pertencentes à borda, em imagens com ruído, e utiliza uma técnica denominada supressão não-máxima, que gera a redução da espessura das bordas (PEDRINI e SCHWARTZ, 2008).

### <span id="page-34-0"></span>2.2.7 Limiarização

A limiarização é bastante utilizada em aplicações de segmentação de imagens com o objetivo de reduzir falsos pontos de borda. É uma técnica simples e de rápida implementação que consiste em classificar a imagem de acordo com um limiar. Um limiar muito baixo fará com que muitas bordas falsas permaneçam na imagem e um limiar muito elevado fará com que pontos de bordas válidos sejam eliminados. A seleção de limiares é feita de modo a separar os grupos dominantes dos objetos e o fundo da imagem no histograma de níveis de cinza (PEDRINI e SCHWARTZ, 2008).

# <span id="page-34-1"></span>2.2.8 Código de Cadeia (*Chain Code*)

FREEMAN (1961, 1974) propôs um esquema conhecido por Código de Cadeia para representar o contorno de objetos em imagens binárias, preto e branco. A técnica utiliza a posição relativa entre pixels consecutivos da borda. A partir de um ponto inicial da borda, o código é definido pela sequência formada pelas direções relativas entre cada pixel e seu vizinho, até que todos os pixels que formam as bordas do objeto tenham sido percorridos. A codificação das direções segue um esquema de numeração baseado na vizinhança-4 ou vizinhança-8. A [FIG. 2.11](#page-34-2) ilustra as direções para os esquemas de vizinhança-4 e vizinhança-8.

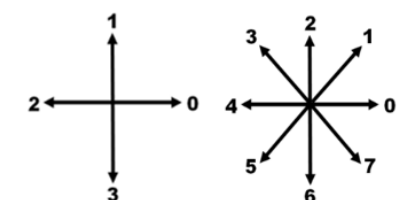

FIG. 2.11: Direções na vizinhança-4 e na vizinhança-8.

<span id="page-34-2"></span>O código da cadeia é gerado ao seguir a borda do objeto no sentido anti-horário e atribuir uma direção aos pixels adjacentes, conforme o tipo de vizinhança desejado (vizinhança-4 ou vizinhança-8) e baseia-se na amostragem da borda projetada sobre uma grade cujo espaçamento define a resolução da codificação (PEDRINI e SCHWARTZ, 2008).

O código de cadeia é formado por uma posição inicial qualquer *(x, y)* e da sucessiva cadeia de direções dos pixels que formam o contorno, ou seja, a fronteira entre o segmento e o fundo da imagem. Considerando a imagem da [FIG. 2.12,](#page-35-1) o código de cadeira resultante para a posição inicial (11, 28), marcado em cor vermelha, é:

> *5-4-6-6-4-6-6-6-4-6-6-6-4-6-6-6-4-6-6-6-4-6-6-6-6-4-6-6-4-6-6-6- 4-6-6-6-6-4-6-6-6-6-4-6-6-6-7-0-0-0-1-1-2-2-0-2-2-0-2-2-0-2-2-2- 2-0-2-2-1-2-2-2-0-2-2-1-2-2-2-0-2-2-2-2-0-2-2-2-2-0-2-2-3-4-4.*

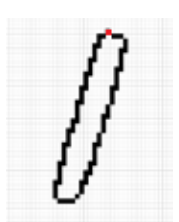

FIG. 2.12: Código de cadeia

<span id="page-35-1"></span><span id="page-35-0"></span>2.2.9 Perímetro e Área

Representa o comprimento da linha de contorno de um objeto, obtido pela simples contagem dos pixels. Na [FIG. 2.13,](#page-35-2) os pixels da borda do quadrado foram destacados na cor cinza. Em uma borda representada por código de cadeia de vizinhança-8, o perímetro pode ser calculado pelo número de códigos que, nas direções vertical e horizontal, contam 1 unidade e, nas direções diagonais,  $\sqrt{2}$  unidades com resultado em pixels, conforme [EQ. 2.4](#page-35-3) (PEDRINI e SCHWARTZ, 2008)

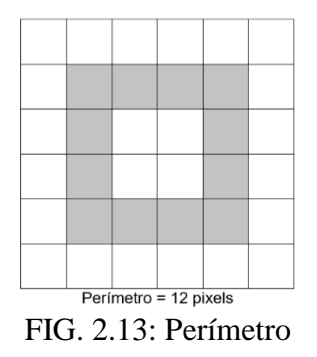

<span id="page-35-3"></span>
$$
Perímetro = N_p + \sqrt{2} . N_i, \qquad \text{EQ. 2.4}
$$

<span id="page-35-2"></span>onde *N<sup>p</sup>* representa a quantidade de códigos pares (direção horizontal e vertical) e *N<sup>i</sup>* representa os ímpares (direções diagonais).
A área é obtida pela quantidade de pixels da borda e do interior de um objeto. A [FIG. 2.14](#page-36-0) mostra um exemplo de área. O cálculo da área para um polígono de contorno fechado com *n* vértices,  $(x_0, y_0)$ ,  $(x_1, y_1)$ , ...,  $(x_n, y_n)$ , onde  $(x_0, y_0) = (x_n, y_n)$ , é dado pela [EQ. 2.5](#page-36-1) (PEDRINI e SCHWARTZ, 2008) com resultado em pixels.

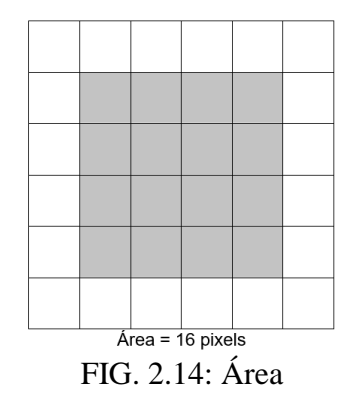

<span id="page-36-1"></span>
$$
\text{Area} = \frac{1}{2} \left| \sum_{k=0}^{n-1} (x_k y_{k+1} - x_{k+1} y_k) \right| \qquad \text{EQ. 2.5}
$$

# <span id="page-36-2"></span><span id="page-36-0"></span>2.2.10 Função de Desvio

A função de desvio (*Turning Function* ou *Turning Angle Function*) é utilizada para gerar a descrição do formato de um objeto, fornecendo sua assinatura. Qualquer polígono bidimensional finito pode ser convertido em *turning function* (VOLOTÃO *et al.*, 2010). Na função de desvio, os ângulos variam de 0 a 360º, i. e. o espaço transformado é uma projeção cilíndrica (CAKMAKOV e CELAKOSKA, 2004). Semelhante à codificação em cadeia, a função de desvio baseia-se na amostragem da borda de um polígono projetado sobre uma grade, cujo espaçamento define a resolução adotada. A função de desvio pode ser convertida em código de cadeia e vice-versa (VOLOTÃO *et al.*, 2010).

A partir de um ponto inicial do polígono, a função de desvio é gerada registrando-se os pares de dados: distância, tamanho do segmento contínuo na mesma direção, e ângulo de desvio, curva entre o segmento atual e o segmento adjacente anterior. A [FIG. 2.15](#page-37-0) apresenta a imagem binária de um objeto, o seu contorno vetorizado e a representação gráfica da sua função de desvio.

Na função de desvio, as direções do código de cadeia são convertidas em ângulos e distâncias. A conversão em ângulo inicia em 0º para a direção 0 e varia em 45º, seguindo a

vizinhança-8, no sentido anti-horário. Cada pixel na direção horizontal ou vertical (direções 0, 2, 4 e 6) corresponde à 1 unidade de distância e os pixels das direções diagonais (direções 1, 3, 5 e 7) correspondem à √2 unidades de distância.

O código de cadeia exibido na seção [2.2.8,](#page-34-0) referente à [FIG. 2.12,](#page-35-0) pode ser convertido na função de desvio abaixo, onde os pares de valores são, respectivamente, o ângulo e a distância.

 $[(225^{\circ}, 1); (180^{\circ}, 1); (270^{\circ}, 2); (180^{\circ}, 1); (270^{\circ}, 3); (180^{\circ}, 1); (270^{\circ}, 3); (180^{\circ}, 1); (270^{\circ},$ 3); (180º, 1); (270º, 3); (180º, 1); (270º, 4); (180º, 1); (270º, 2); (180º, 1); (270º, 3); (180º, 1); (270º, 4); (180º, 1); (270º, 4); (180º, 1); (270º, 3); (315º, 1); (0º, 3); (45º, 2); (90º, 2);  $(0^{\circ}, 1)$ ;  $(90^{\circ}, 2)$ ;  $(0^{\circ}, 1)$ ;  $(90^{\circ}, 2)$ ;  $(0^{\circ}, 1)$ ;  $(90^{\circ}, 4)$ ;  $(0^{\circ}, 1)$ ;  $(90^{\circ}, 2)$ ;  $(45^{\circ}, 1)$ ;  $(90^{\circ}, 3)$ ;  $(0^{\circ}, 1)$ ;  $(90^\circ, 2)$ ;  $(45^\circ, 1)$ ;  $(90^\circ, 3)$ ;  $(0^\circ, 1)$ ;  $(90^\circ, 4)$ ;  $(0^\circ, 1)$ ;  $(90^\circ, 2)$ ;  $(135^\circ, 1)$ ;  $(180^\circ, 2)$ ]

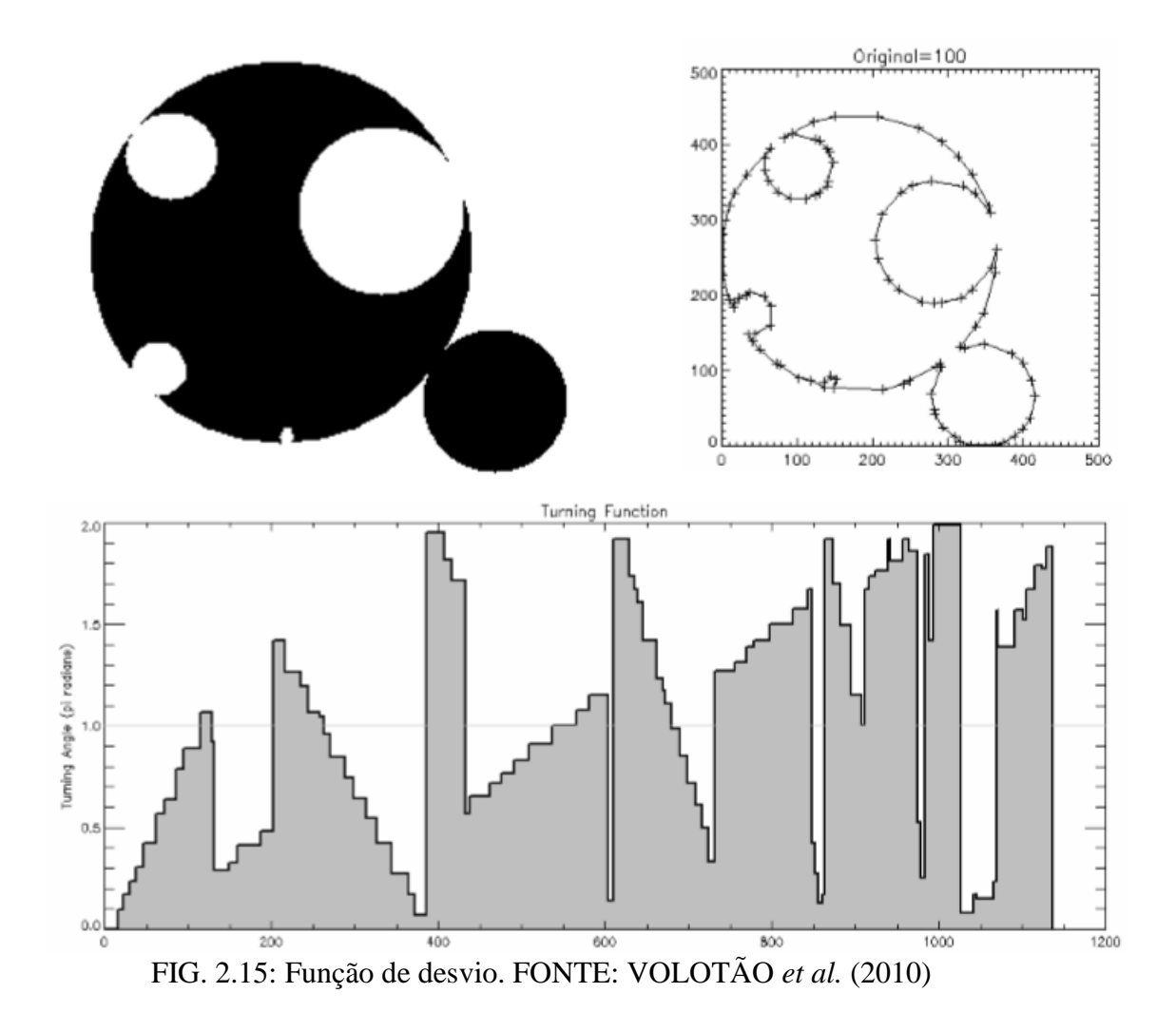

<span id="page-37-0"></span>A comparação de formato entre dois polígonos *A* e *B* é obtida por meio do cálculo da distância entre as funções de desvio de *A* e *B*, mostrada na [EQ. 2.6.](#page-38-0) Quanto mais próximo de 0

for o valor da distância, maior é a semelhança entre os polígonos (ARKIN *et al.*, 1991), conforme indicado pelas propriedades da função de desvio:

- a)  $d(A.B) \ge 0$ ; e
- b)  $d(A,B) = 0$ , se somente se  $A=B$ .

<span id="page-38-0"></span>
$$
D_P(A, B) = (\min_{\theta \in R} | \epsilon_{[0,1]} \int_0^1 |\theta_A(s+t) - \theta_B(s) + \theta|^P ds)^{\frac{1}{P}}
$$
 EQ. 2.6

## 2.3 Precisão e Abrangência

Precisão e abrangência (*Precision and Recall)* são medidas de desempenho utilizadas para avaliar sistemas ou modelos. A precisão refere-se à capacidade de retornar os resultados relevantes e a abrangência consiste em, a partir de um conjunto de dados, encontrar aqueles que são relevantes. A precisão é dada pela fração das instâncias relevantes recuperadas entre as instâncias recuperadas, conforme [EQ. 2.7.](#page-38-1) A abrangência é a fração das instâncias relevantes recuperadas sobre a quantidade total de instâncias relevantes, conforme [EQ. 2.8.](#page-38-2) A acurácia é dada pela média harmônica entre a precisão e a abrangência do modelo. A medida-F (*F*-*Measure*) combina precisão e abrangência. Na [EQ. 2.9,](#page-38-3) para *β* = 1, a medida-F corresponde à média harmônica entre precisão e abrangência.

$$
Precisão = \frac{(instâncias relevantes) \cap (instâncias recuperados)}{instâncias recuperados}
$$
EQ. 2.7

Abrangência = 
$$
\frac{(instâncias relevantes) \cap (instâncias recuperados)}{quantidade total de instâncias relevantes}
$$
 EQ. 2.8

<span id="page-38-3"></span><span id="page-38-2"></span><span id="page-38-1"></span>
$$
F\beta = (1 + \beta^2) \frac{Precision * Abrangência}{\beta^2 * Precision + Abrangência} \qquad \qquad \text{EQ. 2.9}
$$

Em classificações e reconhecimento de padrões, a precisão e a abrangência são obtidas a partir da matriz de confusão, tabela onde as colunas representam a quantidade de classificações do modelo por classe e as linhas, a quantidade correta de exemplos por classe. A precisão corresponde à fração dos exemplos classificados de uma classe, positivos verdadeiros, dentre os que foram classificados nessa classe, *positivos verdadeiros + positivos falsos*. A abrangência corresponde à fração dos exemplos classificados de uma classe, positivos verdadeiros, dentre aqueles que são da classe, *positivos verdadeiros + negativos falsos* [\(FIG. 2.16\)](#page-39-0).

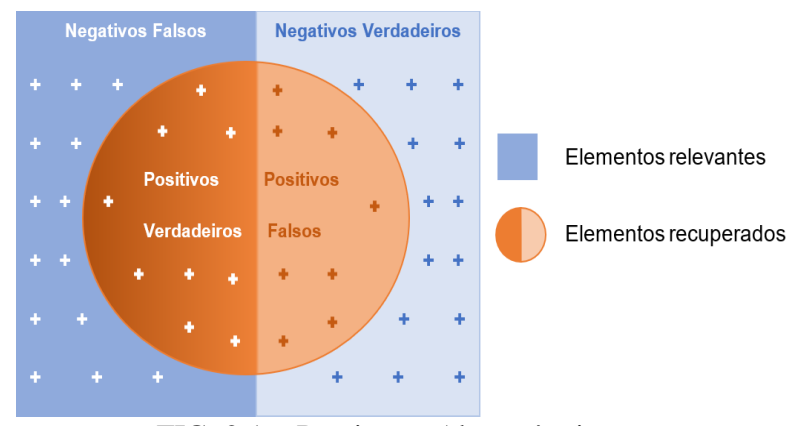

FIG. 2.16: Precisão e Abrangência

<span id="page-39-1"></span><span id="page-39-0"></span>No exemplo da matriz de confusão da [TAB. 2.1,](#page-39-1) para a classe embarcação, a precisão da classificação foi de 100%, a abrangência foi de 96,15% e a medida F, com *β* = 1, foi de 98,04%.

|               |                | <b>Classe Verdadeira</b>     |  |
|---------------|----------------|------------------------------|--|
|               |                | Não-Embarcação<br>Embarcação |  |
| <b>Classe</b> | Embarcação     | 25                           |  |
| Resultado     | Não-embarcação |                              |  |

TAB. 2.1: Matriz de confusão exemplo

#### 2.4 Teste *t* para Duas Amostras com Variâncias Diferentes

Presumindo-se que as amostras são diferentes, foram selecionadas aleatoriamente a partir de populações distribuídas nos moldes da distribuição normal e as variâncias das populações são iguais, é possível utilizar um teste *t* de variância agrupada para verificar se as médias aritméticas das duas populações são significativamente diferentes (LEVINE *at al*., 2008).

Segundo LEVINE *at al*. (2008), para testar a hipótese de que não existe diferença entre as médias aritméticas de duas populações independentes, H<sub>0</sub>: μ<sub>1</sub> = μ<sub>2</sub> ou μ<sub>1</sub> - μ<sub>2</sub> = 0, contra a hipótese de que as médias não são iguais, utiliza-se a estatística do teste *t* de variância agrupada da [EQ. 2.10.](#page-39-2)

<span id="page-39-2"></span>
$$
t = \frac{(\bar{X}_1 - \bar{X}_2) - (\mu_1 - \mu_2)}{\sqrt{S_p^2(\frac{1}{n_1} + \frac{1}{n_2})}}
$$
EQ. 2.10

<span id="page-40-0"></span>
$$
S_p^2 = \frac{(n_1 - 1)S_1^2 + (n_2 - 1)S_2^2}{(n_1 - 1) + (n_2 - 1)}
$$
EQ. 2.11

onde  $S_p^2$  = variância agrupada e é calculada conforme [EQ. 2.11,](#page-40-0)  $\bar{X}_1$  = média aritmética da amostra da população 1,  $S_1^2$  = variância da amostra da população 1,  $n_1$  = tamanho da amostra da população 1,  $\bar{X}_2$  = média aritmética da amostra da população 2,  $S_2^2$  = variância da amostra da população 2 e  $n_2$  = tamanho da amostra da população 2.

# **3. APRESENTAÇÃO DO MÉTODO**

Este capítulo apresenta detalhadamente a sequência de execução das atividades do método.

 $3.1$ Processos e Atividades do Método

A execução do método compreende um conjunto de processos, conforme demonstra o fluxograma da [FIG. 3.1.](#page-41-0) Os processos e atividades serão detalhados nas seções [3.2](#page-42-0) a [3.12.](#page-52-0)

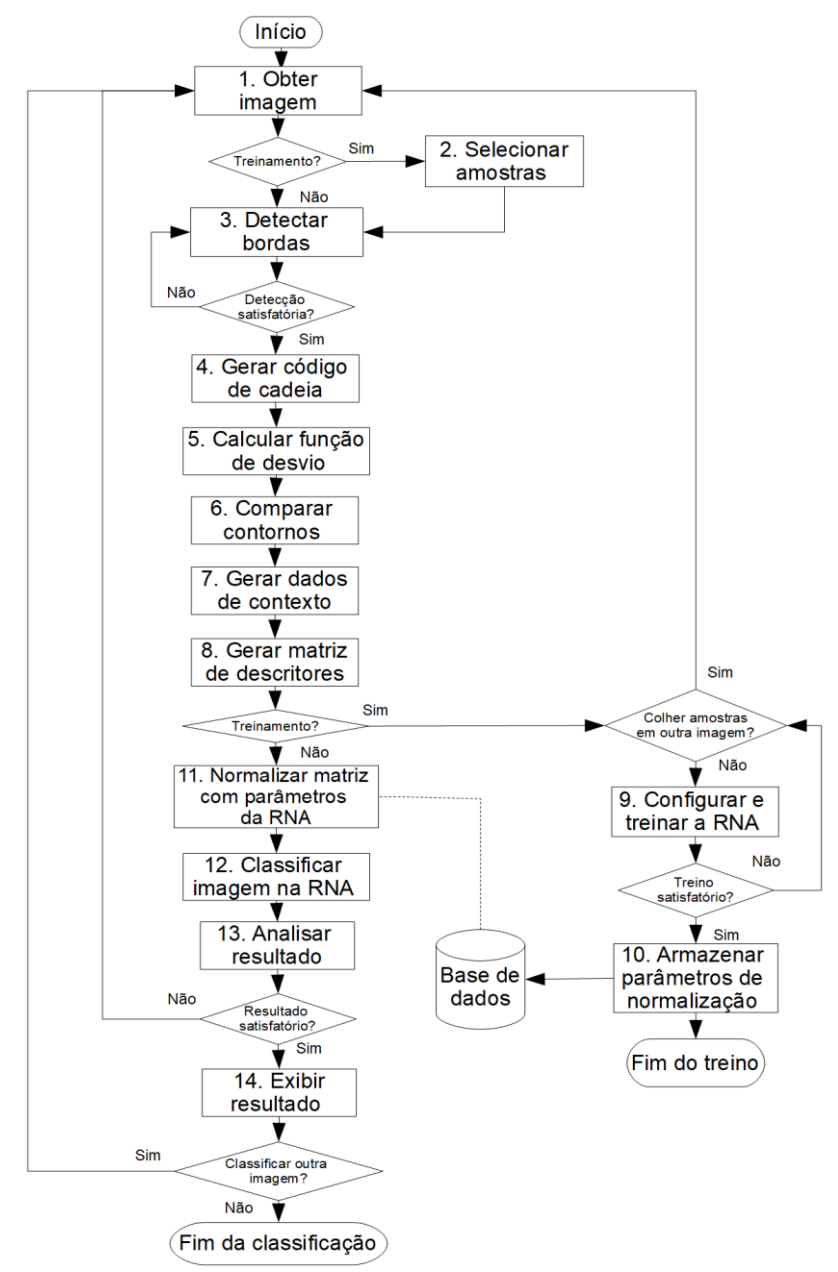

<span id="page-41-0"></span>FIG. 3.1: Fluxograma do método

### <span id="page-42-0"></span> $3.2$ Obtenção da Imagem

Este processo corresponde à obtenção das imagens para a execução do método. Dentre os fatores que devem ser considerados para a obtenção das imagens estão: o tipo de sensor, a resolução espacial e sua correlação com o pixel da imagem e correção radiométrica e geométrica. As atividades deste processo são mostradas na [FIG. 3.2.](#page-42-1)

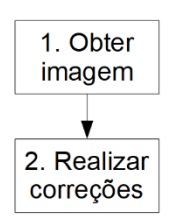

FIG. 3.2: Obtenção da imagem.

### <span id="page-42-1"></span> $3.3$ Seleção de Amostras

A seleção de amostras consiste de selecionar, dentre as imagens obtidas, aquelas que serão utilizadas para o treinamento da rede neural artificial e colher, em cada uma das imagens selecionadas, pixels de amostra para cada classe de saída da RNA, i. e. pixels de embarcações e de outros elementos, como mar, ilha, ponte, continente. As atividades deste processo são mostradas na [FIG. 3.3.](#page-42-2)

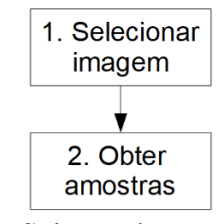

FIG. 3.3: Seleção de amostras.

<span id="page-42-2"></span> $3.4$ Detecção de Bordas

Este processo é muito importante, pois influencia diretamente o resultado do método, tendo em vista que o processo de reconhecimento das embarcações é realizado com base nos segmentos encontrados na imagem.

Para este processo, foram testados três operadores de deteccão de bordas: Roberts, Sobel e Canny. O filtro de Canny mostrou-se mais adequado ao objetivo do método porque gera linhas de representação de bordas mais finas e mais fiéis à posição dos pixels na imagem original, conforme demonstra a [FIG. 3.6.](#page-44-0) Além disso, esse filtro gera uma imagem binária, que é o tipo de imagem apropriada para a geração do código de cadeia.

Na [FIG. 3.4](#page-43-0) (a) é apresentada a imagem original e em (b), (c) e (d) são apresentados os resultados das aplicações dos filtros de Roberts, Sobel e Canny respectivamente.

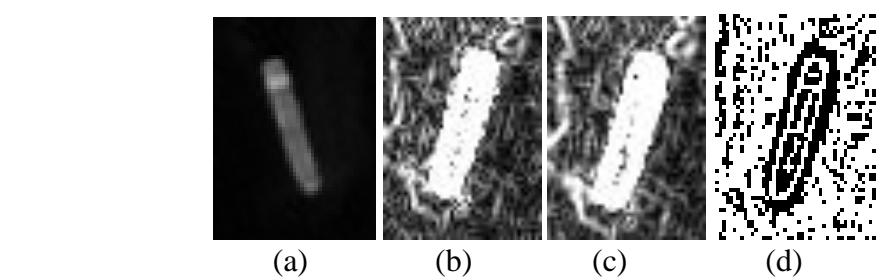

FIG. 3.4: (a) Imagem original. Fonte: RapidEye (b) Roberts (c) Sobel (d) Canny.

<span id="page-43-0"></span>Na [FIG. 3.4,](#page-43-0) verifica-se que os filtros de detecção de bordas geram resultados com muito ruído. Em diversos casos é necessário realizar uma filtragem de limiarização sobre a imagem resultante da detecção de bordas, tendo como parâmetro um valor de limiar definido entre o maior número digital assumido para a água do mar e o menor número digital assumido pelos objetos da imagem. A [FIG. 3.5](#page-43-1) apresenta a aplicação do filtro de limiarização sobre a detecção de bordas com operador Canny.

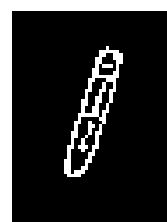

FIG. 3.5: Limiarização sobre o filtro Canny

<span id="page-43-1"></span>Após a limiarização, são utilizados processamentos complementares:

a) Processamento morfológico de fechamento com elemento estruturante [[1, 1, 1], [1, 1, 1], [1, 1, 1]], aplicado sobre a imagem binária limiarizada; e

b) Processamento morfológico de preenchimento de região com elemento estruturante [[0, 1, 0], [1, 1, 1], [0, 1, 0]], aplicado sobre a imagem binária resultante do processamento de fechamento.

Na imagem binária resultante, os pixels de borda possuem valor igual a 1. É necessário definir o tamanho mínimo do conjunto de pixels consecutivos capazes de representar uma embarcação, variando conforme a resolução da imagem, a fim de eliminar ruídos residuais.

A sequência dos passos realizados no processo de detecção de bordas é representada na [FIG. 3.6.](#page-44-0)

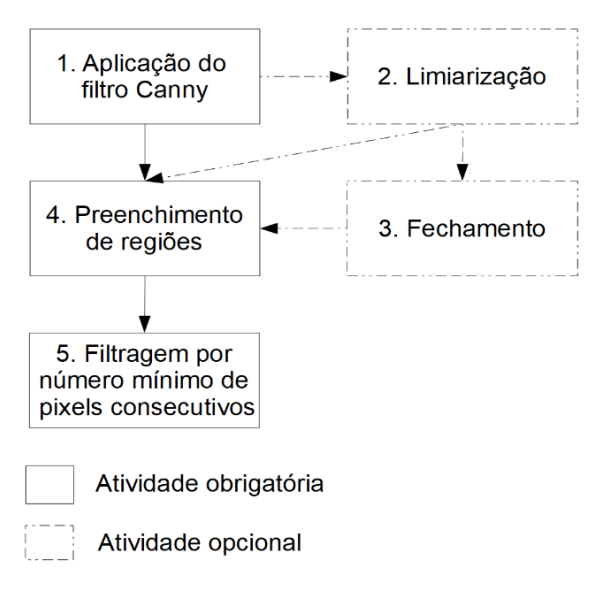

FIG. 3.6: Processo de detecção de bordas

#### <span id="page-44-0"></span> $3.5$ Geração do Código de Cadeia

Antes de gerar o código de cadeia, o método realiza correções de pixels com ruído na imagem binária resultante do processo de detecção de bordas, conforme mostra a [FIG. 3.7,](#page-44-1) por meio do uso de máscaras.

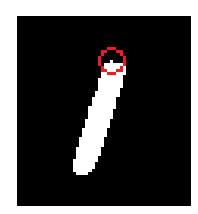

FIG. 3.7: Correção de pixel

<span id="page-44-1"></span>Os pixels de fundo da imagem são desconsiderados. Para cada conjunto válido de pixels consecutivos de valor igual a 1, é gerado o respectivo código de cadeia de contorno, obtendo uma matriz dos códigos de cadeia dos segmentos, i. e. objetos detectados na imagem.

# 3.6 Cálculo da Função de Desvio

Para obter melhor resultado na função de desvio, o código de cadeia foi analisado de forma a determinar pequenos segmentos de reta no contorno. Um segmento de reta inicia no mesmo ponto *(x, y)* em que termina o segmento anterior, marcando, assim, o vértice entre eles. A [FIG.](#page-45-0) 

[3.8](#page-45-0) representa, na cor verde, as marcações sucessivas dos segmentos de reta sobre a representação gráfica do código de cadeia.

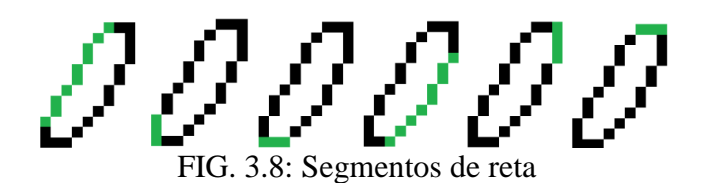

<span id="page-45-0"></span>A [FIG. 3.9](#page-45-1) mostra os segmentos de reta na cor verde e os vértices na cor vermelha.

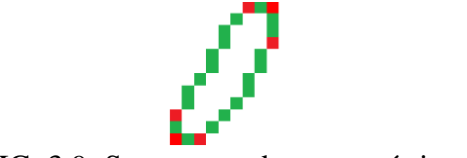

FIG. 3.9: Segmentos de reta e vértices

<span id="page-45-1"></span>Os ângulos e as distâncias da função de desvio foram calculados a partir dos vértices e segmentos de reta. Os ângulos dos vértices foram obtidos pela projeção das coordenadas *(x, y)* de início e fim dos pares de segmentos de reta adjacentes sob um plano cartesiano, conforme representação da [FIG. 3.10,](#page-45-2) e pelo cálculo de ângulo entre vetores, conforme [EQ. 3.1.](#page-45-3)

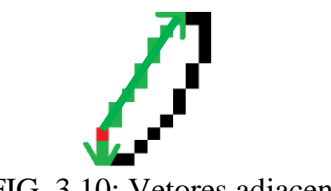

FIG. 3.10: Vetores adjacentes

<span id="page-45-3"></span>
$$
cos\theta = \frac{< v, u>}{|v|, |u|},
$$
EQ. 3.1

<span id="page-45-2"></span>onde  $cos\theta$  é o cosseno do ângulo do vértice,  $\langle v, u \rangle$  é o produto escalar dos vetores  $v \in u$ , calculado conforme [EQ. 3.2,](#page-45-4) e |v|. |u| é o produto dos módulos dos vetores  $v e u$ , cujo cálculo é exibido na [EQ. 3.3,](#page-45-5) onde *x* e *y* são as coordenadas.

$$
\langle v, u \rangle = x_1. x_2 + y_1. y_2 \tag{Eq. 3.2}
$$

<span id="page-45-5"></span><span id="page-45-4"></span>
$$
|v| = \sqrt{x^2 + y^2}
$$
 EQ. 3.3

### <span id="page-46-1"></span> $3.7$ Comparação de Contorno

As embarcações geralmente possuem aparência fina, alongada e simétrica e podem ser divididas em três partes principais: proa, popa e laterais. A proa corresponde à parte dianteira da embarcação, normalmente, com aspecto pontiagudo ou arredondado. A popa, parte traseira, pode possuir formato reto ou semelhante ao da proa. O foco da comparação de contornos está em reconhecer essas características de formato nos segmentos detectados nas imagens. Em cada segmento, foram encontrados os pontos do diâmetro e os vértices mais próximos para realizar a comparação pela função de desvio. A [FIG. 3.11](#page-46-0) (a) mostra os pontos do diâmetro sobre o contorno do segmento, em cor vermelha e (b) mostra os vértices mais próximos, em cor verde.

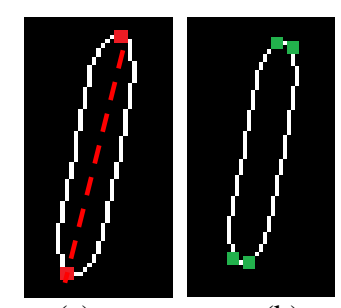

 $(a)$  (b) FIG. 3.11 (a) diâmetro (b) vértices mais próximos

<span id="page-46-0"></span>Com a finalidade de adequar-se a embarcações de quaisquer tamanhos, o parâmetro de distância utilizado para a comparação de formato baseou-se na distância mínima, variando conforme resolução de imagem. Quanto ao parâmetro de ângulo, foram considerados válidos aqueles possíveis de ocorrerem na proa ou popa de uma embarcação:

a) Comparação 1 = [70.0, distância mínima];

b) Comparação 2 = [[135.0, distância mínima], [90.0, distância mínima], [135.0, distância mínima]];

c) Comparação 3 = [55.0, distância mínima]; e

d) Comparação 4 = [90.0, distância mínima].

Os Padrões de comparação inválido (não representam partes de interesse da embarcação) são:

e) Comparação  $5 = [27.3,$  distância mínima];

f) Comparação  $6 = [115.3, \text{distância minimal}];$ 

g) Comparação  $7 = [160.0, \text{ distância minimal}].$ 

A comparação da função de desvio dos segmentos detectados na imagem como os parâmetros válidos e inválidos é realizada por meio do cálculo da distância entre duas funções de desvio, conforme abordado na seção [2.2.10.](#page-36-2) Para a obtenção dos dados de comparação de contorno que compõem a matriz de descritores foram consideradas apenas as comparações válidas encontradas nos vértices mais próximos aos pontos de diâmetro dos segmentos.

Como resultado do processo de comparação dos segmentos da imagem, foram geradas:

- a) Matriz binária da comparação de contorno das extremidades, onde 1 indica que a extremidade apresentou um dos formatos desejáveis; e
- b) Imagem com a marcação das extremidades dos segmentos que apresentaram um dos formatos desejáveis.

A sequência dos passos realizados no processo de comparação de contorno é representada na [FIG. 3.12.](#page-47-0)

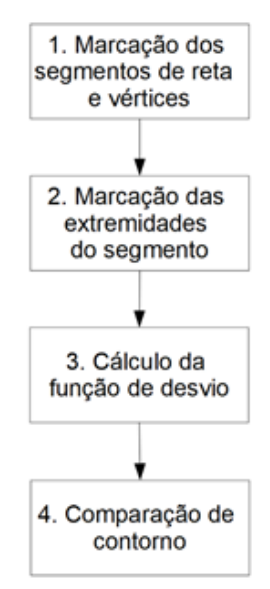

FIG. 3.12: Processo de comparação de contorno

#### <span id="page-47-1"></span><span id="page-47-0"></span> $3.8$ Dados de Contexto

Na extração dos dados contextuais, foram observadas as características relevantes das embarcações e do ambiente. A água do mar, cuja resposta espectral é muito baixa, é um dado contextual considerado pelo método. Esse dado, obtido de acordo com a [EQ. 3.4,](#page-48-0) é representado por meio da terceira menor resposta espectral numa moldura, estabelecida a partir do pixel analisado, conforme mostra a FIG. 3.13, com dimensão em que caiba a maior embarcação com, no mínimo, 5 pixels em volta da mesma.

$$
Mínimo = x_3(x_1, x_2, x_3, ..., x_n), \qquad \qquad \text{EQ. 3.4}
$$

onde *(x1, x2, x3, …, xn)* corresponde ao vetor dos elementos ordenados e sem repetição.

<span id="page-48-0"></span>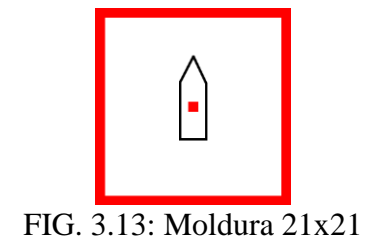

Foi utilizada a terceira menor resposta espectral diferente para evitar que valores baixos, como ruído, bordas ou linhas pretas, de comum ocorrência em imagens de satélites, venham a influenciar negativamente neste dado contextual.

Outro dado de contexto importante é a variação da resposta espectral gerada pelos diferentes tipos de materiais. No método, este valor é representado pela mediana da vizinhança 33 [\(FIG. 3.14\)](#page-48-1), estabelecida a partir do pixel analisado, considerando apenas os pixels do mesmo segmento que o pixel central, conforme exemplo demonstrado na [FIG. 3.15.](#page-48-2)

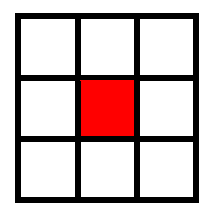

FIG. 3.14: Vizinhança 3x3

<span id="page-48-1"></span>Na [FIG. 3.15,](#page-48-2) é representada uma vizinhança  $3\times 3$ , onde os pixels de cor amarela pertencem ao fundo e os pixels de cor azul fazem parte do segmento *1*. Para o cálculo da mediana, foram excluídos os pixels *x1* e *x4*, por não pertencerem ao mesmo segmento do pixel em análise *x5*. Neste caso, o conjunto ordenado dos elementos *x2, x3, x5, x6, x7, x<sup>8</sup> e x9*, pertencentes ao mesmo segmento de *x5*, será (*x1Seg, x2Seg, x3Seg, x4Seg, x5Seg, x6Seg, x7Seg*). Conforme [EQ. 2.2,](#page-31-0) a mediana é dada pelo valor de *xSeg4*.

| $\mathbf{x}$   | x2             | x3 |
|----------------|----------------|----|
| $\mathbf{x}$ 4 | $\mathbf{x}$ 5 | x6 |
| x7             | x8             | x9 |

<span id="page-48-2"></span>FIG. 3.15: Pixels e segmentos

Para uma vizinhança  $n \times n$ , onde  $n \notin$  par, a mediana é dada pela soma dos valores dos elementos (*x*) das posições centrais do vetor ordenado dividida por 2, conforme [EQ. 3.5.](#page-49-0)

<span id="page-49-0"></span>Median
$$
Median = \frac{x_{(\frac{n^2}{2})} + x_{(\frac{n^2 + 1}{2})}}{2}
$$
EQ. 3.5

A textura é uma característica importante e muito utilizada na criação de descritores em processos de classificação. Em uma representação muito básica, a média representa o valor da distribuição dos níveis de cinza presentes em uma textura e o desvio-padrão, descreve a dispersão dos valores em torno da média. Estes dois dados contextuais são utilizados:

a) A média dos pixels na vizinhança  $9\times 9$ , representada na [FIG. 3.16,](#page-49-1) estabelecida a partir do analisado, considerando apenas os pixels do mesmo segmento que o pixel central, de acordo com a [EQ. 3.6.](#page-49-2)

<span id="page-49-3"></span><span id="page-49-2"></span>
$$
\bar{X} = \frac{1}{n} \sum_{i=1}^{n} xSeg
$$
 EQ. 3.6

b) O desvio-padrão na vizinhança  $9\times 9$ , representada na [FIG. 3.16,](#page-49-1) estabelecida a partir do pixel analisado, considerando apenas os pixels do mesmo segmento que o pixel central, de acordo com a [EQ. 3.7.](#page-49-3)

$$
\delta = \frac{1}{n} \sqrt{\sum_{i=1}^{n} (xSeg_i - \overline{xSeg})^2}
$$
EQ. 3.7

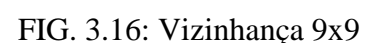

<span id="page-49-1"></span>O método sugere passar os dados de valor mínimo, mediana, média e desvio-padrão por um processo de normalização linear, baseado na [EQ. 3.8,](#page-50-0) tendo em vista a variação de amplitude de valores das imagens, em decorrência, por exemplo, de correções atmosféricas.

<span id="page-50-0"></span>
$$
f(x) = \frac{x - Min}{Max - Min},
$$
 EQ. 3.8

onde  $f(x)$  é a função de normalização, Min é o valor mínimo obtido a partir da mediana em uma vizinhança  $10\times10$  de um ponto central selecionado em porção de mar, e  $Max \notin \mathcal{O}$  valor máximo obtido a partir da mediana em uma vizinhança  $3\times3$  de um ponto central selecionado no interior da embarcação que apresentar maior resposta espectral.

Em relação às características de contexto de formato, a aparência fina, alongada e simétrica, normalmente encontrada nas embarcações, será representada por meio da compacidade, que é a razão entre o perímetro e a área, calculada conforme [EQ. 3.9.](#page-50-1) Resultados de valores altos representam formatos compridos e afinados, enquanto valores mais baixos correspondem a formatos mais compactos.

<span id="page-50-1"></span>
$$
C = \frac{P^2}{A}, \qquad \qquad \text{EQ. 3.9}
$$

onde *C* é a compacidade, *P* é o perímetro e *A* é a área do segmento.

A última característica contextual está relacionada ao tamanho. Este dado ajudará a diferenciar, por exemplo, as embarcações e as grandes ilhas e porções de continente. Foi utilizado o valor do diâmetro do segmento, calculado conforme [EQ. 3.10.](#page-50-2)

<span id="page-50-2"></span>
$$
D = \sqrt{(x_1 - x_2)^2 + (y_1 - y_2)^2}
$$
, \tEQ. 3.10

onde  $D$ é o diâmetro do segmento, $x_1$ e $x_2$ são as coordenadas do ponto  $P1$ e $y_1$ e $y_2$ são as coordenadas do ponto *P2*.

A [FIG. 3.17](#page-50-3) mostra os dados de contexto. Os quatro primeiros são obtidos para o pixel. A compacidade e o diâmetro estão relacionados ao segmento ao qual o pixel pertence.

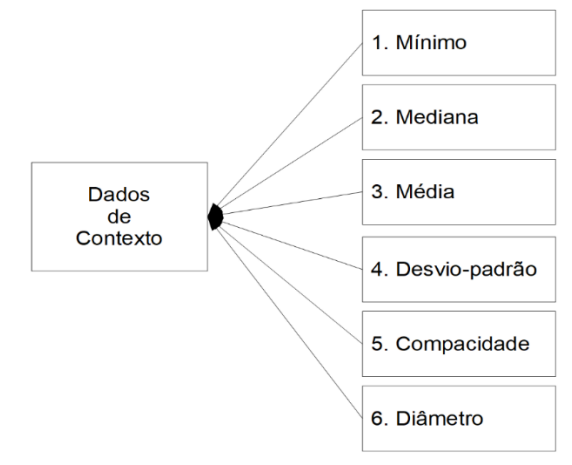

<span id="page-50-3"></span>FIG. 3.17: Dados de contexto

A matriz é composta pelos oito descritores, dos quais 6 correspondem aos dados de contexto da imagem: mínimo, mediana, média, desvio-padrão, compacidade e diâmetro e 2 correspondem às comparações de formato das extremidades do segmento, descritos nas seções [3.8](#page-47-1) e [3.7](#page-46-1) respectivamente.

Na obtenção dos exemplos de treinamento da RNA, o processo foi realizado para todas as imagens nas quais foram colhidas amostras. Para cada imagem foi gerada uma matriz de descritores, cujo número de linhas está associado à quantidade de pixels de amostra colhidos na imagem. As matrizes de todas as imagens de amostras foram concatenadas, gerando uma matriz única a ser utilizada para o treinamento da RNA. A sequência das atividades realizadas no processo de geração da matriz de descritores é representada na [FIG. 3.18.](#page-51-0)

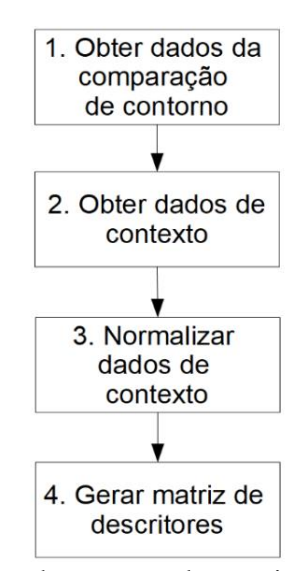

FIG. 3.18: Processo de geração da matriz de descritores

#### <span id="page-51-0"></span>Normalização da Matriz de Descritores  $3.10$

Antes de ser submetida como entrada para a RNA, os dados da matriz de descritores precisam passar por um processo de normalização, cujo objetivo é ajustar as escalas de valores dos atributos dentro de um mesmo intervalo. Cada coluna da matriz de descritores será normalizada pelo seu desvio-padrão, conforme [EQ. 2.3.](#page-32-0)

Os parâmetros de normalização da matriz dos descritores de treinamento da RNA, média e desvio-padrão, são armazenados, pois serão utilizados para normalizar as matrizes de descritores das imagens a serem classificadas pela RNA.

### $3.11$ Treinamento da RNA

Antes de ser usada como classificador, a RNA precisa passar por uma fase de treinamento, na qual um conjunto de dados de amostras é fornecido à rede para que esta obtenha a melhor combinação dos pesos sinápticos que fazem a conexão entre os neurônios artificiais. A métrica de avaliação do treinamento é o erro quadrático médio.

O processo de treinamento não é executado antes das classificações das imagens. Contudo, o método prevê o retorno à fase de treinamento da RNA para a inclusão de novos exemplos às amostras da rede, conforme mostra o fluxograma da [FIG. 3.1.](#page-41-0)

# <span id="page-52-0"></span> $3.12$ Análise da Classificação

A RNA gera a classificação para o pixel. O resultado da classificação da imagem pode ser melhorado por meio de uma análise que considere a classificação para o segmento. Essa análise considera a classificação majoritária do segmento, i. e. a moda das classificações dos pixels que formam o segmento.

# **4. APLICAÇÃO DO MÉTODO**

Este capítulo apresenta a aplicação dos processos definidos para o método em um estudo de caso. A classificação das imagens considera as situações:

a) Situação 1  $\rightarrow$  utilização dos oito descritores, formados pelas características espectrais, de textura e de formato e pelos dados de comparação de contorno;

b) Situação  $2 \rightarrow$  utilização de seis descritores, formados pelas características espectrais, de textura e de formato; e

c) Situação  $3 \rightarrow$  classificação das imagens pelo método SVM aplicado sobre as 5 bandas e com a análise de resultado descrita na seção [3.12.](#page-52-0)

São apresentadas detalhadamente 5 das 16 imagens classificadas nas três situações descritas acima. Os resultados obtidos nas 16 imagens, para as três situações, são avaliados em relação à precisão, abrangência e medida-F e comparados pelo teste *t*.

#### 4.1 Estudo de Caso

Este estudo de caso foi aplicado em imagens de satélite RapidEye do catálogo do Ministério do Meio Ambiente (MMA), disponibilizadas ao IME. As imagens multiespectrais RapidEye possuem 12 bits, resolução de 5 metros e estão disponíveis em 5 bandas, onde as bandas 3, 2, 1 formam a composição RGB, a banda 4 corresponde à faixa do *red-edge* e a 5 corresponde ao infravermelho próximo.

A Baía de Guanabara foi a Área Teste selecionada para o estudo de caso, tendo em vista o seu intenso tráfego marítimo, a existência dos portos do Rio de Janeiro e de Niterói e o fato de abrigar a sede da Esquadra Brasileira. A [FIG. 4.1](#page-54-0) mostra a área teste destacada em amarelo, cujas coordenadas dos pontos *A, B, C e D* são, respectivamente, 22°46'28.83"S e 43°22'6.28"W, 22°46'19.20"S e 43°7'30.12"W, 23°0'1.35"S e 43°21'56.55"W, 22°59'51.62"S e 43°7'18.94"W.

54

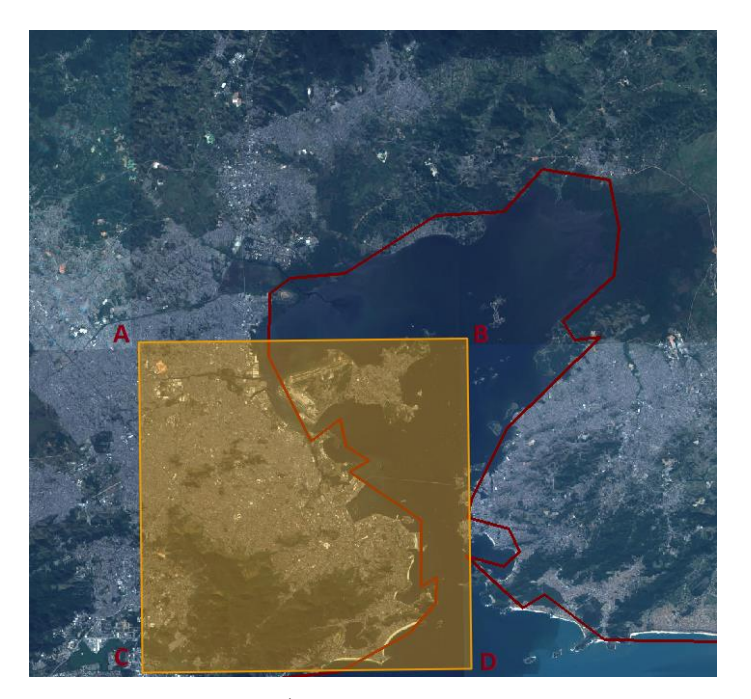

FIG. 4.1: Área teste. Fonte: MMA.

# <span id="page-54-0"></span>4.1.1 Ferramentas e Materiais

Para a visualização e coleta de amostras foi utilizado o software de análise de imagens ENVI (*Environment for Visualizing Images*), cuja licença foi concedida ao Instituto Militar de Engenharia (IME). Os processos de detecção de bordas, geração de código de cadeia, comparação de contorno, geração da matriz de descritores, normalização da matriz de descritores e análise da classificação foram implementados no ambiente de desenvolvimento IDL (*Interface Description Language*), que faz parte do pacote de software ENVI. Para a rede neural artificial foi utilizado o *Neural Network Toolbox* do MATLAB (*Matrix Laboratory*) R2017b, licença estudante. Foi utilizado um microcomputador com processador Core i7, 2.30 GHz, 8GB de memória RAM, sistema operacional Windows 10 Pro, 64 bits.

Foram utilizadas 31 imagens RapidEye de dimensões variando entre  $200 \times 200$  a  $400 \times 400$ , sendo que 16 imagens foram empregadas no treinamento da RNA e 16 foram empregadas para classificação.

## $4.2$ Configuração da RNA

Foram utilizadas duas redes:

a) A primeira com oito entradas e duas camadas ocultas com, respectivamente, oito e dois neurônios para a aplicação do método na situação 1, onde são utilizados os oito descritores; e

b) A segunda com seis entradas e duas camadas ocultas com, respectivamente, seis e dois neurônios para a aplicação do método na situação 2, onde são utilizados os seis descritores relacionados com as características de contexto, textura e formato.

Embora a classificação seja embarcação ou não-embarcação, as redes foram configuradas com três saídas, embarcação, mar e outros, pois dessa forma foi possível fornecer um quantitativo de amostras de treinamento mais balanceado, dividindo os exemplos de nãoembarcação nas classes mar e outros.

As redes usaram função de ativação do tipo sigmoide e tiveram o conjunto de dados dividido em 70% para treinamento, 15% para validação e 15% para teste.

4.3 Dados de Treinamento da RNA

Os dados para treinamento, teste e validação da RNA foram obtidos de exemplos de embarcações, mar, ilha, continente e ponte. Foram colhidas amostras de 134 embarcações a partir de 16 imagens de 400×400 pixels, utilizando o software ENVI.

A [FIG. 4.2](#page-55-0) mostra uma das imagens da qual foram colhidos exemplos de embarcação, mar, ilha e continente, destacados nas cores azul, branca, vermelha e lilás respectivamente.

<span id="page-55-0"></span>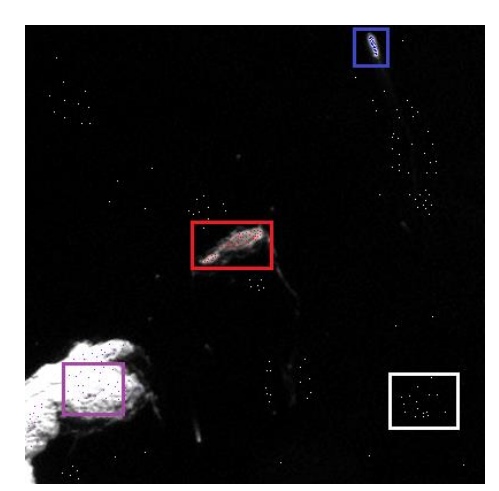

FIG. 4.2: Amostras. Fonte: RapidEye modificada.

4.4 Detecção de Bordas

A banda 5, do infravermelho próximo, foi utilizada nas detecções de bordas de todas as imagens, tendo em vista o melhor resultado apresentado em relação às demais bandas isoladas e à composição das bandas 321 (RGB).

 $4.5$ Correção de pixel de ruído

Antes de gerar o código de cadeia, o método realizou correções de 1 pixel na imagem binária resultante do processo de detecção de bordas, conforme mostra a [FIG. 4.3,](#page-56-0) utilizando as máscaras:

a)  $[[1, 1, 1, 1, 1], [1, 1, 7, 1, 1], [7, 7, 7, 7, 7]]$ ; b) [[7, 7, 7, 7, 7], [1, 1, 7, 1, 1], [1, 1, 1, 1, 1]]; c) [[1, 1, 7], [1, 1, 7], [1, 7, 7], [1, 1, 7], [1, 1, 7]]; e d) [[7, 1, 1], [7, 1, 1], [7, 7, 1], [7, 1, 1], [7, 1, 1]].

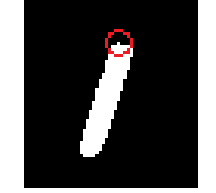

FIG. 4.3: Correção de 1 pixel

<span id="page-56-0"></span>4.6 Classificação Visual

A verdade presumida para a afirmação de que os alvos detectados nas imagens representam embarcações foi qualitativa e baseou-se em:

a) Características de cor e formato das embarcações, compatíveis com a resolução de 5 metros. A [FIG. 4.4](#page-56-1) mostra os formatos mais comuns das embarcações captadas nas imagens. Nesta imagem, percebe-se a perda de detalhe de formato nas embarcações de menor porte;

<span id="page-56-1"></span>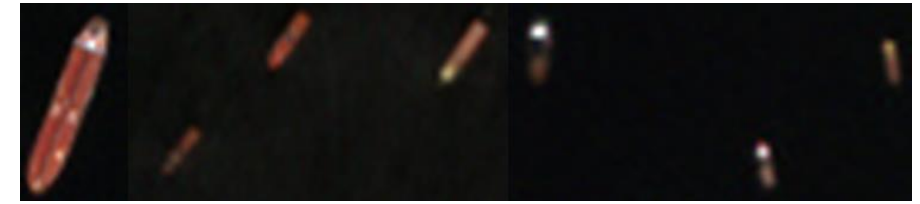

FIG. 4.4: Características de cor e formato

b) Resposta espectral de embarcações em movimento. A agitação do mar pelo deslocamento da embarcação gera respostas espectrais mais altas que permitem perceber embarcações de menor porte. Na [FIG. 4.5,](#page-57-0) é possível visualizar o destaque da embarcação em cor vermelha seguida pela agitação da água do mar em cor clara, que é uma característica da alta resposta espectral; e

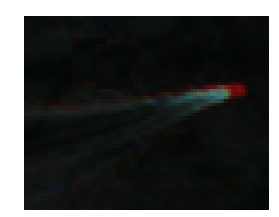

FIG. 4.5: Embarcação em movimento

<span id="page-57-0"></span>c) Embarcações de grande porte. Neste caso, as embarcações podem ser identificadas visualmente com facilidade, conforme mostra a [FIG. 4.6.](#page-57-1) O Rio de Janeiro é uma cidade turística e o seu porto recebe navios de cruzeiro durante todo o ano, com maior concentração nos meses de dezembro a fevereiro, devido aos eventos festivos de final de ano e o carnaval, períodos nos quais a movimentação de turistas é maior.

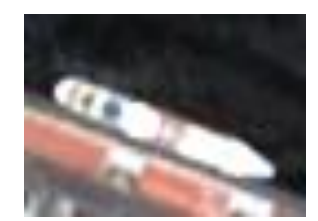

FIG. 4.6: Embarcação de grande porte

# <span id="page-57-1"></span>4.7 Classificação de Imagens

Para a classificação foram selecionadas 16 imagens. Cinco delas são mostradas detalhadamente neste item. O resumo dos resultados das demais imagens é apresentado na seção [4.8.](#page-65-0)

A primeira imagem classificada é exibida na [FIG. 4.7](#page-58-0) (a). Após os processos de detecção de bordas e geração do código de cadeia, foram encontrados 26 segmentos, conforme mostra a [FIG. 4.7](#page-58-0) (b). Nesta imagem, as extremidades dos segmentos em que foram encontrados ângulos entre 55 e 90<sup>°</sup> foram marcados em cor vermelha. Essa verificação foi realizada pela comparação de formato de contorno descrita na seção [3.7.](#page-46-1)

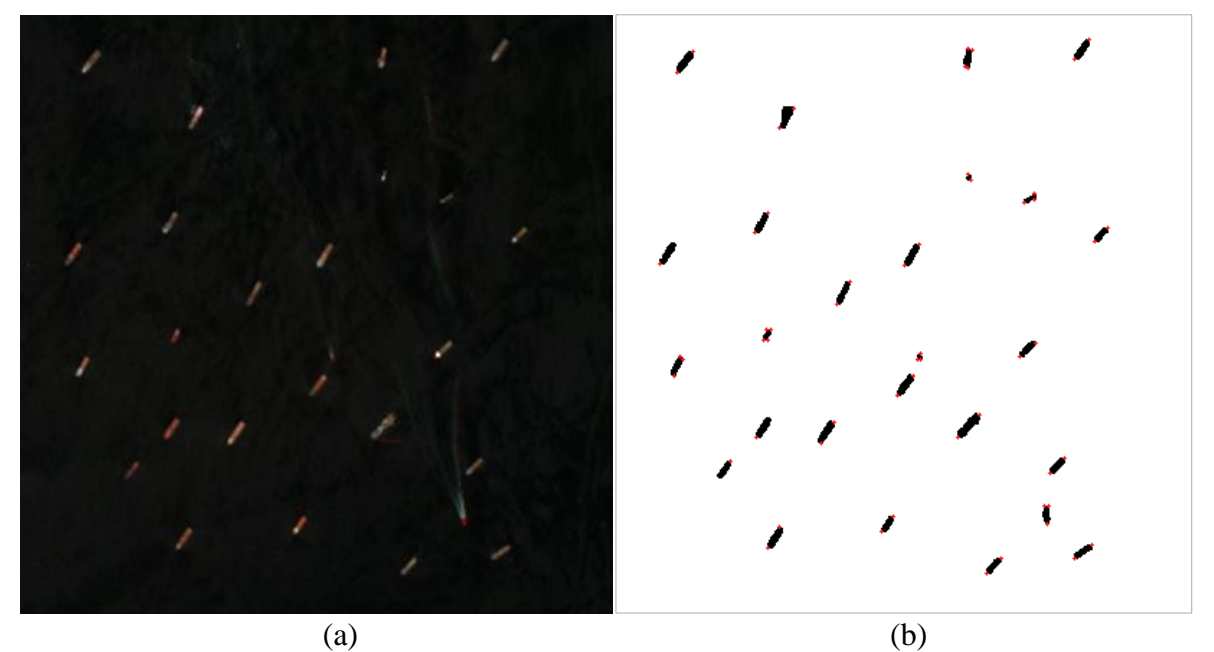

FIG. 4.7: (a) primeira imagem a ser classificada. Fonte: RapidEye. (b) segmentos

<span id="page-58-0"></span>As classificações da primeira imagem na situação 1 (8 descritores) e na situação 2 (6 descritores) são mostradas na [FIG. 4.8,](#page-58-1) onde as embarcações detectadas foram marcadas em cor-de-rosa. Percebe-se que as respostas nas duas situações foram iguais.

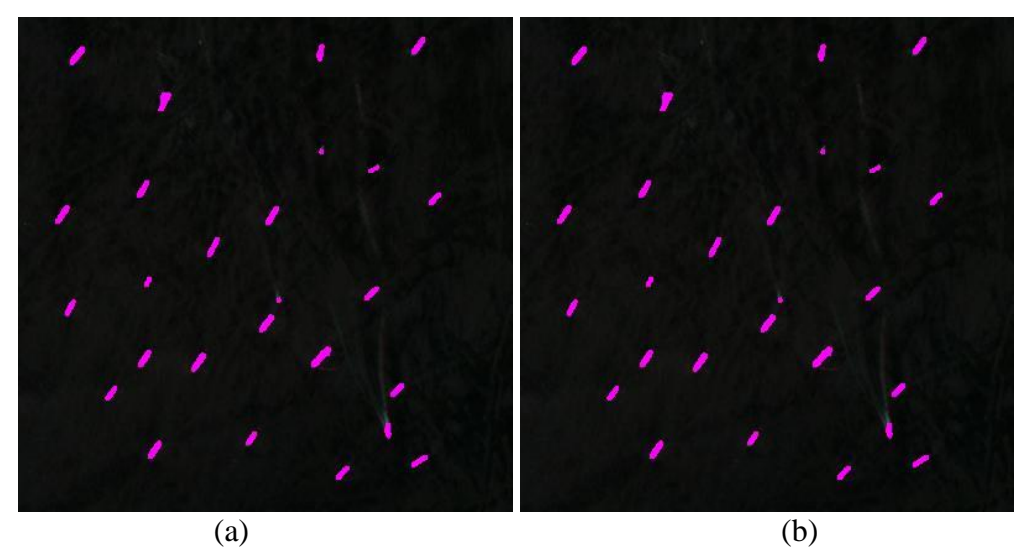

FIG. 4.8: Classificação da primeira imagem. (a) situação 1 (b) situação 2.

<span id="page-58-1"></span>A classificação da primeira imagem na situação 3 (SVM) é mostrada na [FIG. 4.9,](#page-59-0) onde as embarcações detectadas foram marcadas em cor-de-rosa. Percebe-se que a embarcação marcada em vermelho não foi detectada.

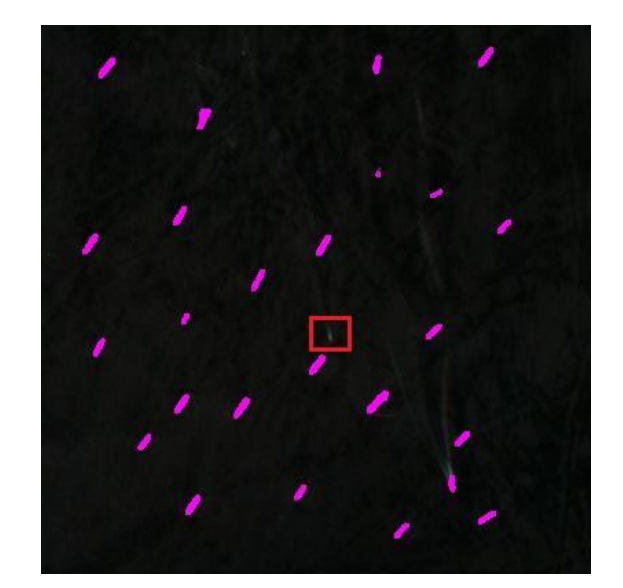

FIG. 4.9: Classificação da primeira imagem pelo SVM

<span id="page-59-0"></span>A terceira imagem classificada é exibida na [FIG. 4.10](#page-59-1) (a). Após os processos de detecção de bordas e geração do código de cadeia, foram encontrados 6 segmentos, conforme mostra a [FIG. 4.10](#page-59-1) (b), dos quais apenas 1 é embarcação.

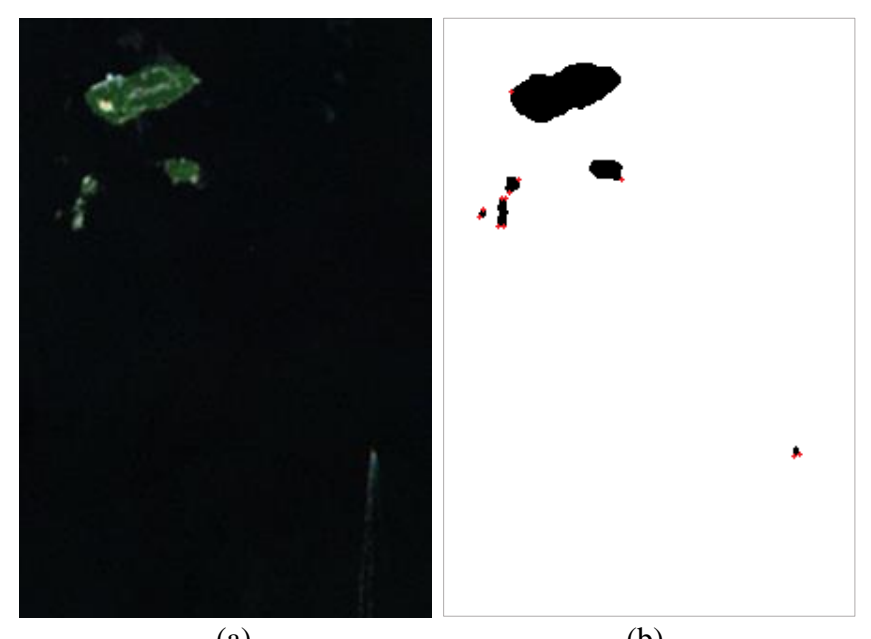

 $(a)$  (b) FIG. 4.10 (a) terceira imagem a ser classificada. Fonte: RapidEye. (b) segmentos

<span id="page-59-1"></span>As classificações da terceira imagem na situação 1 (8 descritores) e na situação 2 (6 descritores) são mostradas na [FIG. 4.11,](#page-60-0) na qual as embarcações detectadas foram marcadas em cor-de-rosa. Percebe-se que a embarcação foi detectada e houve um falso positivo na

situação 1, [FIG. 4.11](#page-60-0) (a), e na situação 2, [FIG. 4.11](#page-60-0) (b), a embarcação foi detectada e houve 3 falsos positivos marcados em vermelho.

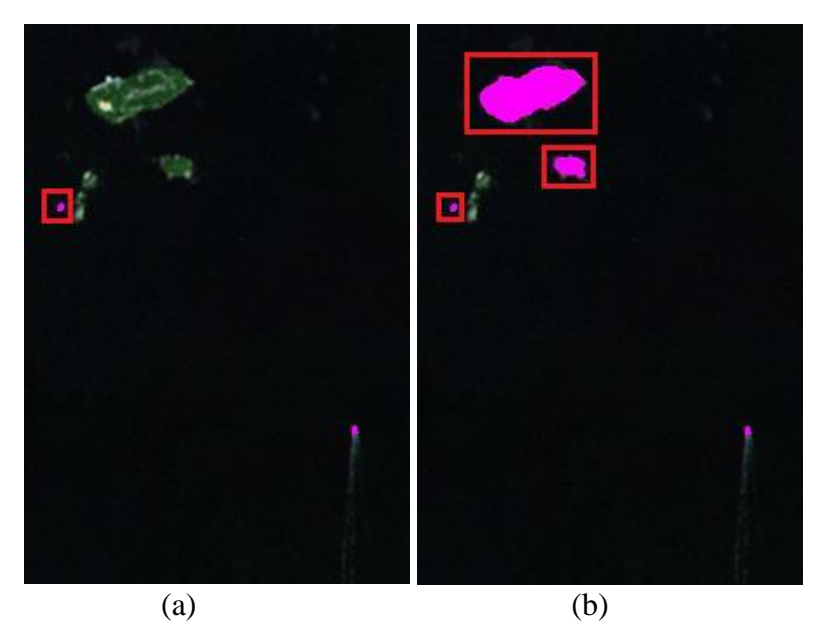

FIG. 4.11: Classificação da terceira imagem (a) situação 1 (b) situação 2.

<span id="page-60-0"></span>A classificação da terceira imagem na situação 3 (SVM) é mostrada na [FIG. 4.12.](#page-60-1) Percebe-se que a embarcação foi detectada e houve 1 falso positivo marcado em vermelho.

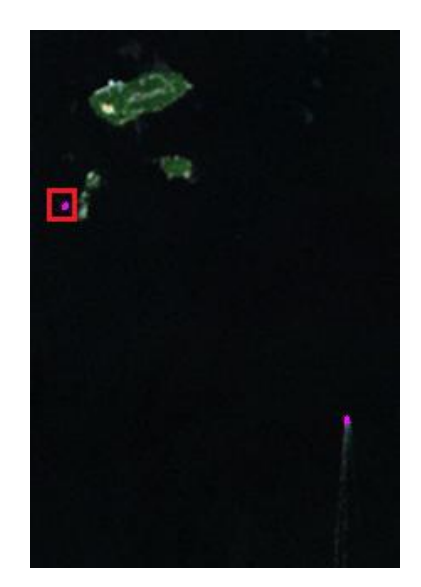

FIG. 4.12: Classificação da terceira imagem pelo SVM

<span id="page-60-1"></span>A quinta imagem classificada é exibida na [FIG. 4.13](#page-61-0) (a). Após os processos de detecção de bordas e geração do código de cadeia, foram encontrados 5 segmentos, conforme mostra a [FIG.](#page-61-0)  [4.13](#page-61-0) (b), dos quais 4 são embarcações.

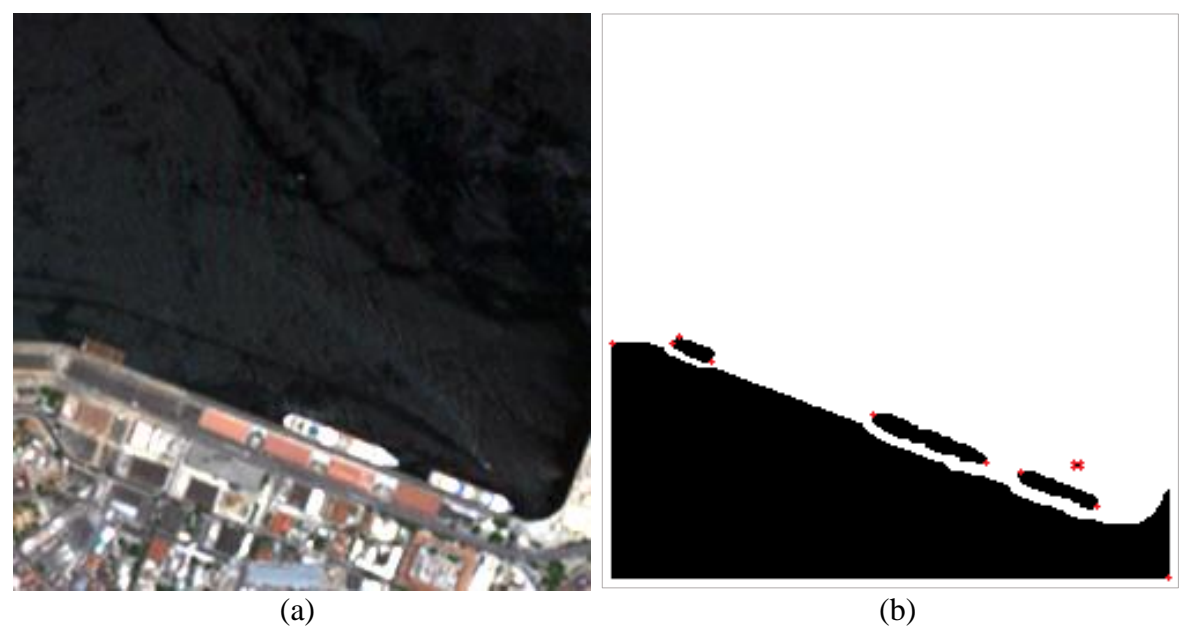

FIG. 4.13 (a) quinta imagem a ser classificada. Fonte: RapidEye. (b) segmentos

<span id="page-61-0"></span>As classificações da quinta imagem na situação 1 (8 descritores) e na situação 2 (6 descritores) são mostradas na [FIG. 4.14.](#page-61-1) Percebe-se que as 4 embarcações foram detectadas na situação 1, [FIG. 4.14](#page-61-1) (a), e na situação 2, [FIG. 4.14](#page-61-1) (b), a embarcação marcada em vermelho não foi detectada.

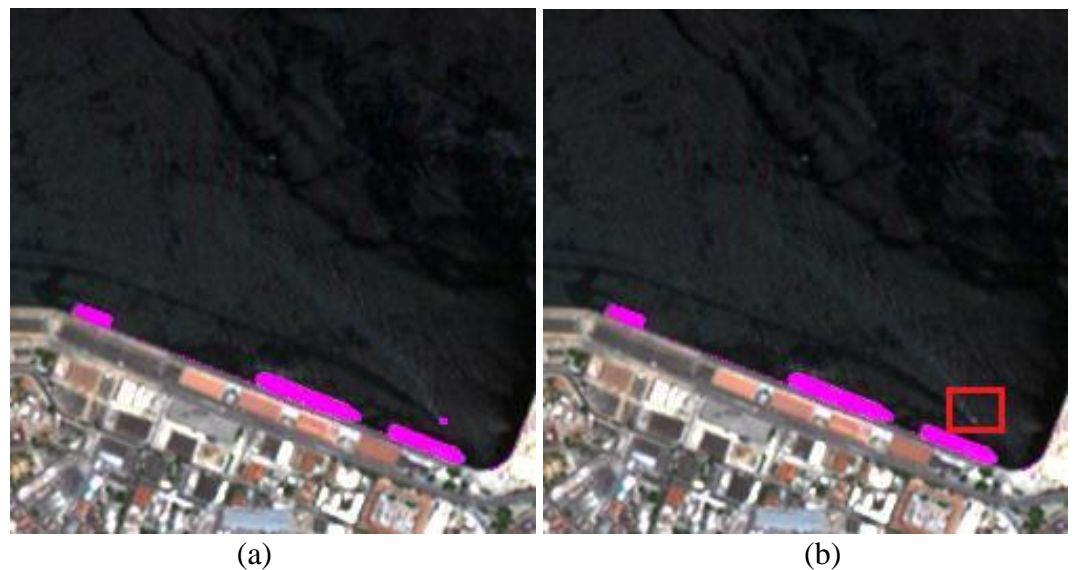

FIG. 4.14: Classificação da quinta imagem (a) situação 1 (b) situação 2

<span id="page-61-1"></span>A classificação da quinta imagem na situação 3 (SVM) é mostrada na [FIG. 4.15.](#page-62-0) Percebe-se que 2 embarcações foram detectadas e as embarcações marcadas em vermelho não foram detectadas.

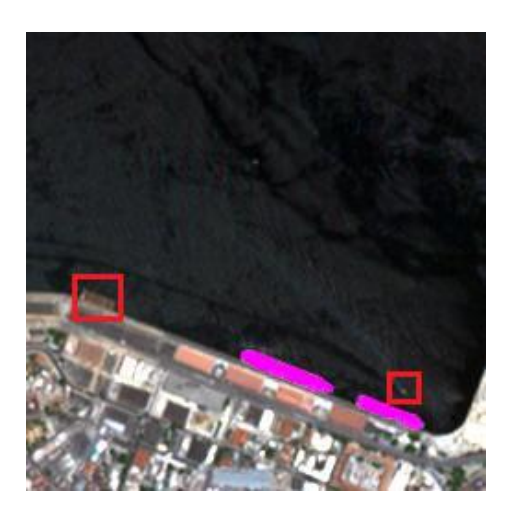

FIG. 4.15: Classificação da quinta imagem pelo SVM

<span id="page-62-0"></span>A oitava imagem classificada é exibida na [FIG. 4.16](#page-62-1) (a). Após os processos de detecção de bordas e geração do código de cadeia, foram encontrados 5 segmentos, conforme mostra a [FIG.](#page-62-1)  [4.16](#page-62-1) (b), dos quais 3 são embarcações.

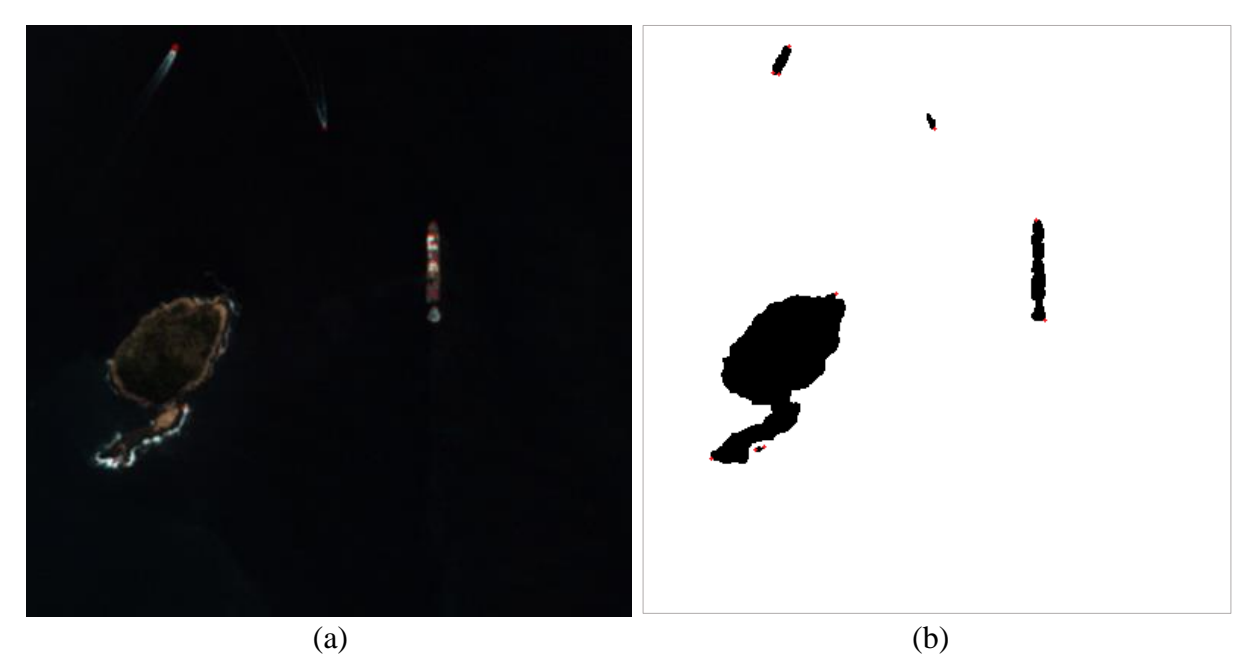

FIG. 4.16 (a) oitava imagem a ser classificada. Fonte: RapidEye (b) segmentos

<span id="page-62-1"></span>As classificações da oitava imagem na situação 1 (8 descritores) e na situação 2 (6 descritores) são mostradas na [FIG. 4.17.](#page-63-0) Nas duas situações, percebe-se que as 3 embarcações foram detectadas e houve um falso positivo.

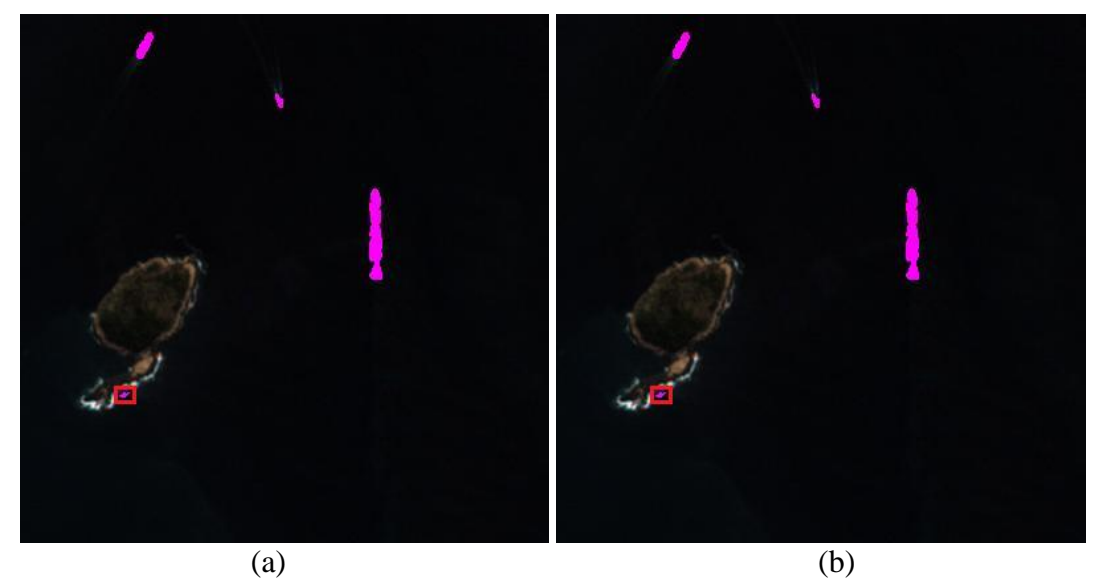

FIG. 4.17: Classificação da oitava imagem (a) situação 1 (b) situação 2.

<span id="page-63-0"></span>A classificação da oitava imagem na situação 3 (SVM) é mostrada na [FIG. 4.18.](#page-63-1) Percebe-se que as três embarcações foram detectadas e não houve falso positivo.

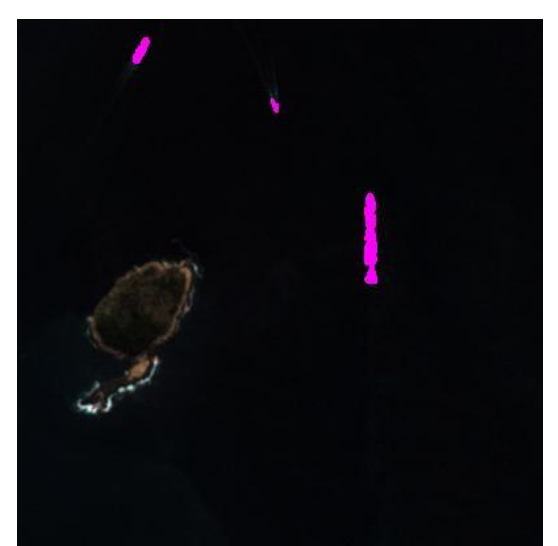

FIG. 4.18: Classificação da oitava imagem pelo SVM

<span id="page-63-1"></span>A penúltima imagem classificada é exibida na [FIG. 4.19](#page-64-0) (a). Após os processos de detecção de bordas e geração do código de cadeia, foram encontrados 9 segmentos, conforme mostra a [FIG. 4.19](#page-64-0) (b), dos quais 8 são embarcações.

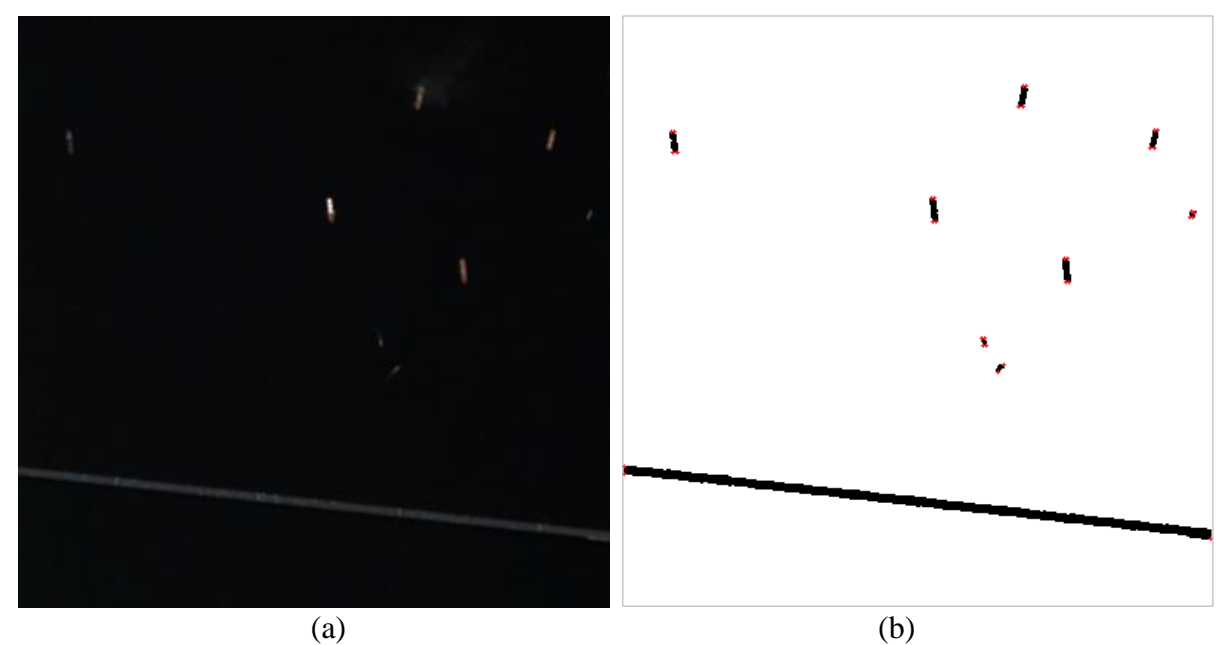

<span id="page-64-0"></span>FIG. 4.19 (a) penúltima imagem a ser classificada. Fonte: RapidEye. (b) segmentos

As classificações da penúltima imagem na situação 1 (8 descritores) e na situação 2 (6 descritores) são mostradas na [FIG. 4.20.](#page-64-1) Nas duas situações, percebe-se que foram detectadas as oito embarcações.

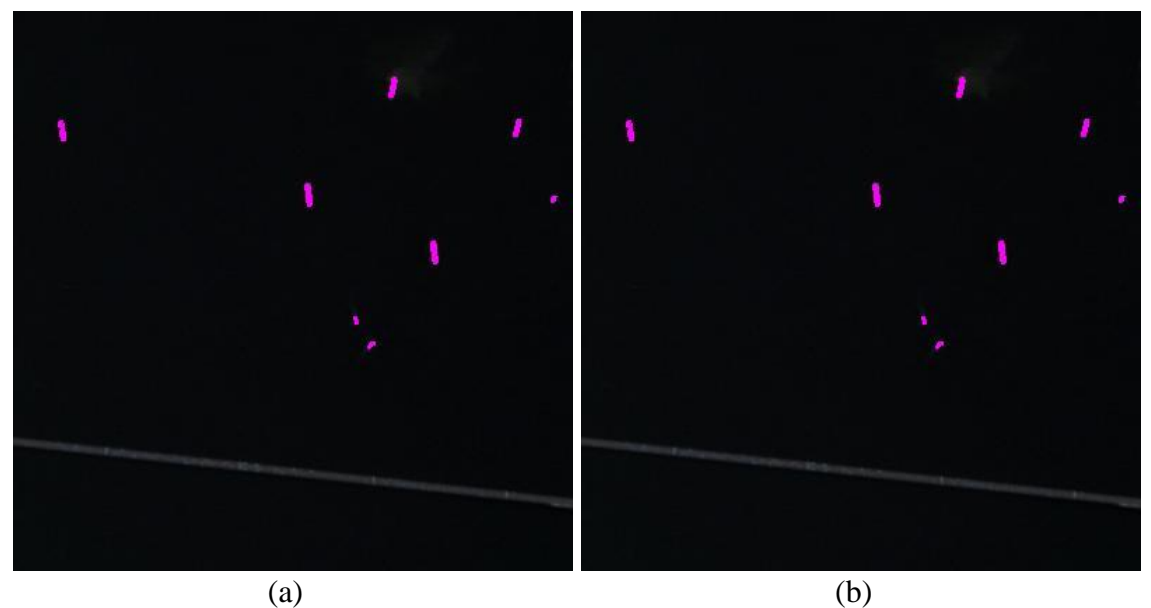

FIG. 4.20: Classificação da penúltima imagem (a) situação 1 (b) situação 2.

<span id="page-64-1"></span>A classificação da penúltima imagem na situação 3 (SVM) é mostrada na [FIG. 4.21.](#page-65-1) Percebe-se que as cinco embarcações marcadas em vermelho não foram detectadas.

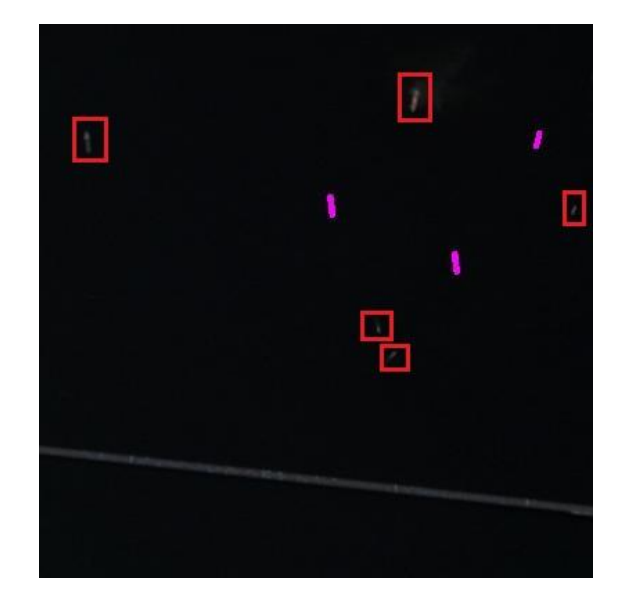

FIG. 4.21: Classificação da penúltima imagem pelo SVM

# <span id="page-65-1"></span><span id="page-65-0"></span> $4.8$ Resultados

Os resultados foram avaliados por meio do uso de matriz de confusão e cálculo de precisão, abrangência e medida-F com β = 1. A [TAB. 4.1](#page-65-2) mostra a matriz de confusão da primeira imagem classificada para as situações 1 e 2. Ambas apresentaram precisão, abrangência e medida-F<sup>1</sup> de 100%.

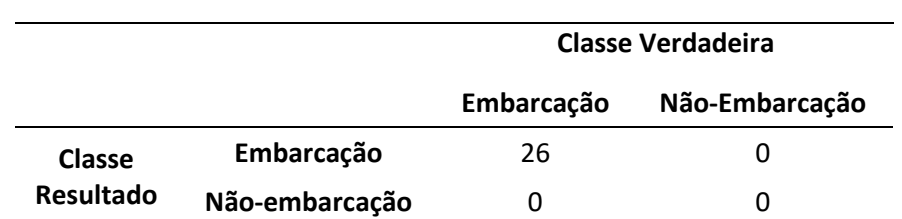

<span id="page-65-2"></span>TAB. 4.1: Matriz de confusão da primeira imagem para as situações 1 e 2.

<span id="page-65-3"></span>A [TAB. 4.2](#page-65-3) mostra a matriz de confusão da primeira imagem classificada para a situação 3. A precisão foi 100%, a abrangência foi 96,15% e a medida-F<sup>1</sup> foi 98,04%.

TAB. 4.2: Matriz de confusão da primeira imagem para a situação 3.

|                     |                | Classe Verdadeira |                |
|---------------------|----------------|-------------------|----------------|
|                     |                | Embarcação        | Não-Embarcação |
| Classe<br>Resultado | Embarcação     | 25                |                |
|                     | Não-embarcação |                   | O              |

As classificações da terceira imagem para as situações 1 e 3 apresentaram precisão de 50%, abrangência de 100% e medida-F1 de 66,67%. Para a situação 2, a precisão foi 25%, a abrangência foi 100% e a medida-F<sup>1</sup> foi 40. A [TAB. 4.3](#page-66-0) mostra a matriz de confusão para as situações 1 e 3 e a [TAB. 4.4](#page-66-1) mostra a matriz de confusão para a situação 2.

|                     |                | Classe Verdadeira            |   |
|---------------------|----------------|------------------------------|---|
|                     |                | Não-Embarcação<br>Embarcação |   |
| Classe<br>Resultado | Embarcação     |                              |   |
|                     | Não-embarcação |                              | 4 |

<span id="page-66-0"></span>TAB. 4.3: Matriz de confusão da terceira imagem para as situações 1 e 3.

<span id="page-66-1"></span>TAB. 4.4: Matriz de confusão da terceira imagem para a situação 2.

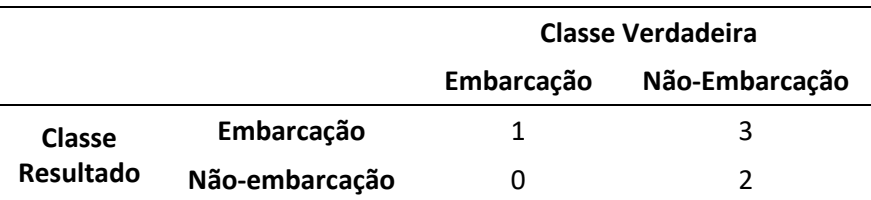

A classificação da quinta imagem para a situação 1 apresentou precisão, abrangência e medida-F<sup>1</sup> de 100%. Para a situação 2, a precisão foi 100%, a abrangência foi 75% e a medida-F<sup>1</sup> foi 85,71%. Para a situação 3, a precisão foi 100%, a abrangência foi 50% e a medida- $F_1$  foi 66,67%. As matrizes de confusão para as situações 1, 2 e 3 são apresentadas na [TAB. 4.5,](#page-66-2) [TAB.](#page-66-3)  [4.6](#page-66-3) e [TAB. 4.7](#page-67-0) respectivamente.

<span id="page-66-2"></span>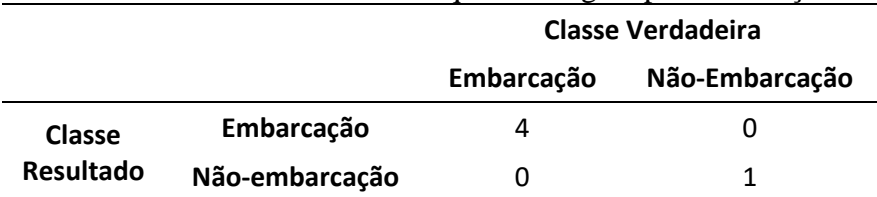

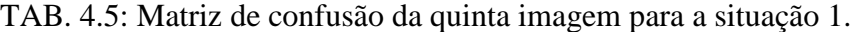

<span id="page-66-3"></span>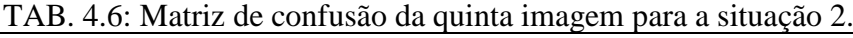

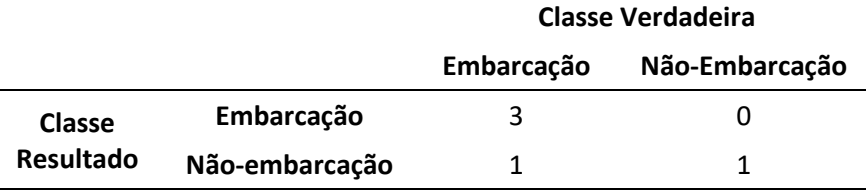

|                            | 171D. T.J. Intuitle de coiffusuo du guillui finagent para a shtaaeao S. |                   |                |
|----------------------------|-------------------------------------------------------------------------|-------------------|----------------|
|                            |                                                                         | Classe Verdadeira |                |
|                            | <b>Embarcação</b>                                                       |                   | Não-Embarcação |
| Classe<br><b>Resultado</b> | Embarcação                                                              |                   |                |
|                            | Não-embarcação                                                          |                   |                |

<span id="page-67-0"></span>TAB. 4.7: Matriz de confusão da quinta imagem para a situação 3.

As classificações da oitava imagem para as situações 1 e 2 apresentaram 75% de precisão, 100% de abrangência e 85,71% para a medida-F1. A situação 3 obteve precisão, abrangência e medida-F<sup>1</sup> de 100%. A matriz de confusão para as situações 1 e 2 é apresentada na [TAB. 4.8](#page-67-1) e para a situação 3 é apresentada na [TAB. 4.9.](#page-67-2)

<span id="page-67-1"></span>TAB. 4.8: Matriz de confusão da oitava imagem para as situações 1 e 2.

|                            |                | Classe Verdadeira |                |
|----------------------------|----------------|-------------------|----------------|
|                            |                | Embarcação        | Não-Embarcação |
| Classe<br><b>Resultado</b> | Embarcação     |                   |                |
|                            | Não-embarcação |                   |                |

<span id="page-67-2"></span>

|                     |                | Classe Verdadeira            |  |
|---------------------|----------------|------------------------------|--|
|                     |                | Não-Embarcação<br>Embarcação |  |
| Classe<br>Resultado | Embarcação     | 3                            |  |
|                     | Não-embarcação | U                            |  |

TAB. 4.9: Matriz de confusão da oitava imagem para a situação 3.

As classificações da penúltima imagem para as situações 1 e 2 apresentaram precisão, abrangência e medida-F1 de 100%. A situação 3 obteve 100% para precisão, 37,5% para abrangência e 54,55% para a medida-F1. A matriz de confusão para as situações 1 e 2 é apresentada na [TAB. 4.10](#page-67-3) e para a situação 3 é apresentada na [TAB. 4.11.](#page-68-0)

<span id="page-67-3"></span>TAB. 4.10: Matriz de confusão da penúltima imagem para as situações 1 e 2.

|                     |                | Classe Verdadeira |                |
|---------------------|----------------|-------------------|----------------|
|                     |                | Embarcação        | Não-Embarcação |
| Classe<br>Resultado | Embarcação     | 8                 |                |
|                     | Não-embarcação |                   |                |

|                            |                | Classe Verdadeira |                |
|----------------------------|----------------|-------------------|----------------|
|                            |                | Embarcação        | Não-Embarcação |
| Classe<br><b>Resultado</b> | Embarcação     | 3                 |                |
|                            | Não-embarcação | ∽                 |                |

<span id="page-68-0"></span>TAB. 4.11: Matriz de confusão da penúltima imagem para a situação 3.

<span id="page-68-1"></span>O resumo dos resultados das classificações das 16 imagens para a situação 1 é apresentado na [TAB. 4.12.](#page-68-1)

| <b>Imagem</b> | Precisão<br>$(\%)$ | Abrangência<br>$(\%)$ | Medida-F <sub>1</sub><br>(%) |
|---------------|--------------------|-----------------------|------------------------------|
| Imagem 1      | 100                | 100                   | 100                          |
| Imagem 2      | 100                | 100                   | 100                          |
| Imagem 3      | 50                 | 100                   | 66,67                        |
| Imagem 4      | 100                | 100                   | 100                          |
| Imagem 5      | 100                | 100                   | 100                          |
| Imagem 6      | 100                | 100                   | 100                          |
| Imagem 7      | 100                | 100                   | 100                          |
| Imagem 8      | 75                 | 100                   | 85,71                        |
| Imagem 9      | 100                | 100                   | 100                          |
| Imagem 10     | 100                | 100                   | 100                          |
| Imagem 11     | 100                | 100                   | 100                          |
| Imagem 12     | 80                 | 100                   | 88,89                        |
| Imagem 13     | 50                 | 100                   | 66,67                        |
| Imagem 14     | 100                | 100                   | 100                          |
| Imagem 15     | 100                | 100                   | 100                          |
| Imagem 16     | 100                | 100                   | 100                          |
| Média         | 90,94              | 100                   | 94,25                        |

TAB. 4.12: Resultados das imagens classificadas para a situação 1.

<span id="page-68-2"></span>A [TAB. 4.13](#page-68-2) apresenta o resumo dos resultados das classificações das 16 imagens para a situação 2.

TAB. 4.13: Resultados das imagens classificadas para a situação 2.

| Imagem   | Precisão<br>$(\%)$ | Abrangência<br>$(\%)$ | Medida- $F_1$<br>$(\%)$ |
|----------|--------------------|-----------------------|-------------------------|
| Imagem 1 | 100                | 100                   | 100                     |
| Imagem 2 | 100                | 100                   | 100                     |
| Imagem 3 | 25                 | 100                   | 40                      |
| Imagem 4 | 100                | 50                    | 66,67                   |

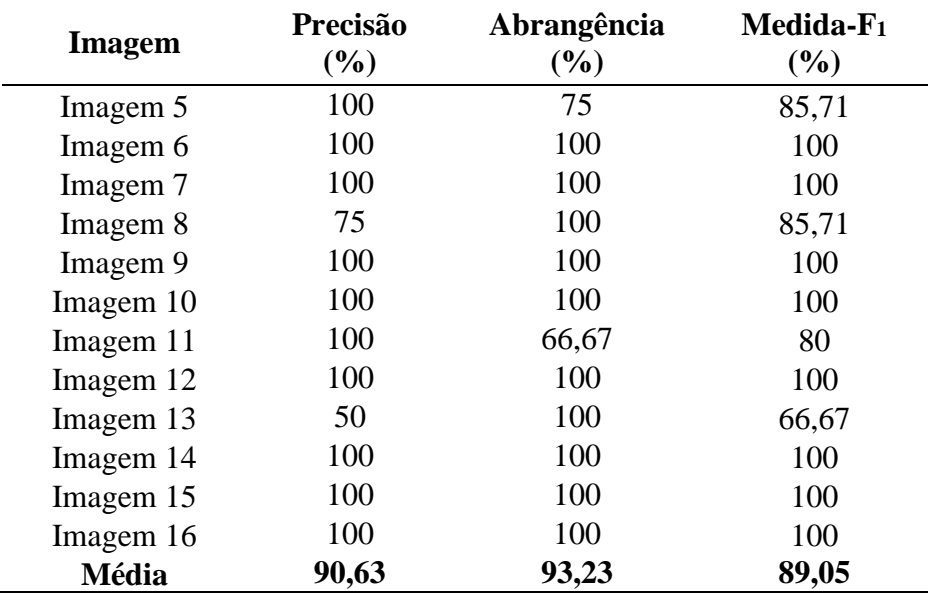

<span id="page-69-0"></span>A [TAB. 4.14](#page-69-0) apresenta o resumo dos resultados das classificações das 16 imagens para a situação 3.

TAB. 4.14: Resultados das imagens classificadas para a situação 3.

| <b>Imagem</b> | Precisão<br>(%) | Abrangência<br>$(\%)$ | Medida- $F_1$<br>$(\%)$ |
|---------------|-----------------|-----------------------|-------------------------|
| Imagem 1      | 100             | 96,15                 | 98,04                   |
| Imagem 2      | 100             | 14,29                 | 25                      |
| Imagem 3      | 50              | 100                   | 66,67                   |
| Imagem 4      | 100             | 50                    | 66,67                   |
| Imagem 5      | 100             | 50                    | 66,67                   |
| Imagem 6      | 100             | 100                   | 100                     |
| Imagem 7      | 100             | 90,91                 | 95,24                   |
| Imagem 8      | 100             | 100                   | 100                     |
| Imagem 9      | 100             | 100                   | 100                     |
| Imagem 10     | 100             | 100                   | 100                     |
| Imagem 11     | 100             | 33,33                 | 50                      |
| Imagem 12     | 100             | 25                    | 40                      |
| Imagem 13     | $\overline{0}$  | $\theta$              | $\Omega$                |
| Imagem 14     | 100             | 100                   | 100                     |
| Imagem 15     | 100             | 37,5                  | 54,55                   |
| Imagem 16     | 100             | 100                   | 100                     |
| Média         | 90,63           | 68,57                 | 72,68                   |

# 4.9 Avaliação

<span id="page-70-0"></span>Os resultados das classificações das 16 imagens foram comparados pelo teste t para duas amostras, considerando médias aritméticas com variâncias diferentes. A [TAB. 4.15](#page-70-0) apresenta os percentuais da medida-F<sup>1</sup> para as situações 1, 2 e 3.

| <b>Imagem</b><br>$($ %) | Situação 1<br>(%) | Situação 2<br>(%) | Situação 3<br>(%) |
|-------------------------|-------------------|-------------------|-------------------|
| Imagem 1                | 100               | 100               | 98,04             |
| Imagem 2                | 100               | 100               | 25                |
| Imagem 3                | 66,67             | 40                | 66,67             |
| Imagem 4                | 100               | 66,67             | 66,67             |
| Imagem 5                | 100               | 85,71             | 66,67             |
| Imagem 6                | 100               | 100               | 100               |
| Imagem 7                | 100               | 100               | 95,24             |
| Imagem 8                | 85,71             | 85,71             | 100               |
| Imagem 9                | 100               | 100               | 100               |
| Imagem 10               | 100               | 100               | 100               |
| Imagem 11               | 100               | 80                | 50                |
| Imagem 12               | 88,89             | 100               | 40                |
| Imagem 13               | 66,67             | 66,67             | 0,00              |
| Imagem 14               | 100               | 100               | 100               |
| Imagem 15               | 100               | 100               | 54,55             |
| Imagem 16               | 100               | 100               | 100               |
| Média                   | 94,25             | 89,05             | 72,68             |

TAB. 4.15: Medida-F<sup>1</sup> das imagens classificadas

Foram comparados os resultados da situação 1 e da situação 2, conforme mostra a [TAB.](#page-70-1)  [4.16.](#page-70-1) *P(T<=t)* uni-caudal e *P(T<=t)* bi-caudal foram maiores que 5%, logo não se pode afirmar que o método aplicado na situação 1 foi melhor que o método aplicado na situação 2.

TAB. 4.16: Teste-*t* para os resultados das situações 1 e 2

<span id="page-70-1"></span>

|                                | Situação 1  | Situação 2 |  |
|--------------------------------|-------------|------------|--|
| Média                          | 0,942460317 | 0,8904762  |  |
| Variância                      | 0,013466868 | 0,0314074  |  |
| Observações                    | 16          | 16         |  |
| Hipótese da diferença de média | $\theta$    |            |  |
| gl                             | 26          |            |  |
| Stat t                         | 0,981594284 |            |  |
| $P(T \leq t)$ uni-caudal       | 0,167673092 |            |  |
| t crítico uni-caudal           | 1,70561792  |            |  |
| $P(T \leq t)$ bi-caudal        | 0,335346185 |            |  |
| t crítico bi-caudal            | 2,055529439 |            |  |

Em seguida, foram comparados os resultados da situação 1 com a situação 3, conforme mostra a [TAB. 4.17.](#page-71-0) *P(T<=t)* uni-caudal e *P(T<=t)* bi-caudal foram menores que 5%, logo pode-se afirmar que o método aplicado na situação 1 foi melhor que o método SVM aplicado na situação 3.

<span id="page-71-0"></span>

|                                | Situação 1  | Situação 3  |
|--------------------------------|-------------|-------------|
| Média                          | 0,942460317 | 0,726764228 |
| Variância                      | 0,013466868 | 0,10137149  |
| Observações                    | 16          | 16          |
| Hipótese da diferença de média | $\theta$    |             |
| gl                             | 19          |             |
| Stat t                         | 2,546002196 |             |
| $P(T \leq t)$ uni-caudal       | 0,009862789 |             |
| t crítico uni-caudal           | 1,729132812 |             |
| $P(T \leq t)$ bi-caudal        | 0,019725578 |             |
| <i>t</i> crítico bi-caudal     | 2,093024054 |             |

TAB. 4.17: Teste-*t* para os resultados das situações 1 e 3

O método aplicado no estudo de caso com imagens de resolução espacial de 5 metros, utilizando apenas a banda 5 (infravermelho próximo), conforme a situação 1, onde foram utilizados os oito descritores, características contextuais (espectrais, de textura e de formato) e dados de comparação de contorno, obteve precisão média de 90,94%, abrangência média de 100% e medida-F<sup>1</sup> de 94,25%. A abrangência média de 100% indica que o método detectou todas as embarcações presentes nas 16 imagens. A precisão média de 90,94% indica que houve falsos positivos na detecção de embarcações. Esses falsos positivos foram causados por pequenas ilhas. Na resolução espacial de 5 metros, essas pequenas ilhas apresentaram formato similar ao esperado para as embarcações. Portanto, não foi possível diferenciá-las.

O método aplicado em imagens de resolução espacial de 5 metros, utilizando apenas a banda 5 da imagem, conforme a situação 2, onde foram utilizados seis descritores, características contextuais (espectrais, de textura e de formato), obteve precisão média de 90,63%, abrangência média de 93,23% e medida-F<sup>1</sup> de 89,05%. A abrangência média de 93,23% indica que, sem os dados de comparação de contorno, não foi possível detectar todas as embarcações nas 16 imagens. A precisão média de 90,63% indica que, sem os dados de comparação de contorno, houve maior número de falsos positivos, que foram causados pelas mesmas pequenas ilhas que causaram falsos positivos na situação 1 e por ilhas maiores.

O SVM aplicado em imagens de resolução espacial de 5 metros, conforme a situação 3 (sobre as 5 bandas das imagens e com a análise de resultado descrita na seção [3.12\)](#page-52-0) obteve
precisão média de 90,63%, abrangência média de 68,57% e medida-F<sup>1</sup> de 72,68%. A abrangência média de 68,57% em relação às abrangências do método na situação 1 (100%) e na situação 2 (93,23%) foi significativamente menor. A precisão média de 90,63% foi em função das classificações da imagem 3 (50%) e da imagem 13 (0%).

Na comparação entre o método aplicado na situação 1 e o SVM na situação 3, o resultado do teste *t,* menor que 5%, permite afirmar que o método foi melhor. Na comparação entre o método aplicado na situação 1 e o método aplicado na situação 2, o resultado do teste *t*, maior que 5%, não permite afirmar que o método na situação 1 foi melhor que na situação 2, i.e a análise com teste *t* não permite afirmar que o uso dos dados de comparação tenha gerado melhor resultado no estudo de caso com imagens de resolução espacial de 5 metros

Quanto maior for a quantidade de pixels do contorno mais preciso será o formato da embarcação e menor será a influência dos pixels de vizinhança, permitindo uma melhor caracterização do problema. Em resolução de 5 metros, uma embarcação de médio porte, com largura a partir de 8 metros, possui poucos pixels de contorno em sua proa e popa. Por isso, em imagens de alta resolução espacial, onde a quantidade de pixels é muito maior e os contornos possuem maior riqueza de detalhe, é possível que o desempenho do método desta dissertação seja superior.

Nas cinco imagens, cujas classificações foram detalhadas, é possível perceber que o método desta dissertação e o SVM discordaram em seus resultados. Essa discordância pode representar uma sinalização para a necessidade de confirmar as detecções a fim de realizar a eliminação dos falsos positivos ocorridos no método. Além disso, considera-se válida a criação de um sistema multiclassificador, como o Comitê de Classificadores, que é formado por um conjunto de classificadores base, organizados paralelamente, de forma a recebem as entradas e produzirem as saídas que serão processadas por um método de combinação, cujo resultado é melhor que os resultados obtidos isoladamente em cada classificador (KUNCHEVA, 2004).

## **5. CONCLUSÃO**

O método realiza a detecção de embarcações em imagens de sensores remoto ópticos utilizando características contextuais (espectrais, de textura e de formato) e comparação de contorno, por meio do cálculo da distância entre funções de desvio. Aplica filtro Canny, filtros de limiarização, fechamento e preenchimento de região para realizar a detecção de bordas nas imagens. Para os segmentos encontrados nas imagens, gera o chain code e a função de desvio que é utilizada para a comparação dos contornos das extremidades dos segmentos, com os valores de referência definidos para proa e popa. A classificação dos descritores dos segmentos das imagens é realizada por rede neural artificial MLP com *backpropagation*. Pelo fato do método basear-se nos segmentos encontrados na imagem, o seu resultado depende diretamente da qualidade da detecção de bordas realizada.

No estudo de caso, o método é aplicado em duas situações, a primeira utiliza os oito descritores definidos no método, formados pelos dados contextuais e os dados de comparação de contorno, e a segunda utiliza seis descritores, formados apenas pelos dados contextuais. Na terceira situação apresentada é utilizado o SVM com a análise da classificação por segmento.

O método aplicado na situação 1 obteve precisão média de 90,94%, abrangência média de 100% e medida-F<sup>1</sup> de 94,25%, o que indica que todas as embarcações presentes nas 16 imagens foram detectadas, que houve falsos positivos na detecção, causados por pequenas ilhas que, na resolução espacial de 5 metros apresentaram formato similar ao das embarcações.

O método aplicado na situação 2 obteve precisão média de 90,63%, abrangência média de 93,23% e medida-F<sup>1</sup> de 89,05%, o que indica que sem os dados de comparação de contorno, não foi possível detectar todas as embarcações nas 16 imagens e houve maior número de falsos positivos, causados por pequenas ilhas e por ilhas maiores.

O SVM aplicado na situação 3 obteve precisão média de 90,63%, abrangência média de  $68,57\%$  e medida- $F_1$  de 72,68%. A abrangência média foi significativamente menor que a do método na situação 1 e na situação 2. Na comparação do método aplicado na situação 1 e o SVM na situação 3, o resultado do teste *t* foi menor que 5%, permitindo afirmar que, nas condições testadas, o método foi melhor que o SVM. O resultado do teste *t* para a comparação entre o método aplicado na situação 1 e na situação 2 foi maior que 5%, não permitindo afirmar que o uso dos dados de comparação tenha gerado melhor resultado no estudo de caso com imagens de resolução espacial de 5 metros.

Tendo em vista que no estudo de caso apresentado as imagens utilizadas possuem resolução espacial de 5 metros, o método detectou embarcações de médio a grande porte, inclusive em situação de embarcações juntas e ou atracadas ao cais.

A utilização apenas de 1 banda (infravermelho próximo) permite a aplicação do método em imagens pancromáticas.

Tendo em vista que o método não necessita de grandes recursos computacionais e que foi bem-sucedido na detecção de embarcações em imagens multiespectrais de sensores remotos orbitais, considera-se exequível a sua utilização em apoio às tarefas de monitoramento e controle de área marítima, realizadas pela Marinha do Brasil e outras autoridades marítimas.

## $5.1$ Trabalhos Futuros

Como trabalhos futuros a serem implementados com base no método desta dissertação, acredita-se que haverá aprimoramento do mesmo se este for adaptado para aplicação em imagens de outros tipos de sensores remotos, como Radar de Abertura Sintética (SAR). Também poderá ser avaliado o resultado da aplicação do método em imagens de melhor resolução.

Acredita-se que, se for aplicado em imagens de alta resolução espacial e obtiver acesso a um banco de dados contendo informações das embarcações, como dimensões, características estruturais e de formato, o método poderá identificar os tipos de embarcações detectadas nas imagens.

É possível que a formação de um comitê de classificadores com o método desta dissertação e outros métodos, possa gerar resultados de classificação superiores aos resultados obtidos isoladamente em cada um dos métodos classificadores de base do comitê.

## **REFERÊNCIAS BIBLIOGRÁFICAS**

- ADAMI, M.; MOREIRA, M. A; RUDORFF, B. F. T.; FREITAS, C. da C.; FARIA, R. T. Expansão direta na estimativa de culturas agrícolas por meio de segmentos regulares. 2005. Revista Brasileira de Cartografia. 57(1): 22-27, 2005b.
- AMAZUL. A Amazônia Azul. [online]. https://www.marinha.mil.br/content/amazonia-azul-1 [acessado em 22 jan. 2018]
- AIS*. Automatic Identification System: Integrating and Identifying Marine Communication Channels. [online]. http://www.marineinsight.com/marine- navigation/automaticidentification-system-ais-integrating-and-identifying-marine -communication-channels/* [acessado em 19 abr. 2017]
- BAO, Xinfeng, ZINGER, Svitlana, WIJNHOVEN, Rob, WITH, Peter H.N. de. *Ship Detection in Port Surveillance based on Context and Motion Saliency Analysis. SPIE Proceedings, Proc. Video Surveillance and Transportation Imaging Applications.* Vol 86630D, 19 mar. 2013, doi:10.1117/12.2000452. [online]. http://dx.doi.org/10.1117/12.2000452 [acessado em 19 abr. 2017]
- BASCHEK, Bjoern; DICK, Stephan ; JANSSEN, Frank ; KUEBERT, Carina ; MASSMANN, Silvia ; PAPE, Marlon ; ROERS, Michael Baschek. *Remote sensing [as input and](http://link-periodicos-capes-gov-br.ez59.periodicos.capes.gov.br/sfxlcl41/?frbrVersion=2&ctx_ver=Z39.88-2004&ctx_enc=info:ofi/enc:UTF-8&ctx_tim=2018-03-06T20%3A31%3A58IST&url_ver=Z39.88-2004&url_ctx_fmt=infofi/fmt:kev:mtx:ctx&rfr_id=info:sid/primo.exlibrisgroup.com:primo3-Article-proquest&rft_val_fmt=info:ofi/fmt:kev:mtx:book&rft.genre=proceeding&rft.atitle=Remote%20sensing%20as%20input%20and%20validation%20tool%20for%20oil%20spill%20drift%20modeling&rft.jtitle=Proceedings%20of%20SPIE%20-%20The%20International%20Society%20for%20Optical%20Engineering&rft.btitle=&rft.aulast=Baschek&rft.auinit=&rft.auinit1=&rft.auinitm=&rft.ausuffix=&rft.au=Baschek,%20Bjoern&rft.aucorp=&rft.date=20110101&rft.volume=8175&rft.issue=&rft.part=&rft.quarter=&rft.ssn=&rft.spage=&rft.epage=&rft.pages=&rft.artnum=&rft.issn=0277-786X&rft.eissn=&rft.isbn=&rft.sici=&rft.coden=&rft_id=info:doi/10.1117/12.898150&rft.object_id=&svc_val_fmt=info:ofi/fmt:kev:mtx:sch_svc&rft.eisbn=&rft_dat=%3cproquest%3e1022855141%3c/proquest%3e%3cgrp_id%3e3212910505185137019%3c/grp_id%3e%3coa%3e%3c/oa%3e%3curl%3ehttp://search-proquest.ez59.periodicos.capes.gov.br/docview/1022855141/%3c/url%3e&rft_id=info:oai/&svc.fulltext=yes&req.language=por&rft_pqid=)  [validation tool for oil spill drift modeling.](http://link-periodicos-capes-gov-br.ez59.periodicos.capes.gov.br/sfxlcl41/?frbrVersion=2&ctx_ver=Z39.88-2004&ctx_enc=info:ofi/enc:UTF-8&ctx_tim=2018-03-06T20%3A31%3A58IST&url_ver=Z39.88-2004&url_ctx_fmt=infofi/fmt:kev:mtx:ctx&rfr_id=info:sid/primo.exlibrisgroup.com:primo3-Article-proquest&rft_val_fmt=info:ofi/fmt:kev:mtx:book&rft.genre=proceeding&rft.atitle=Remote%20sensing%20as%20input%20and%20validation%20tool%20for%20oil%20spill%20drift%20modeling&rft.jtitle=Proceedings%20of%20SPIE%20-%20The%20International%20Society%20for%20Optical%20Engineering&rft.btitle=&rft.aulast=Baschek&rft.auinit=&rft.auinit1=&rft.auinitm=&rft.ausuffix=&rft.au=Baschek,%20Bjoern&rft.aucorp=&rft.date=20110101&rft.volume=8175&rft.issue=&rft.part=&rft.quarter=&rft.ssn=&rft.spage=&rft.epage=&rft.pages=&rft.artnum=&rft.issn=0277-786X&rft.eissn=&rft.isbn=&rft.sici=&rft.coden=&rft_id=info:doi/10.1117/12.898150&rft.object_id=&svc_val_fmt=info:ofi/fmt:kev:mtx:sch_svc&rft.eisbn=&rft_dat=%3cproquest%3e1022855141%3c/proquest%3e%3cgrp_id%3e3212910505185137019%3c/grp_id%3e%3coa%3e%3c/oa%3e%3curl%3ehttp://search-proquest.ez59.periodicos.capes.gov.br/docview/1022855141/%3c/url%3e&rft_id=info:oai/&svc.fulltext=yes&req.language=por&rft_pqid=) 2011. Proceedings of SPIE - The International Society for Optical Engineering, Vol.8175.*
- BARRA, Fernanda. **Redes neurais artificiais**. PET Engenharia Civil UFJF. [online]. 2013. https://blogdopetcivil.com/2013/07/05/redes-neurais-artificiais/ [acessado em 11 mai. 2017]
- BRASIL-1. Decreto nº 1.530, de 22 de junho de 1995. Declara a entrada em vigor da Convenção das Nações Unidas sobre o Direito do Mar, concluída em Montego Bay, Jamaica, em 10 de dezembro de 1982. Diário Oficial da República Federativa do Brasil, Brasília, ano 133, n. 119, p. 9199, 23 jun. 1995. Seção 1.
- BRASIL-2. Marinha Do Brasil Diretoria de Portos e Costas (DPC). NORMAM-01. Normas da Autoridade Marítima para Embarcações Empregadas na Navegação em Mar Aberto. 2005.
- BRASIL-3. Marinha Do Brasil Diretoria de Hidrografia e Navegação (DHN). NORMAM-28. Normas da Autoridade Marítima para Navegação e Cartas Náuticas. Estabelece normas, orientações, procedimentos, e divulga informações sobre a atividade de navegação, para aplicação no mar territorial e nas vias navegáveis interiores brasileiras. 1ª edição. 2011.
- CAKMAKOV, Dusan, CELAKOSKA, Emilija. "*Estimation of Curve Similarity Using Turning Functions"*. [online]. (2004). https://www.researchgate.net/publication/ *250720635\_Estimation\_of\_curve\_similarity\_using\_turning\_functions* [acessado em 24 abr. 2017]
- CÂMARA. Câmara Notícias. [online]. http://www2.camara.leg.br/camaranoticias/ noticias / economia / 532920 - deputados - apoiam - comissão - mista - para -acompanhar-acoesna-amazonia-azul.html [acessado em 22 jan. 2018]
- CCA-IMO. Comissão Coordenadora dos Assuntos da Organização Marítima Internacional (CCA-IMO). [online]. <https://www.ccaimo.mar.mil.br/sec-imo-estrutura/ccaimo> [acessado em 27 set. 2017]
- CHAPLE, Girish N.; DARUWALA, R.D.; GOFANE, Manoj S. *Comparisions of Roberts, Prewitt, Sobel operator based edge detection methods for real time uses on FPGA. 2015 International Conference on Technologies for Sustainable Development* (ICTSD-2015), *Feb.* 04 – 06, 2015, Mumbai, Índia.
- CRISTINA, Sónia ; ICELY, John ; COSTA GOELA, Priscila ; ANGEL DELVALLS, Tomás; NEWTON, Alice. *Using remote sensing as a support to the implementation of the European Marine Strategy Framework Directive in SW Portugal.* 2015. *Continental Shelf Research.* Oct 1st, 2015, Vol.108, pp.169-177.
- DEFENSEA. Defense Sea Consultoria. A situação portuária no Brasil: Implementação de sistemas de controle de tráfego marítimo e de melhorias na segurança física das instalações. [online]. (2015). http://www. Defensea.com.br/noticias/a-situacao-portuariano-brasil-implementacao-de-sistemas-de-controle-de-trafego -maritimo-e-de-melhoriasna-seguranca-fisica-das-instalacoes/ [acessado em 19 abr. 2017]
- DEMARCHI, Julio Cesar; SARTORI, Anderson Antonio da Conceição; ZIMBACK, Célia Regina Lopes. Métodos de classificação de imagens orbitais para o mapeamento do uso do solo: estudo de caso na Sub-Bacia do Córrego das Três Barras. Simpósio Brasileiro de Sensoriamento Remoto – SBSR. Anais XV. Abr. 30 – Mai. 05, 2011. INPE p. 2644.
- ESPÍRITO-SANTO, F. D. B. **Caracterização e mapeamento da vegetação da região da floresta nacional de Tapajós através de dados óticos, de radar e inventários**

**florestais**. 2003. 277 p. INPE-10133-TDI/898. Dissertação de mestado em sensoriamento remoto – Instituto Nacional de Pesquisas Espaciais, São José do Campos.

FREEMAN, H. *On the Encoding Arbitrary Geometric Configurations. IRE Transactions on Electronic Computers EC*-10. 1961.

FREEMAN, H. *Computer Processing of Line-drawing Images, Computer Surveys* 6 (1). 1974

- GAMBA, Sérgio Roberto Horst. **Identificação de embarcações em imagens aerotransportadas de radar de abertura sintética na área marítima do Brasil**. 2010. 154 f. Dissertação submetida à comissão examinadora do programa de pós-gradução em Geociências Aplicadas do Instituto de Geociências como requisito parcial para obtenção do título de Mestre em Geociências Aplicadas pela Universidade de Brasília.
- GONZALEZ, Rafael C.; WOODS, Richard E. **Processamento digital de imagens**. 3ª ed. Editora Pearson. 2014. 624 p
- GRACIANI, S. D. **Distribuição espacial e temporal de macrófitas aquáticas em reservatórios tropicais**. 2002. Monografia de conclusão do XV Curso Internacional de Especialização em Sensoriamento Remoto, Instituto Nacional de Pesquisas Espaciais, São José dos Campos.
- HARALICK, R. M. *Statistical and structural approaches to texture. 1979. IEEE Proceedings 67(5): 786 – 804.*
- IBGE. INSTITUTO BRASILEIRO DE GEOGRAFIA E ESTATÍSTICA. Manual técnico em geociências número 9. Diretoria de Geociências. Departamento de Recursos Naturais e Estudos Ambientais. Primeira Divisão de Geociências do Nordeste. 2001. 91 p.
- KUNCHEVA, L. I. *Combining pattern classifiers – methods and algorithms*. 2004. 1ª ed. Editora Wiley.
- LEMOS JUNIOR, Adilson da Silva. **Implantação do programa estratégico dos sistemas espaciais brasileiro: uma proposta de investimento contínuo**. 2014. 66 f. Monografia apresentada ao Departamento de Estudos da Escola Superior de Guerra como requisito à obtenção do diploma do Curso de Altos Estudos de Política e Estratégia.
- LI, Sun; ZHOU, Zhiqiang; WANG, Bo; WU, Fei. *A Novel Inshore Ship Detection via Ship Head Classification and Body Boundary Determination. IEEE Geoscience and Remote Sensing Letters*. Vol 13, Nr 12, *December* 2016.
- LILLESAND, Thomas M.; KIEFER, Ralph W.; CHIPMAN, Jonathan W. *Remote Sensing and Image Interpretation.* 7<sup>th</sup> edition. Editora Wiley. 2015. 720 p.
- MACHADO E SILVA, A. J. F.; SILVA, M. V. D. da; SANTINI, D. Mapeamento topográfico usando imagens Ikonos. 2003. Simpósio Brasileiro de Sensoriamento Remoto. 5-10 abr 2003. p 297-302. Belo Horizonte.
- MARTINS, Eliane Octaviano. Amazônia azul, pré-sal, soberania e jurisdição marítima. **Revista Centro de Estudos Judiciários (CEJ)**, Brasília, Ano XIV, n. 50, p. 83 – 88, jul./set. 2010.
- MATHER, Paul M. *Computer Processing of Remotely-Sensed Images*. 3 *th edition*. Editora Wiley. 2004. 324 p
- MATLAB. BEALE, Mark Hudson; HAGAN, Martin T.; DEMUTH, Howard B. *Neural Network Toolbox Getting Started Guide*. 2017. 134 p.
- MATHWORKS. MATLAB. [online]. *https://www.mathworks.com/matlabcentral/fileex change/29518-freeman-chain-code* [acessado em 09 mai. 2017]
- MCCULLOCH, W.; PITTS, W. *A logical calculus of the ideas immanent in nervous activity. Bulletin of Mathematical Biophysics. Vol* 5, p. 115 - 133. *Dec* 1943*.*
- MELO, D. H. C. T. B. **Uso de dados Ikonos II na análise urbana: testes operacionais na zona leste de São Paulo**. 2002. 146 p. INPE-9865-TDI/870. Dissertação de mestrado em sensoriamento remoto – Instituto Nacional de Pesquisas Espaciais. São José dos Campos.
- MMA. Geocatálogo do Ministério do Meio Ambiente. [online]. http://geocatalogo. mma.gov.br [acessado em 09 mai. 2017]
- MORE, Rodrigo F. Regime jurídico do mar: a regulação das águas e da plataforma continental do Brasil. **Revista da Escola de Guerra Naval**, Rio de Janeiro, v. 19, n.1, p. 79 – 109,  $jan - iun 2013.$
- NOVO, Evlyn M. L. de Moraes. **Sensoriamento Remoto – Pricípios e Aplicações.** 3ª edição. Editora Blusher. 2008. 363 p.
- PEDRINI, Hélio; SCHWARTZ, William Robson. **Análise de Imagens Digitais – Princípios, Algoritmos e Aplicações.** Editora Thomson. 2008. 508 p.
- QI, Shengxiang, MA, Jie, LIN, Jin, LI, Yansheng, TIAN, Jinwen. *Unsupervised ship detection based on saliency and s-hog descriptor from optical satellite images. IEEE Geoscience and Remote Sensing Letters*. Vol 12, Nr 7, *July* 2015.
- REZENDE, Solange Oliveira. **Sistemas Inteligentes – Fundamentos e Aplicações**. Editora Manole. 2003. 525 p.
- RUSSELL, Stuart Jonathan; NORVIG, Peter. **Inteligência Artificial**. Editora Elsevier. 2004. 1021 p.
- SOUZA, D. L. de. **Sistema inteligente para detecção de manchas de óleo na superfície marinha através de imagens SAR**. 2006. 103 f. Dissertação de mestrado em Engenharia Elétrica na Universidade Federal do Rio Grande do Norte.
- VOLOTÃO, Carlos F. S., SANTOS, Rafael D. C., ERTHAL, Guaraci J., DUTRA, Luciano V. *Shape characterization with turning functions*. IWSSIP 2010 – 17th *International Conference on Systems, Signals and Image Processing*. [online]. http://plutao.dpi.inpe.br/col/dpi.inpe.br/plutao/2010/11.11.17.36.41/doc/ Shape\_ Volotão.pdf [acessado em 19 abr. 2017]
- PETROBRAS. Pré-Sal. [online]. [http://www.petrobras.com.br/pt/nossas-atividades/](http://www.petrobras.com.br/pt/nossas-atividades%20/) areas-deatuacao/exploracao-e-producao-de-petroleo-e-gas/pre-sal/ [acessado em 07 ago. 2017]
- WINSTON, P. H. *Artificial Intelligence*. 3ª ed. Editiora Pearson.1992.
- YANG, Feng; XU, Qizhi; LI, Bo. *Ship Detection From Optical Satellite Images Based on Saliency Segmentation and Structure-LBP Feature*. *IEEE Geoscience and Remote Sensing Letters*. Vol 14, Nr 5, *May* 2017.
- ZHU, Changren; ZHOU, Hui; WANG, Runsheng; GUO, Jun. *A Novel Hierarchical Method of Ship Detection from Spaceborne Optical Image Based on Shape and Texture Features. IEEE Transactions on Geoscience and Remote Sensing*. Vol 48, Nr 9, *September* 2010.
- ZOU, Zhengxia; SHI, Zhenwei. *Ship Detection in Spaceborne Optical Image With SVD Networks. IEEE Transactions on Geoscience and Remote Sensing*. Vol 54, Nr 10, *October* 2016.